національний технічі

Факультет інформаційних технологій та комп'ютерної інженерії

Кафедра програмного забезпечення

### МАГІСТЕРСЬКА КВАЛІФІКАЦІЙНА РОБОТА

#### на тему:

«Удосконалення методів та засобів створення програмного забезпечення інтегрованої клієнтоорієнтованої платформи виконання тендерних замовлень»

> Виконав: студент II курсу групи 2ПІ-22м спеціальності 121 - Інженерія програмного забезпечення Кошмелюк Олег Олександрович Жит

Керівник: к.т.н., доц. каф. ПЗ Қоваленко О.О

mygnie  $2023f$  $415$ 

Опонент: к.т.н., проф. каф.3I Кондратенко Н.

«15» rhygner 2023 p.

Допущено до захисту Завідувач кафедри ПЗ н., проф. Романюк О. Н. (прізвище та ініціали) 2023 p. uul

**BHTY-2023** 

O

Вінницький національний технічний університет Факультет інформаційних технологій та комп'ютерної інженерії Кафедра програмного забезпечення Рівень вищої освіти II-й (магістерський) Галузь знань 12 - Інформаційні технології Спеціальність 121 - Інженерія програмного забезпечення Освітньо-професійна програма - Інженерія програмного забезпечення

> **ЗАТВЕРДЖУЮ** Завідувач кафедри ПЗ Романюк О. Н.

> > «19» вересня 2023 р.

## ЗАВДАННЯ ВТЕНЕНИЕ НА МАГІСТЕРСЬКУ КВАЛЮФІКАЦІЙНУ РОБОТУ СТУДЕНТУ

Обгрунтуванны доцільності удосков

Кошмелюку Олегу Олександровичу

1. Тема роботи - Удосконалення методів та засобів створення програмного забезпечення інтегрованої клієнтоорієнтованої платформи виконання тендерних замовлень.

Керівник роботи: Коваленко Олена Олексіївна, к.т.н., доцент кафедри ПЗ, затверджені наказом вищого навчального закладу від «18» вересня 2023 року № 247.

2. Строк подання студентом роботи: 5 грудня 2023 р.

3. Вихідні дані до роботи: теорія та практичні приклади розробки методів та моделей створення клієнтоорієнтованих систем, особливості створення та запровадження систем управління електронними тендерами. Технології вебпрограмування та інтеграції з відомими платформами. Операційні системи -Windows, Linux.

4. Зміст розрахунково-пояснювальної записки: вступ; аналіз підходів до створення клієнтоорієнтованих систем; аналіз вимог до систем управління електронними тендерами; аналіз та постановка задачі; моделі управління електронними тендерами; аналоги; методи та моделі управління електронними тендерами; технології та програмна реалізація; тестування програмних модулів; економічна частина; висновки; список використаних джерел; додатки.

5. Перелік графічного матеріалу: актуальність теми, мета та задачі дослідження, наукова новизна, практична цінність, аналоги, моделі управління веб-системи управління електронними тендерами; та інтеграції; моделі скрішншоти програмної реалізації та результатів тестування (презентація результатів досліджень).

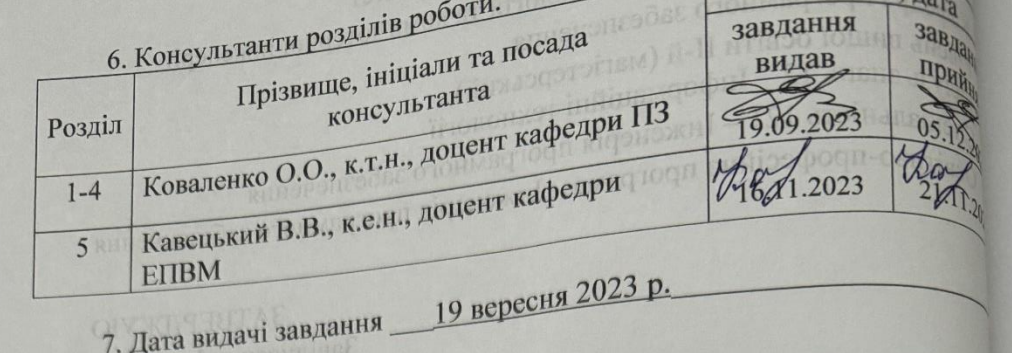

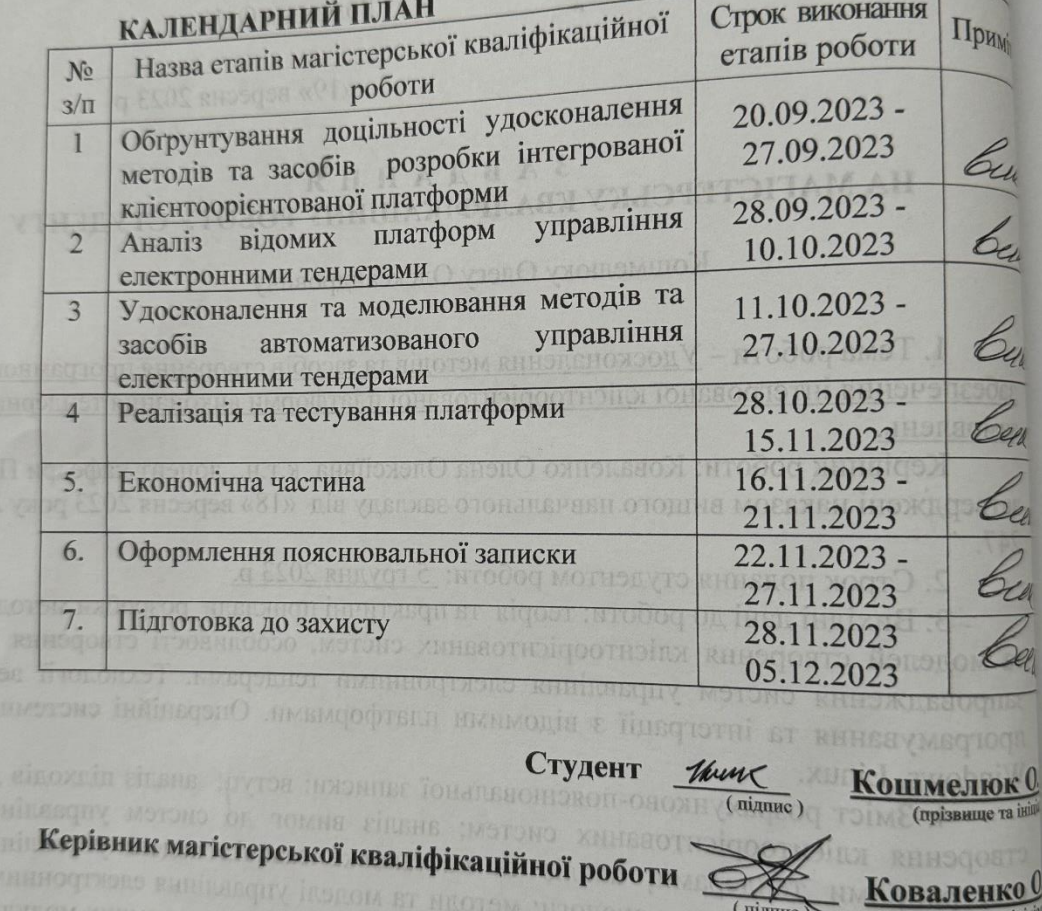

(підпис) (прізвище та ініні

## **АНОТАЦІЯ**

УДК 004.35

Кошмелюк О.О. – Удосконалення методів та засобів створення програмного забезпечення інтегрованої клієнтоорієнтованої платформи виконання тендерних замовлень.

Магістерська кваліфікаційна робота зі спеціальності 121 – інженерія програмного забезпечення, освітня програма – інженерія програмного забезпечення. Вінниця: ВНТУ, 2023. 78 с.

На укр. мові. Бібліогр.: назв літературних джерел:30; рисунків: 29; таблиць 15.

Актуальність дослідження підтверджується стрімким розвитком клієнтоорієнтованих систем управління. На даний момент в Україні найбільшу ефективність можна досягти не тільки використанням напрацьованих зв'язків, а й розумним та максимальним використанням ринкових механізмів та конкурентною боротьбою між постачальниками товарів та послуг. Задачі автоматизації процесів управління замовленнями вирішуються в різних готових програмних системах автоматизованого обліку та управління, використовують відомі підходи управління запасами, комунікаціями тощо. Але створення гнучкої автоматизованої веб-системи управління замовленнями з врахуванням особливостей організацій, законодавства залишається актуальним.

Метою роботи є підвищення ефективності, зручності та прозорості управління тендерними замовленнями шляхом створення та використання клієнтоорієнтованої інтегрованої інформаційної системи управління.

Об'єкт дослідження – процеси управління тендерними замовленнями.

Предмет дослідження – методи та засоби створення інтегрованої клієнтоорієнтованої системи управління тендерними замовленнями.

Подальшого розвитку отримав метод створення платформи управління замовленнями, який використовує комплексні моделі інтеграції та спеціальні засоби роботи з клієнтами на основі клієнтського досвіду, що дозволяє уникнути дублювання інформації, підвищити рівень прозорості та зручності роботи клієнтів на платформі управління тендерами. Удосконалена модель прецедентів роботи клієнта із замовленнями/пропозиціями.

Практична цінність результатів полягає в тому, що на основі отриманих в магістерській кваліфікаційній роботі теоретичних положень, моделей комунікацій запропоновано програмну платформу управління електронними контурами.

**Ключові слова:** CRM-система, управління замовленнями, управління електронними тендерами, комунікації замовник-виконавець, контроль, моніторинг, процеси автоматизації

### **ABSTRACT**

UDC 004.35

Koshmelyuk O.O. – Improvement of methods and means of software creation of an integrated client-oriented platform for the execution of tender orders.

Master's qualification work on specialty 121 - software engineering, educational program - software engineering. Vinnytsia: VNTU, 2023. 78 p.

In Ukrainian speech Bibliography: names of literary sources: 30; drawings: 29; Tables 15.

The relevance of the research is confirmed by the rapid development of clientoriented management systems. At the moment, the greatest efficiency can be achieved in Ukraine not only by using established connections, but also by intelligent and maximum use of market mechanisms and competition between suppliers of goods and services. The tasks of automation of order management processes are solved in various ready-made software systems of automated accounting and management, using wellknown approaches of inventory management, communications, etc. But the creation of a flexible automated web-based order management system, taking into account the specifics of organizations and legislation, remains relevant.

The purpose of the work is to increase the efficiency, convenience and transparency of the management of tender orders by creating and using a clientoriented integrated management information system.

The object of the study is the processes of managing tender orders.

The subject of the study is methods and means of creating an integrated clientoriented tender order management system.

The method of creating an order management platform, which uses complex integration models and special tools for working with clients based on client experience, has been further developed, which allows avoiding duplication of information, increasing the level of transparency and ease of work for clients on the tender management platform. Improved order/quote customer experience model.

The practical value of the results lies in the fact that a software platform for managing electronic circuits is proposed based on the theoretical provisions and communication models obtained in the master's qualification work.

**Keywords:** CRM system, order management, electronic tender management, customer-executor communications, control, monitoring, automation processes

## **ЗМІСТ**

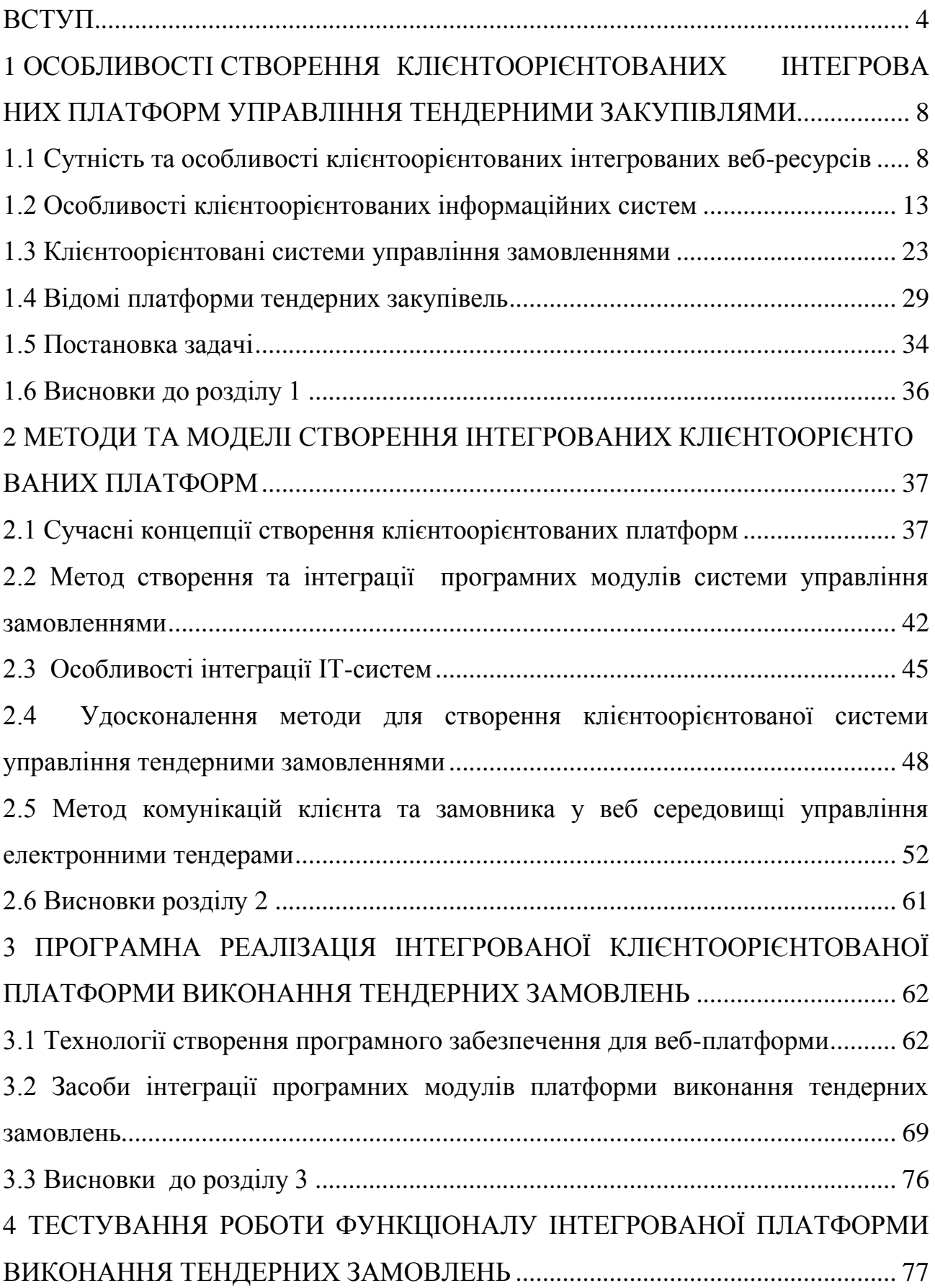

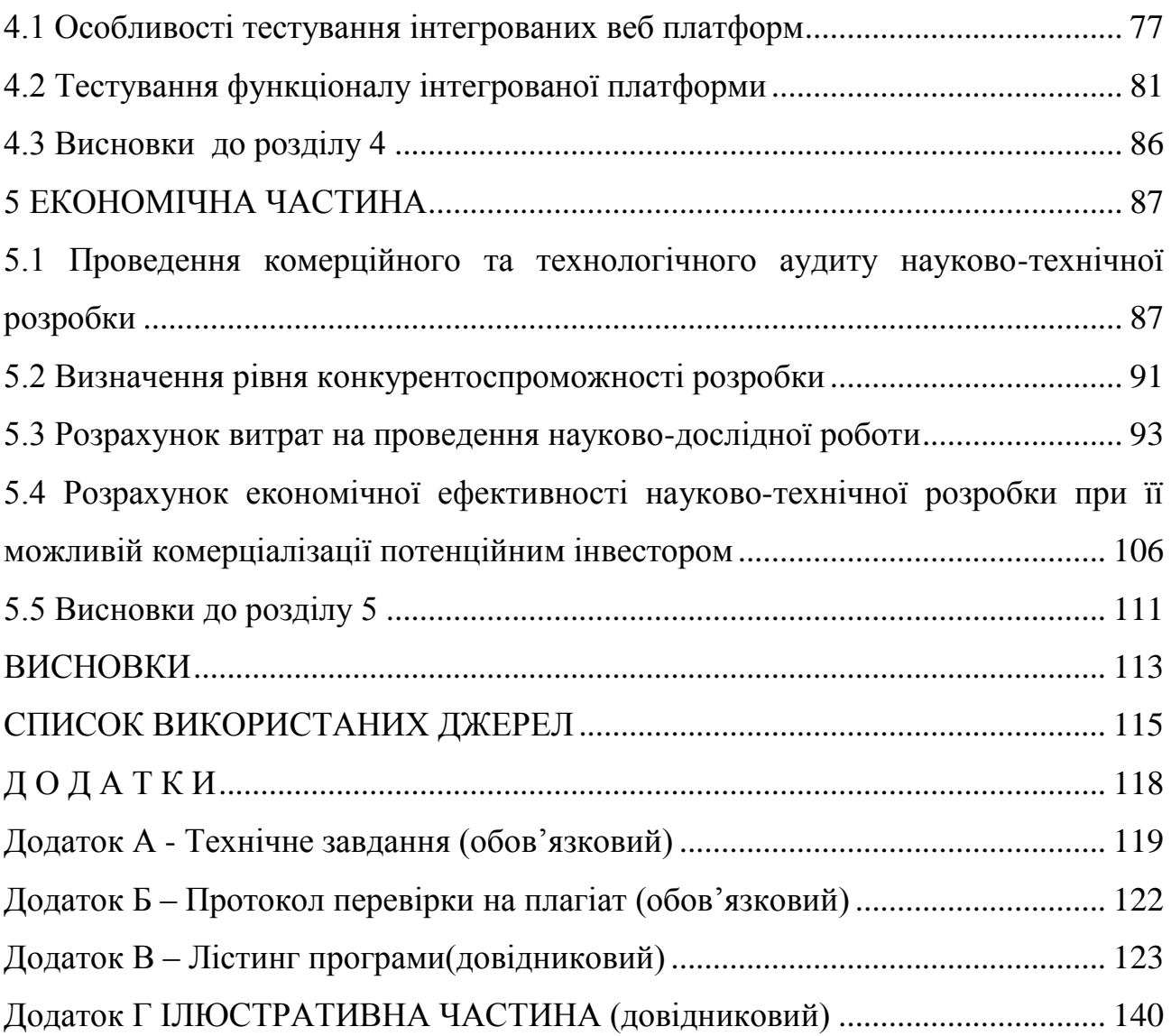

#### **ВСТУП**

<span id="page-7-0"></span>**Обґрунтування вибору теми дослідження.** Актуальність дослідження підтверджується стрімким розвитком клієнтоорієнтованих систем управління. Такі системи дозволяють вирішувати різноманітні бізнес-задачі. Процеси в бізнесі в Україні стають все більш гнучким та мобільним, процедури вибору кваліфікованих постачальників товарів або послуг все частіше відбуваються на базі спеціалізованих платформ у мережі Інтернет, за допомогою хмарних технологій. Але у багатьох сферах українського бізнесу все ж існує потреба у подальшій оптимізації процесу вибору постачальників, організації здорової конкуренції між учасниками тендеру, одним словом, – у відкритих системах проведення електронних тендерів, які б фіксували кожен етап процесу вибору у режимі реального часу.

На даний момент в Україні найбільшу ефективність можна досягти не тільки використанням напрацьованих зв'язків, а й розумним та максимальним використанням ринкових механізмів та конкурентною боротьбою між постачальниками товарів та послуг, представленням достовірної інформації в мережі. Тому задіяти усі можливі засоби важливо не тільки для досягнення успіху в боротьбі, а ще й для довгого та конкурентоспроможного життєвого циклу компанії, іміджу підприємства, розуміння її методів управління. Використання сучасних технологій дозволяє забезпечити прозорість процесів тендерних замовлень, достовірність даних, своєчасність виконання процедур, виконати оптимізацію робочих процесів, забезпечити підвищення швидкості обробки замовлень, зменшення технічних помилок, покращення процесів контролю формування та виконання замовлень. Публічні закупівлі для державних установ та комерційних підприємств передбачають використання спеціальних платформ та інтеграцію з відомими системами [1-4]. Управління електронними замовленнями для комерційних підприємств має свої конкурентні особливості, відповідно до яких необхідно визначити вимог до програмної платформи.

Задачі автоматизації процесів управління замовленнями вирішуються в

різних готових програмних системах автоматизованого обліку та управління, використовують відомі підходи управління запасами, комунікаціями тощо. Але створення гнучкої автоматизованої веб-системи управління замовленнями з врахуванням особливостей організацій, законодавства залишається актуальним.

**Мета та завдання дослідження.** Метою роботи є підвищення ефективності, зручності та прозорості управління тендерними замовленнями шляхом створення та використання клієнтоорієнтованої інтегрованої інформаційної системи управління.

Відповідно до мети визначені завдання:

Аналіз предметної області. Визначення основних понять та тенденцій розвитку клієнтоорієнтованих інтегрованих інформаційних систем управління тендерними замовленнями

Аналіз методів та засобів розробки, організації та використання інтегрованих інформаційних систем управління

Обґрунтування вибору та розробки методів удосконалення відомих методів для підвищення ефективності управління тендерними замовленнями шляхом створення та використання клієнтоорієнтованих інтегрованих інформаційних систем

Розробка методу та моделей створення інтегрованої клієнтоорієнтованої платформи управління тендерами.

Реалізація програмних модулів клієнтоорієнтованої інтегрованої системи управління тендерними замовленнями.

Тестування платформи управління тендерами.

**Об'єкт дослідження** – процеси управління тендерними замовленнями.

**Предмет дослідження** – методи та засоби створення інтегрованої клієнтоорієнтованої системи управління тендерними замовленнями.

**Методи дослідження.** У процесі досліджень використовувались наступні методи:

теорія систем та методи моделювання – для створення методу та моделей управління тендерами за допомогою інтегрованої клієнтоорієнтованої системи;

методи проектування структури, сутностей та зв'язків в моделях та базах даних;

методи побудови та взаємодії компонентів серверних веб-систем, інтеграції різних підсистем – для інтеграції з зовнішніми системами управління тендерами та корпоративними системами.

#### **Наукова новизна отриманих результатів:**

1. Подальшого розвитку отримав метод створення платформи управління замовленнями, який, на відміну від існуючих, використовує комплексні моделі інтеграції та спеціальні засоби роботи з клієнтами на основі клієнтського досвіду, що дозволяє уникнути дублювання інформації, підвищити рівень прозорості та зручності роботи клієнтів на платформі управління тендерами.

2. Удосконалена модель прецедентів роботи клієнта із замовленнями/пропозиціями, яка, на відміну від існуючих, містить інструментарій, який акцентує увагу на інтересах клієнта, зберігає дані досвіду роботи на платформі та відкритих даних клієнта, використовує сучасні технології із сервісами хмарних середовищ, що дозволяє підвищити рівень інформативності щодо кожного клієнта.

**Практична цінність отриманих результатів.** Практична цінність результатів полягає в тому, що на основі отриманих в магістерській кваліфікаційній роботі теоретичних положень, моделей та методів запропоновано програмну платформу управління електронними тендерами. Представлена програмна платформа повністю готова для використання, має розвинутий дружній інтерфейс, інструкції для розгортання та налагодження для окремого підприємства.

**Особистий внесок здобувача.** Усі наукові результати, викладені у магістерській кваліфікаційній роботі, отримані автором особисто. У тезах доповіді, опублікованих у співавторстві, автору належать такі результати: концепція інтегрованої клієнтоорієнтованої системи [5].

**Апробація матеріалів магістерської кваліфікаційної роботи.** Основні

положення магістерської кваліфікаційної роботи доповідалися та обговорювалися на Міжнародній науково-практичній Інтернет-конференції «Електронні інформаційні ресурси: створення, використання, доступ», м.Вінниця 28-29 листопада 2023 р. та представлені в доповіді науково-технічної конференції підрозділів ВНТУ.

**Публікації.** Основні результати досліджень опубліковано в тезах доповіді конференції на сайті ВНТУ [5].

# <span id="page-11-0"></span>**1 ОСОБЛИВОСТІ СТВОРЕННЯ КЛІЄНТООРІЄНТОВАНИХ ІНТЕГРОВАНИХ ПЛАТФОРМ УПРАВЛІННЯ ТЕНДЕРНИМИ ЗАКУПІВЛЯМИ**

## <span id="page-11-1"></span>**1.1 Сутність та особливості клієнтоорієнтованих інтегрованих вебресурсів**

Управління взаємовідносинами з клієнтами (CRM) – ділова стратегія залучення (вибору) і управління клієнтами, націлена на оптимізацію їх цінності в довгостроковій перспективі. CRM передбачає наявність в організації філософії та культури орієнтованих на клієнта, спрямованих на ефективність роботи в області маркетингу, продажів і сервісного обслуговування. CRM-додатки роблять можливим ефективне управління взаєминами з клієнтами, за умови, що підприємство має правильні цілі, стратегію і культуру [6].

CRM – це стратегія, заснована на застосуванні нових управлінських та інформаційних технологій, за допомогою яких компанії акумулюють знання про клієнтів для вибудовування взаємовигідних відносин з ними. Подібні відносини сприяють збільшенню прибутку, тому що залучають нових клієнтів і допомагають утримати старих. Концепція CRM реалізується за допомогою спеціального набору програмного забезпечення і технологій, що дозволяють автоматизувати, а значить, вдосконалювати бізнес-процеси у сфері продажів, маркетингу та обслуговування клієнтів. Це дає можливість компанії звертатися до замовників з цікавими пропозиціями в найбільш зручний момент часу і за допомогою найбільш зручних каналів зв'язку [6].

CRM розширює концепцію продажу від дискретної дії, яку виконує продавець, до безперервного процесу залучення кожного співробітника компанії. Це – мистецтво і наука збору і використання інформації про ваших клієнтів, що дозволяє підвищувати лояльність клієнта і збільшувати його цінність. При поточному рівні розвитку інформаційних технологій, і високих очікуваннях клієнтів у якості обслуговування, практично неможливо підходити до цих проблем без використання відповідних технологій. Однак, важливо пам'ятати, що відносини з клієнтом - це, перш за все, людські відносини, які і є основною рушійною силою.

CRM – це розробка і реалізація ділових стратегій та відповідних технологій, що усувають розрив між поточною і потенційної ефективністю роботи компанії із залучення й утримання клієнтів. CRM підвищує оборотність активів, причому під «активами» в даному випадку розуміється база наявних і потенційних клієнтів [7].

Ситуація, що склалася на ринку, зростання обчислювальних потужностей і можливостей програмного забезпечення, припускає зростання інтересу до технології обслуговування клієнта, що дозволяє домогтися його лояльності. Насправді інтерес зростає і продавці CRM продуктів щорічно збільшують обсяги продажів на сотні відсотків. Концепція СRM повинна містити як концепцію маркетингу та управління клієнтами, так і можливості управління інформаційною системою. Від гармонійного поєднання цих напрямків залежить ефективність впровадження системи на підприємстві.

CRM-система – це програмне забезпечення, що автоматизує процеси таких взаємин. CRM працює тоді, коли стратегія бізнесу і система пов'язані в одне коло, в центрі якого клієнт [7]. Загально відомі визначення CRM як систематичний підхід до управління "життєвим циклом клієнта" та стратегія, що дає змогу запропонувати необхідний продукт правильно обраному клієнтові через оптимальний канал оптимальним способом, недостатні.

Сучасна концепція CRM може бути вдосконалена та розширена з врахуванням новітніх управлінських та інформаційних технологій. Так, інновації маркетингу та менеджменту дозволяють більш чітко сегментувати аудиторію клієнтів та сформувати бізнес-процеси управління відносинами з ними. Розвиток інформаційних технологій дуже часто випереджає практичні методики управління і може бути каталізатором щодо впровадження нових алгоритмів взаємовідносин з клієнтом (наприклад, впровадження мобільних технологій).

Новітнє програмне забезпечення і технології дозволяють автоматизувати,

а значить, вдосконалювати бізнес-процеси у сфері продажів, маркетингу та обслуговування клієнтів. Це дає можливість компанії звертатися до замовників послуг з цікавими пропозиціями в найбільш зручний момент часу і з найбільш зручних каналів зв'язку.

Виділяють кілька принципово різних за своєю логікою побудови та призначенням інформаційних систем, які відносяться до класу CRM-систем:

CIF-системи (Customer Information File) - системи для збору еталонної інформації про клієнтів з різнорідних джерел та надання цієї інформації користувачам та іншим інформаційним систем за запитом.

SFA-системи (Sales Force Automation) – системи автоматизації операційних процесів продажу та маркетингу.

Service Desk – системи, що забезпечують підтримку операційних процесів сервісного обслуговування клієнтів.

Contact-centre – системи обробки контактів з реальними і потенційними споживачами з метою продажу та обслуговування за допомогою будь-яких електронних каналів взаємодії (голос, IVR - інтерактивні мовні меню, web-сайт, e-mail, факс). У поєднанні з поняттям «contact centre» часто також можна почути й інші терміни:

IVR – системи інтерактивної мовної взаємодії;

Call-centre – системи обробки телефонних викликів (голос, IVR);

CTI – програмне забезпечення, яке дозволяє забезпечити інтеграцію та обмін даними між телефонною станцією та іншими програмними продуктами. Входить до складу рішень для Call-центрів і застосовується для інтеграції з SFAсистемою.

Оперативні CRM-системи, що вирішують завдання оперативного введення і зберігання контактної інформації, історії спілкування з клієнтами, забезпечують оперативний доступ до інформації в ході контакту з клієнтом у процесі продажів і обслуговування. Операційні системи охоплюють продажі, маркетинг, сервіс. Даний тип CRM-системи доцільно використовувати при багатоетапних і тривалих операціях з кількома учасниками. В операційних CRM-

системах представлена невелика функціональність з аналітики - можна отримати аналітику по клієнтах, по роботі працівників, по реалізованих операціях. Даний тип CRM-систем підходить для вирішення базових завдань і в основному поширений в компаніях малого бізнесу.

Аналітичні CRM-системи, крім рішення операційних завдань, дозволяють сегментувати базу клієнтів, оцінити успішність проведення маркетингової кампанії, оцінити прибутковість клієнтів, провести аналіз продажів, аналіз закупівель і складських запасів, прогнозування продажів. Аналітичні CRMсистеми використовуються компаніями, у яких укладається багато угод, є великий асортимент та велика БД клієнтів і супутньої інформації. Даний тип CRM-систем підходить для вирішення широкого кола завдань. Аналітичні CRMсистеми в основному поширені в компаніях малого і середнього бізнесу. Аналітичний CRM – системи на основі сховищ даних, призначені для накопичення, зберігання, агрегації та інтелектуальної обробки хронологічних показників, зібраних на основі даних транзакційних систем.

Такі системи використовують під системи Data warehouse основі СУБД, призначені для накопичення, зберігання, та агрегації хронологічних даних та технології:

1. ETL - процедури вилучення, обробки і завантаження даних з різнорідних джерел в сховищі даних;

2. Data mining-інтелектуальна обробка даних;

3. Data mart - спеціалізовані аналітичні зрізи, оптимізовані для роботи аналітика;

4. Drill down - можливість деталізації агрегованого показника для перегляду його структури та складових частин.

Коллабораційні CRM-системи, крім операційних і аналітичних можливостей, дають можливість клієнту безпосередньо брати участь у діяльності фірми і впливати на процеси розробки продукту, його виробництва, надання послуги, сервісного обслуговування. Наприклад, можна зібрати пропозиції клієнтів при розробці дизайну продукту; можливо зворотне ціноутворення, коли клієнт описує вимоги до продукту і визначає, скільки він готовий за нього заплатити, а виробник враховує ці пропозиції. Також, такі системи дають визначений доступ до інформації всім зацікавленим в ній співробітникам і відділам компанії, що дозволяє інтегрувати роботу різних підрозділів компанії і вести єдину базу даних з розмежуванням доступу користувачів до інформації.

У таблиці 1.1 представлені приклади СRM – продуктів в залежності від цільового призначення.

Таблиця 1.1

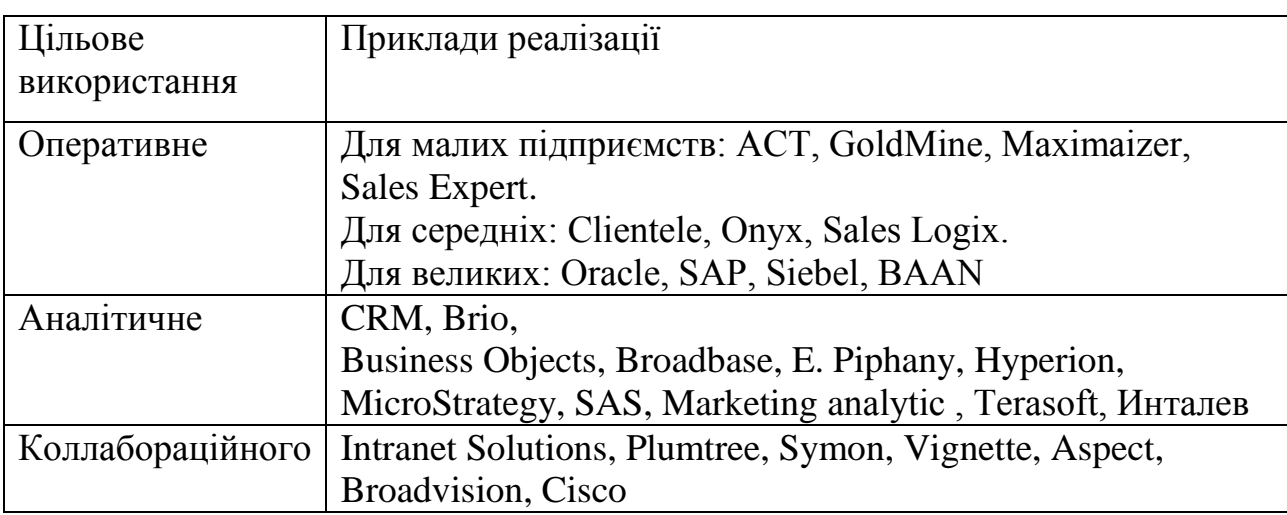

Приклади цільового використання СRM-продуктів

Сучасні CRM – рішення в своїй більшості здатні збирати, систематизувати всю необхідну інформацію, робити на її основі аналіз і прогнози, а також сприяти спрощенню контактів зі споживачами.

Система CRM дозволяє: підвищити рівень взаєморозуміння з клієнтами; збільшити прибутки в розрахунку на одного замовника; підвищити ефективність зусиль щодо збуту традиційних для компанії товарів і послуг; знизити накладні витрати, а також витрати на маркетинг та адміністрування; розширити перелік пропонованих товарів і послуг; підняти свій імідж в очах клієнтів [6]. Система CRM сприяє формуванню єдиного інформаційного простору для синхронізації бізнес-процесів «постачальник - споживач».

Сучасне повнофункціональне CRM-рішення повинне мати 11 компонентів з переліку [7]. Список основних компонент виглядає наступним чином:

- 1. управління контактами;
- 2. управління продажами;
- 3. продажу по телефону;
- 4. управління часом;
- 5. підтримка та обслуговування клієнтів;
- 6. управління маркетингом;
- 7. звітність для вищого керівництва;
- 8. інтеграція з іншими системами;
- 9. синхронізація даних;
- 10. управління електронною торгівлею;
- 11. керування мобільними продажами.

При цьому на початковому етапі впровадження CRM-рішення може включати один або декілька компонентів з переліку, а з плином часу, за потребою , додаються інші функціональні можливості.

Таким чином, сучасна концепція управління відносинами з клієнтами направлена на задоволення потреб та врахування цінностей клієнта за допомогою впровадження сучасних управлінських та інформаційних технологій. Одною зі спеціалізацій таких систем є управління закупівлями та, зокрема, управління електронними тендерами.

#### <span id="page-16-0"></span>**1.2 Особливості клієнтоорієнтованих інформаційних систем**

Клієнтоорієнтовані інформаційні системи (КІС) – це інформаційні системи, які орієнтовані на задоволення потреб користувачів. Ці системи розробляються з урахуванням потреб і вимог користувачів, і вони надають користувачам можливість взаємодіяти з ними в зручний і зрозумілий спосіб.

КІС часто використовуються в бізнесі, щоб допомогти організаціям покращити обслуговування клієнтів. Вони можуть використовуватися для надання клієнтам інформації про продукти та послуги, для обробки замовлень та для надання клієнтської підтримки.

Основні характеристики КІС:

Орієнтація на потреби користувачів: КІС розробляються з урахуванням потреб і вимог користувачів. Це означає, що системи повинні бути зручними в використанні та відповідати потребам користувачів.

Взаємодія з користувачами: КІС повинні дозволяти користувачам взаємодіяти з ними в зручний і зрозумілий спосіб. Це означає, що системи повинні використовувати зрозумілий і доступний для користувачів інтерфейс.

Індивідуалізація: КІС можуть бути налаштовані для задоволення індивідуальних потреб користувачів. Це означає, що системи можуть бути налаштовані для надання користувачам інформації та послуг, які відповідають їх конкретним потребам.

Переваги КІС:

Покращення обслуговування клієнтів: КІС можуть допомогти організаціям покращити обслуговування клієнтів, надаючи клієнтам інформацію та послуги, які відповідають їх потребам.

Збільшення ефективності: КІС можуть допомогти організаціям підвищити ефективність, автоматизуючи завдання і процеси.

Зниження витрат: КІС можуть допомогти організаціям знизити витрати, автоматизуючи завдання і процеси.

Приклади КІС:

Інтернет-магазини: Інтернет-магазини – це тип КІС, які дозволяють користувачам купувати товари та послуги в Інтернеті.

Системи управління клієнтськими відносинами (CRM): CRM-системи - це тип КІС, які допомагають організаціям управляти відносинами з клієнтами.

Системи підтримки клієнтів (helpdesk): Системи підтримки клієнтів - це тип КІС, які допомагають організаціям надавати клієнтську підтримку.

Системи управління замовленнями.

Системи управління електронними тендерними закупівлями.

Впровадження КІС є складним завданням, яке вимагає ретельного планування та реалізації. При впровадженні КІС слід враховувати такі фактори:

Потреби користувачів: Важливо розуміти потреби користувачів КІС, щоб забезпечити, що система буде відповідати їх потребам.

Фінансові витрати: Впровадження КІС може бути дорогим, тому важливо оцінити фінансові витрати перед впровадженням системи.

Технічні вимоги: Важливо переконатися, що система відповідає технічним вимогам організації.

Організаційні зміни: Впровадження КІС може вимагати організаційних змін, таких як зміна процесів або процедур.

КІС є важливим інструментом для організації, які хочуть покращити обслуговування клієнтів, підвищити ефективність, управляти замовленнями та закупівлями.

Штучний інтелект широко використовується в автоматизації бізнеспроцесів, щоб усунути більш трудомісткі та часто дорогі дії. Процеси, які здійснює штучний інтелект, часто є величезними з точки зору обсягу даних, що обробляються та сортуються. Це те саме, коли AI включено в CRM. Штучний інтелект може допомогти звільнити людський елемент від більш приземлених завдань, одночасно усуваючи помилки, властиві взаємовідносинам людини та машини.

Впроваджуючи ШІ в систему, компанія може забезпечити більш витончений і елегантний досвід для працівників і клієнтів.

Система CRM отримує дані з кількох каналів, включаючи соціальні мережі, і може обробляти, фільтрувати й аналізувати їх, перш ніж передати відповідну інформацію відповідній команді чи особі [7].

Таким чином комунікації всередині компанії, а також ззовні з клієнтом представлені своєчасно та точно, покращуючи потік інформації у відділі маркетингу.

Підвищений рівень обслуговування клієнтів досягається завдяки більш персоналізованому та ефективному методу роботи. Як сприймана якість обслуговування, так і зручніший підхід покращують відносини з клієнтами.

За допомогою ШІ в системі CRM компанія може розробити детальний профіль клієнта та передбачити можливі майбутні дії на основі детального аналізу попередніх дій і рішень.

Управління взаємовідносинами з клієнтами використовується в багатьох бізнес-функціях і сферах промисловості. Однак програмне забезпечення CRM в основному використовується в продажах, маркетингу та сфері послуг.

Конвеєр продажів є відомим прихильником CRM, оскільки він допомагає відстежувати нових потенційних клієнтів, планувати дзвінки, створювати звіти, встановлювати та узгоджувати подальші завдання з клієнтами, а також створювати та виставляти рахунки-фактури. Створюючи прогнози та звіти, менеджери матимуть версію даних у реальному часі.

Маркетингові кампанії можна розробляти та контролювати через систему CRM, зібравши всі відповідні дані клієнтів. Завдяки інтеграції веб-сайту та зіставленню реєстраційних форм команда маркетингу може передавати потенційних потенційних клієнтів відділу продажів для подальших дзвінків. Все це можна зробити за допомогою автоматизації CRM.

Запити на післяпродажну підтримку можна записувати, щоб підтримувати лояльність клієнтів. Служба підтримки є життєво важливим аспектом післяпродажної діяльності та чудовим способом розвитку відносин із клієнтами шляхом ефективного та індивідуального контакту.

Переваги системи CRM:

1.Автоматизація робочого процесу CRM.

2.Покращене керування контактами допомагає підтримувати зв'язок із клієнтами та співробітниками.

3. Вищий рівень лояльності та утримання клієнтів.

Управління взаємовідносинами з клієнтами є необхідною частиною технології в наш час. Це може покращити бізнес-процес шляхом зіставлення та сортування кількох каналів інформації.

Розглянемо найвідоміші CRM-системи [7].

[NetHunt](https://crmium.com/uk/crm/nethunt-crm-ukr/) – українська CRM для малого та середнього бізнесу, яка здатна організувати бази даних та систематизувати всі бізнес-процеси в компанії. Система дуже гнучка, тому її можна налаштувати під різні ніші, а для компаній, що працюють у сегменті B2B, ця CRM стане оптимальним вибором.

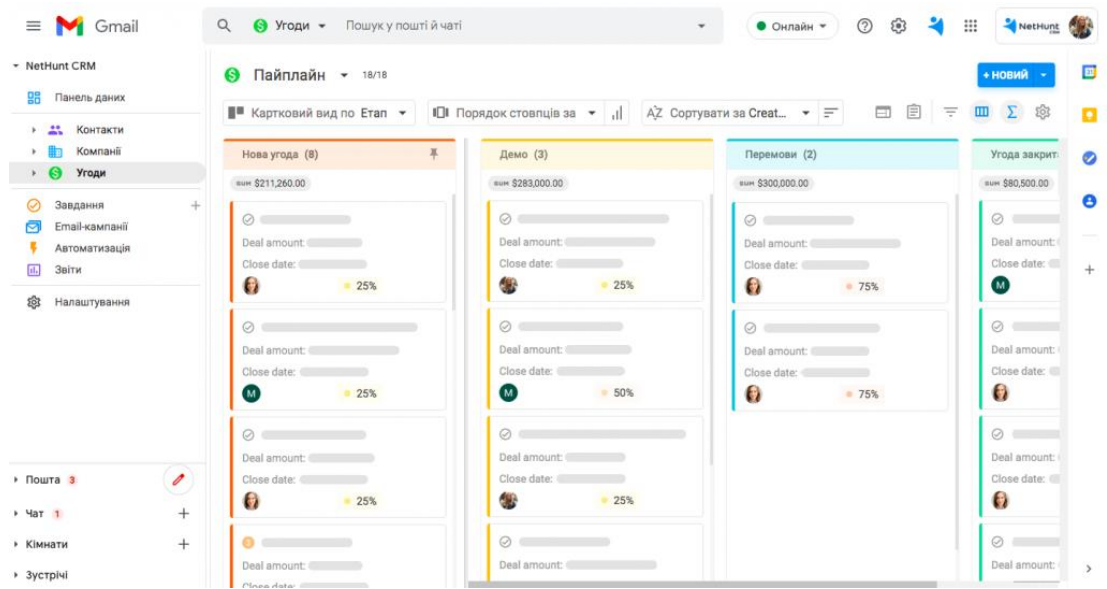

Рисунок 1.1 – Вікно системи NetHunt

Головні переваги NetHunt:

Гнучкість та можливість створювати окремі модулі. Крім стандартного функціонала, NetHunt дає змогу створювати також окремі модулі під будь-який тип бізнесу чи запит. Таким чином, є можливість не тільки відстежувати кожного клієнта в рамках воронки продажів, а також згрупувати їх за відповідними критеріями та працювати з окремою групою.

Широкі можливості внутрішньої автоматизації дозволяють інтегрувати сайти, лендінги одразу в CRM, без використання додаткових систем та без залучення розробників. На відміну від більшості CRM, в NetHunt можна отримати дані напряму, і вже в системі, за допомогою внутрішньої автоматизації, можете працювати з кожним лідом.

Інтеграція з Google Data Studio та побудова професійних аналітичних звітів. Завдяки цьому можна налаштовувати звіти, не обмежуючись функціоналом лише CRM-системи.

Інтеграція з Linkedin. Має великий попит і дає можливість додавати лідів із соцмережі одразу в CRM, та при подальшому спілкуванні відстежувати всю історію листування. Крім того, в NetHunt доступна також інтеграція із преміумверсією Linkedin – Sales Navigator, а отже, є можливість знаходити потенційних клієнтів ще швидше та працювати з ними ще ефективніше.

Інтеграція з Google поштою. Завдяки цьому можна відстежувати кожен контакт та працювати з ним безпосередньо в Gmail, налаштовувати воронку продажів, надсилати як персоналізовані, так і масові листи, а також аналізувати ефективність кожної компанії.

Інтеграції з телефоніями Ringostat, Stream Telecom, Binotel, що дозволяє здійснювати та приймати дзвінки в самій CRM-системі й надалі аналізувати їх ефективність та коригувати стратегію відповідно до отриманих результатів.

Вбудований Telegram-бот. Система дає можливість приєднати один або кілька Telegram-ботів, щоб спілкуватися з потенційними клієнтами в системі, відстежувати всі попередні повідомлення, а в разі необхідності перейти в картку контакту та переглянути необхідні деталі.

[Key CRM](https://crmium.com/uk/crm/key-crm-ukr/) – це ще одна українська система, яка ідеально підійде для компаній, що працюють у сфері e-commerce. Key CRM має всі необхідні функції та пропонує безліч готових інтеграції для ритейл-бізнесу.

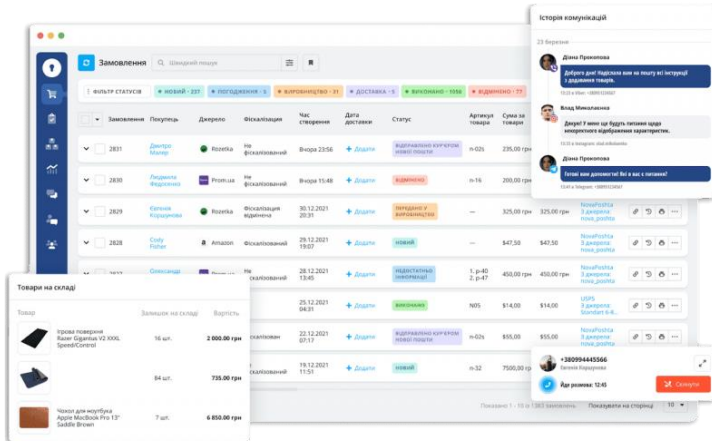

Рисунок 1.2 – Вікно системи Key CRM

Головні переваги Key CRM:

Невисока ціна на відміну від інших систем. В Key CRM діє єдиний тарифний план незалежно від кількості користувачів та функціоналу. В разі необхідності за додаткову плату можна придбати інтеграції з маркетплейсами. Крім того, система має досить цікаве ціноутворення відносно замовлень — за кожні 200 успішних замовлень за результатом місяця знімається фіксована сума.

Широкий функціонал роботи зі складом. Можна працювати з товарами різних категорій, відстежуйте рух та актуальні залишки, формувати накладні для клієнтів — і все це всередині CRM. Однією з особливостей цієї системи є можливість додати декілька складів, прив'язати до кожного конкретний маркетплейс та обирати, з якого складу відбудеться відвантаження.

Простота системи та філософія під «самостійне налаштування», дозволяє достатньо легко і швидко зможете розібратися з функціоналом цієї системи та виконувати всі необхідні налаштування самостійно. Під кожним із модулів є інструкції, які детально описують усе покроково, тому будь-які додаткові впровадження можна здійснювати навіть без залучення сторонніх спеціалістів.

Можливість no-code інтеграцій із багатьма необхідними сервісами/каналами комунікацій/маркетплейсами. Серед тих, що мають найбільший попит, — інтеграції з Instagram, Facebook, а також багатьма західними сервісами (Amazon, Etsy, PayPal тощо).

[KeepinCRM](https://crmium.com/uk/crm/keepincrm-crm-ukr/) – це досить молода система, яка регулярно змінюється та масштабується, постійно збільшує свої можливості й таким чином оперативно реагує на запити ринку. KeepinCRM насамперед використовується для ecommerce та ритейл компаній, крім цього функціонал дозволяє також використовувати цю систему і для сфери послуг (Рис. 1.3).

| 9                   |        |                                                                                |                                        |                                                 |                                     |                            |                                                            |                                                                                  |                   |   |
|---------------------|--------|--------------------------------------------------------------------------------|----------------------------------------|-------------------------------------------------|-------------------------------------|----------------------------|------------------------------------------------------------|----------------------------------------------------------------------------------|-------------------|---|
|                     | □      | Артикул                                                                        | Фото                                   | <b>Hasea</b>                                    | Собівартість                        | Likes.                     | В наявності                                                |                                                                                  | Всього            |   |
| ₽                   |        | <b>Д</b> Аксесуари                                                             |                                        |                                                 |                                     |                            |                                                            |                                                                                  |                   | 0 |
| 양<br>$\mathscr{C}$  | $\Box$ | 38247tr                                                                        |                                        | Canon EOS 5D                                    | \$50.00                             | €80.00                     | Головний офіс:<br>Ужгород:<br>Xapxin:<br>Одеса:<br>Bcaoro: | 22<br>$\circ$<br>$\circ$<br>$\circ$<br>22                                        | \$1 100,00        |   |
| Eb<br>雷             | m.e.   | Ent.<br><b><i>O</i></b> Редагувати                                             |                                        | Annie iPad 10.2 Wi-Fi 32GB Gold                 | \$700.00                            | 26 500.00 &                | Головний офіс:<br>Ужгород:<br>Xapxin:<br>Одеса:<br>Bosoro: | 0 urr<br>4 urr<br>$0 \mu T$<br>0 urr<br>4 urr                                    | \$2800.00         |   |
| ₽<br>$\circledcirc$ | $\Box$ | <u> ^</u> Відняти матеріал зі складу<br>d <sup>p</sup> Відправити в іншу філію | <u>J. Додавання в наявний матеріал</u> | le MacBook Pro 13" (Mid 2020)                   | 75 000.00 2                         | 120 000.00 ₴               | Головний офіс:<br>Ужгород:<br>Харків:<br>Одеса:<br>Bosoro: | 7 <sub>urt</sub><br>1 <sub>u</sub><br>0 <sub>W</sub><br>0 ur<br>8 <sub>urf</sub> | 600 000,00 ₴      |   |
| 问<br>喦              |        | <b>E</b> Журнал<br>П Видалити                                                  | l Li C                                 | >ne 11 32 GB                                    | €200.00                             | 20 000,00 ₴                | Головний офіс:<br>Ужгород:<br>Харків:<br>Одеса:<br>Bosoro: | 169 шт<br>0 ur<br>10 urr<br>0 ur<br>179 urt                                      | €35 800,00        |   |
| ₿<br>$\mathbb{B}$   | $\Box$ | 2359g                                                                          |                                        | iPhone 10                                       | 5 000,00 %                          | 10 000,00 %                | Головний офіс:<br>Ужгород:<br>Харків:<br>Одеса:<br>Bosoro: | 2 <sub>urt</sub><br>0 urr<br>0 urr<br>0 urt<br>2 <sub>wT</sub>                   | 15 000,00 %       |   |
| 勐<br>6              |        | XL-DL                                                                          |                                        | 64 FB                                           | 5 000,00 0                          | 10 000,00 0                | Bosoro:                                                    | 1 ur                                                                             | 5 000,00 8        |   |
|                     |        |                                                                                |                                        | 32 F <sub>B</sub>                               | 5000.00 8                           | 10 000,00 8                | Bosoro:                                                    | 2 <sub>WT</sub>                                                                  | 10 000,00 8       |   |
|                     |        | XXL-L                                                                          |                                        | <b>128 FB</b>                                   | 5 000,00 %                          | 10 000,00 %                | Bosoro:                                                    | 0 ur                                                                             | 0.00 <sub>8</sub> |   |
|                     |        |                                                                                |                                        | Mareplanis: 16. Kareropiik: 8. Mogedikaujik: 4. | 435 830 00 1613 281.40 8 153 900.00 | £1 760.00   8 250 660.00 a | 438.0                                                      |                                                                                  |                   | ÷ |

Рисунок 1.3 – Вікно системи KeepinCRM

Головні переваги KeepinCRM:

Найпотужніша автоматизація серед інших систем у цьому сегменті. А це – вища продуктивність роботи.

Можливість роботи з календарем послуг та бронювання ресурсів. Це зручний функціонал, який стане в пригоді компаніям, що надають послуги (лікарні, салони краси, консалтингові послуги та інші). Є можливість робити записи щодо клієнтів, відстежувати взаємодію з ними, налаштовувати нагадування про наступне відвідування та аналізувати загалом завантаженість працівників.

Можливість роботи не тільки зі складом, а й із сировиною та запчастинами. Це, зокрема, підійде для handmade або унікальних товарів, які виготовляються із різних складових, що потребують обліку.

Можливість роботи з офлайн точками. Цей модуль ще знаходиться в активній розробці. Проте новий функціонал з'являється дуже швидко, над ним йде активна робота, і частково налаштування вже доступні. Це дозволить відкривати необмежену кількість кас та реєструвати під кожну свій склад, швидко створювати та фіскалізувати чеки через Checkbox, працювати зі сканером штрихкодів, автоматично списувати товар — усе це в рамках одного модуля.

[SendPulse](https://sendpulse.ua/features/crm) – це український сервіс, який надає ряд інструментів для

автоматизації маркетингу, а також оптимізації комунікації з клієнтами. CRM від SendPulse підходить для малого та середнього бізнесу у сферах послуг, освіти, перевезень, сільського господарства, туризму, виробництва, торгівлі та багатьох інших. Система зручна і проста у роботі навіть для новачків (рис. 1.4).

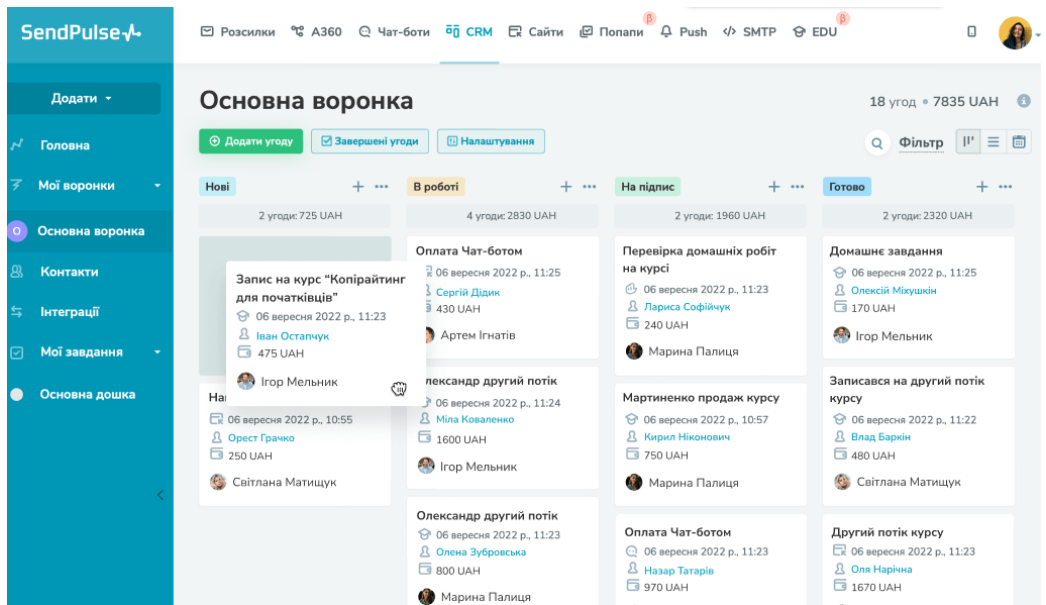

Рисунок 1.4 – Вікно системи SendPulse

Основні переваги SendPulse:

Сервіс повністю безкоштовний. Щоб почати використовувати CRM, потрібно лише зареєструватися та виконати необхідні налаштування.

Інтерфейс доступний кількома мовами. Можна працювати українською, англійською, російською, іспанською та іншими.

Великий вибір вбудованих інструментів комунікації. Серед них email розсилки, чат-боти у Telegram, Viber, WhatsApp, Instagram, Facebook Messenger, SMS.

Наявність корисних інтеграцій. Наприклад, телефонія Binotel, Google Календар.

Робота з угодами в команді. SendPulse дозволяє відстежувати роботу менеджерів та розподіляти роботу між ними, призначати відповідальних осіб.

Автоматизовані воронки продажів. Можна безшовно об'єднувати різні

канали в єдину стратегію, щоб консультувати, боротися з запереченнями, стимулювати покупки. Для зручності сервіс пропонує готові шаблони автоматизованих ланцюжків, які можна адаптувати під свій бізнес.

Зручна робота з угодами. Їх можна відображати у вигляді списку, канбандошки, календаря. Для зручності роботи SendPulse дозволяє фільтрувати угоди за датою, статусом, сумою, джерелом створення та іншими параметрами. Також передбачено опцію швидкого додавання угод вручну.

[RoriCRM](https://roricrm.com.ua/) – це молода українська CRM система, яка дуже активно розвивається та має інтеграції з популярними сервісами. Орієнтована перш за все на інтернет магазини як зі своїм складом, так і без нього. Також в системі можна вести облік бізнесам, що надають послуги клієнтам (рис. 1.5).

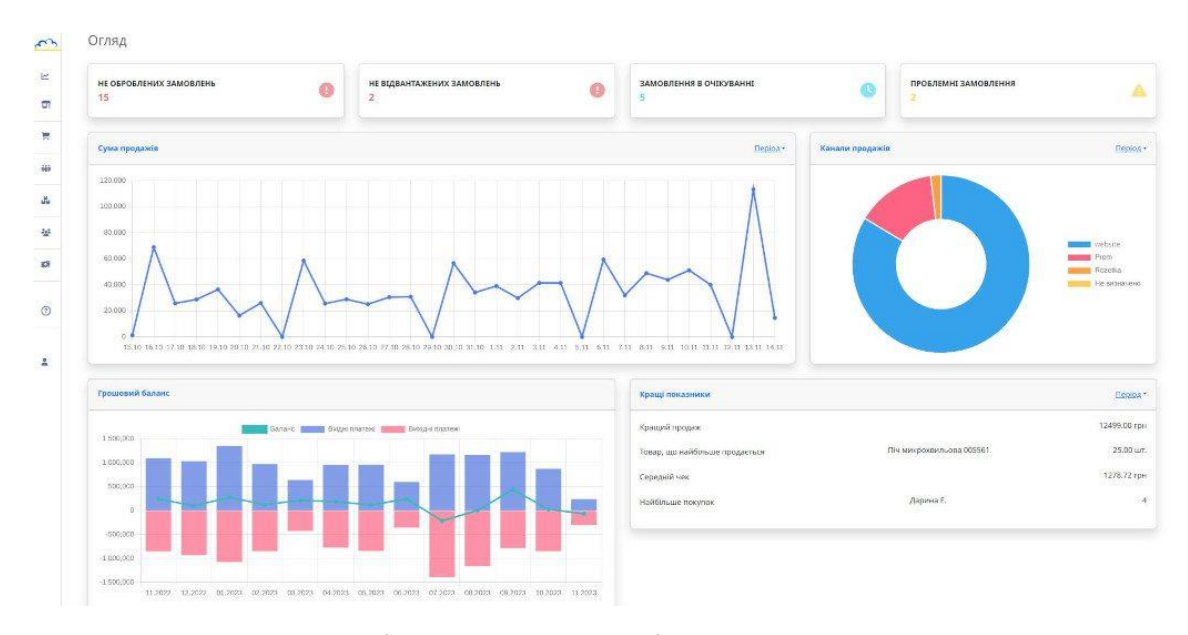

Рисунок 1.5 – Вікно системи RoriCRM

Основні переваги RoriCRM:

Безплатний тариф для малого бізнесу. RoriCRM має декілька тарифних планів, але для малого бізнесу з одним користувачем є безплатний, що дає змогу використовувати програму без обмежень у часі.

Аналітика продажів. Можливість отримувати інформацію про прибутковість товарів, суму продажів, маржинальність за будь-який проміжок часу. Також бачити дані продажів по клієнтам. Інтеграції з популярними сервісами. Автоматичне отримання замовлень, зміна статусів, вивантаження залишків у Prom, Rozetka, Хорошоп, Opencart, WordPress. Інтеграція з Новою поштою, Укрпоштою та автоматична SMS- розсилка накладних.

Робота зі складом. Відстеження товарних запасів на складі, їх собівартість, можливість відображення залишків у постачальників.

Календар запису. Зручний календар для салонів краси, автосервісів, фотографів та інших бізнесів, які надають послуги.

Вибір правильної CRM-системи – це один із найважливіших кроків у процесі масштабування та автоматизації бізнесу.

CRM може зменшити кількість помилок, одночасно покращуючи якість обслуговування клієнтів. Це забезпечує плавний перехід від потенційного до активного клієнта та допомагаєрозвинути почуття лояльності до компанії.

Комунікації всередині компанії також можна покращити за допомогою внутрішніх каналів комунікації.

#### <span id="page-26-0"></span>**1.3 Клієнтоорієнтовані системи управління замовленнями**

Управління замовленнями – це процес збору, відстеження та виконання замовлень клієнтів [8; 9].

Життєвий цикл керування замовленнями — це наскрізний процес, який включає 4 ключові етапи:

1. Замовлення отримано

Клієнти з різних місць розміщують замовлення в різний час через різні канали, включаючи електронну пошту, ваш веб-сайт, сайт продажу третьої сторони або по телефону з торговим представником.

Отримання замовлення включає прийняття замовлення від клієнта та отримання оплати за нього.

2. Замовлення оброблено

Далі інформація про замовлення передається до центру виконання, де

починається обробка замовлення.

Вибрано:

Комусь потрібно забрати зі складу всі товари в замовленні.

Збір замовлень не вплине [на час виконання замовлення](https://www.myob.com/au/resources/guides/inventory-management/lead-time) на невеликому складі. Але на величезних складах з мільйонами продуктів пошук і вибір продуктів займає значно більше часу.

Тому дуже важливо мати надійні найкращі методи підбору замовлень, щоб час виконання замовлення не постраждав, а клієнти були задоволені.

Упаковано:

Після того як предмети будуть вибрані, необхідно їх упакувати. Процес пакування складається з вибору відповідного матеріалу та розміру для пакування всіх предметів, зважування пакунка та маркування його пакувального листка.

3. Замовлення звірено

Перед відправленням замовлення надсилається до бухгалтерії, де воно реєструється у вашій [книзі дебіторської](https://www.myob.com/au/resources/guides/accounting/accounts-receivable) заборгованості, а клієнту надсилається квитанція. Програмне забезпечення для бухгалтерського обліку та управління запасами полегшує звірку замовлень, перевірку рівня запасів і подання податків на кінець року.

4. Замовлення відправлено

Коли замовлення запаковано, воно відправляється клієнту. Кожному замовленню присвоюється номер відстеження відправлення, який надається (вручну або автоматично, залежно від програмного забезпечення) клієнту для відстеження статусу доставки.

Система керування замовленнями, або OMS, — це програмна платформа, яка відстежує продажі, замовлення, запаси та виконання.

OMS підтримує точне [управління запасами](https://www.myob.com/au/resources/guides/inventory-management/what-is-inventory-management) , відстежує продажі через різні торгові платформи та сповіщає , коли ваші товари падають нижче рівня запасів для повторного замовлення.

Сучасна OMS стосується майже всіх аспектів бізнесу, від персоналу складу до бухгалтерії, команди обслуговування клієнтів і зовнішніх постачальників, включаючи:

клієнтів; канали збуту; інформування; рівні запасів і розташування; постачальників для закупівлі та отримання; обслуговування клієнтів щодо повернення та відшкодування; замовлення друку, комплектування, пакування, обробки та доставки.

Повністю інтегрована система керування замовленнями забезпечує послідовне та безперебійне виконання в усіх точках взаємодії з клієнтами, товарними запасами, фінансами та ланцюгами поставок, що призводить до задоволеності клієнтів, повторних операцій і довгострокової лояльності.

Крім того, це може покращити видимість продажів і зменшити затримки та [незавершені замовлення](https://www.myob.com/au/resources/guides/inventory-management/backorder) , надаючи єдиний огляд попиту, запасів і пропозиції.

Ефективна система керування замовленнями покращить [робочий процес](https://www.myob.com/au/resources/guides/bmp/workflow-examples)  [бізнесу](https://www.myob.com/au/resources/guides/bmp/workflow-examples) та збільшить вірогідність повторних клієнтів.

OMS допомагає відстежувати та керувати товарними запасами в кількох каналах продажу, включаючи програмне забезпечення для торгових точок у магазині (POS), самообслуговування через магазин електронної комерції прямого споживання (DTC) і комбінації онлайн/офлайн, як-от buy- онлайн-вивіз у магазині (BOPIS).

Також можна відстежувати, які товари (SKU) найкраще продаються через кожен канал, переглядати найбільш продавані продукти за регіоном або каналом і відповідно поповнювати запаси.

Сучасна OMS обслуговує весь ланцюжок поставок на одній централізованій платформі та автоматизує процес виконання замовлення від початку до кінця.

OMS також може приймати платежі за замовленнями клієнтів незалежно від пункту призначення чи валюти доставки та надсилати інформацію про доставку стороннім логістичним партнерам (3PL) для виконання [1].

OMS відстежує рівень запасів на складах і надсилає сповіщення, щоб ви могли вчасно замовити товари.

Об'єднує замовлення та фінансові дані

OMS також може інтегруватися з іншими функціями бек-офісу, такими як бухгалтерське програмне забезпечення, щоб об'єднати замовлення та фінансові дані. Є можливість отримати інформацію про [кредиторську](https://www.myob.com/au/resources/guides/accounting/accounts-payable) та дебіторську заборгованість, а також автоматизувати рахунки-фактури та замовлення на купівлю.

Ефективна система керування замовленнями може керувати зворотною логістикою, коли клієнти повертають товари на склад для відшкодування, обміну або кредит-ноти. Програмне забезпечення дозволяє клієнтам друкувати транспортні етикетки для повернення та відстежувати свій статус в Інтернеті.

У той же час команда обслуговування клієнтів отримує оновлену інформацію про повернений продукт і логістику, щоб обробити відшкодування, організувати заміну або повторно замовити новий запас. Нарешті, OMS обробляє повернені товари, списуючи запаси, поміщаючи їх на карантин або додаючи назад до наявного інвентарю [9].

Система керування замовленнями (OMS) також діє як платформа управління взаємовідносинами з клієнтами (CRM) для керування даними про клієнтів, такими як їх місцезнаходження, історія замовлень і загальна вартість.

Озброївшись цими даними, маркетологи можуть надсилати [персоналізовані повідомлення](https://www.myob.com/au/resources/guides/customers/personalised-marketing) клієнтському сегменту або окремим особам на основі місцезнаходження та купівельних звичок.

Існують різні типи систем керування замовленнями, які підходять для різних компаній. Розглянемо 4 найпоширеніші типи:

Ручне керування замовленнями

Ручні системи управління замовленнями підходять тільки для невеликих компаній. Однак запис усіх деталей замовлення в бухгалтерську книгу або за допомогою електронних таблиць займає багато часу та може викликати помилки.

Головним недоліком є те, що ручні системи не можна масштабувати, тому

керувати замовленнями стає важче в міру зростання вашого бізнесу. Навіть з електронною таблицею, розробленою власними силами, все може швидко піти не так, оскільки збільшення кількості замовлень і додаткових каналів збуту незабаром навантажують систему.

Автономне програмне забезпечення для керування замовленнями

Окреме програмне забезпечення для керування замовленнями працює разом з іншими бізнес-системами, як-от бухгалтерське програмне забезпечення. Окремі інструменти зазвичай мають усі основні компоненти керування замовленнями, тому ви можете відстежувати замовлення та керувати даними клієнтів. Деяке програмне забезпечення також містить додаткові функції для управління запасами та складом.

Головний недолік автономних інструментів полягає в їх можливості інтеграції. В ідеалі програмне забезпечення для керування замовленнями для інтеграції з платформами POS, інвентаризації, обліку, доставки та планування попиту. Відсутність інтеграції може спричинити розсинхронізацію даних і неможливість масштабування.

Можна використовувати платформи електронної комерції для обробки онлайн-замовлень клієнтів, модулі [програмного забезпечення ERP](https://www.myob.com/au/resources/guides/erp/what-is-erp-system) для інтеграції більшої кількості бізнес-додатків. Програмне забезпечення ERP охоплює багато бізнес-функцій, зокрема:

управління запасами;

облік і фінанси;

[складське господарство та логістика;](https://www.myob.com/au/resources/guides/supply-chain/warehouse-logistics)

управління взаємовідносинами з клієнтами (CRM);

Кадр і [нарахування заробітної плати](https://www.myob.com/au/enterprise/payroll) .

На риc. 1.6 представлено вікно системи управління замовленнями VDM.

|                         |                                    | Статус заявки / замовления (Л / 1) 20 - 9 |                                                                                                    |           |                            |                                                                                              |             |                                                            |                              |                                  |                                |                     |                   |
|-------------------------|------------------------------------|-------------------------------------------|----------------------------------------------------------------------------------------------------|-----------|----------------------------|----------------------------------------------------------------------------------------------|-------------|------------------------------------------------------------|------------------------------|----------------------------------|--------------------------------|---------------------|-------------------|
|                         |                                    |                                           | Записів згідно з фільтрами: 5 Вхажіть номер сторінки                                                                 |           |                            |                                                                                              |             | Кількість записів на сторінці 10 25 50 100 250 500         |                              |                                  |                                |                     |                   |
| ٠                       | Дії із записом                     |                                           | Дата надходження<br>знернении<br>Заявка / Замовлення IP (Л/Т)<br>икаростанним<br>Статус заявки / замовления<br>(0,1) |           | побажания<br>ИР контейнера | Марка, модель, роки випуску<br>Детальна інформація про заявку,<br>Дата-час прийнитти рішенни |             | <b>Banjora</b><br>Cyma<br>Дата час перемоги<br>на аукціоні | Авто зукціон<br><b>CIIIA</b> | Дата прибутти<br>(орієнтовна)    | Дата час<br>закриття<br>заявия | Замовник ТЗ         |                   |
|                         | $\overline{\mathbf{z}}$<br>1006828 |                                           | 29.05.2020                                                                                                    |           | Soul Fiat-500L T.n.        | Что-то в бюджете 10000 у.е. тут. Высокий                                                     |             | $$$ (USD-840) $-$                                          | Copart                       | 14.09.2020                       | Назва коротка<br>(Hik)         | Виктор              |                   |
|                         | Sn.<br>$Q \cap B$<br>s             |                                           | 0021-05-20/000021-0431<br>В дорозі по суші                                                                           |           | 31.05.2020 21:30           | потолок. Достаточно крупный багажник.                                                        |             | 4 000.00<br>03.06.2020 15:30                               |                              |                                  |                                | Телефон<br>основний | +XXX(XX)XXX-XX-XX |
|                         |                                    |                                           |                                                                                                    |           |                            |                                                                                              |             |                                                            |                              |                                  |                                | Email               |                   |
| $\overline{2}$          | 1006878                            | $\alpha$                                  | 2019 KIA SOUL 4, TOGTH                                                                                               |           |                            | 01.06.2020 16:00                                                                             |             | 01.06.2020 18:00                                           | CKBCOSINHO                   |                                  | Високий                        |                     |                   |
| 1                       | 1006830                            | $\alpha$                                  | Soul_Fiat-500L_т.п. - сбор информации.                                                                               |           |                            | 30.05.2020 10:10                                                                             |             | 30.05.2020 10:50                                           |                              |                                  | низывий                        |                     |                   |
| $\overline{\mathbf{3}}$ | 1006948                            | $\alpha$                                  | KIA SOUL 2017, TODFW                                                                                                 |           |                            | 03.06.2020.04:00                                                                             |             | 03.06.2020 15:30                                           |                              | <b>NATIONAL MARK Y NUMBER OF</b> | високий                        |                     |                   |
|                         |                                    |                                           | Статистика продажів - аукціони                                                                                       |           |                            |                                                                                              |             |                                                            |                              |                                  |                                |                     |                   |
| ÷                       | m                                  | Дії із записом                            | Hasua                                                                                                    |           |                            | Статус статистики                                                                            |             |                                                            |                              |                                  |                                |                     |                   |
| 1                       | 1006832                            | $\alpha$                                  | Fiat 500 L 2014-2017 - Maii 2020                                                                                     |           |                            | неактуальна                                                                                  |             |                                                            |                              |                                  |                                |                     |                   |
|                         | Пропозиції ТС                      |                                           |                                                                                                    |           |                            |                                                                                              |             |                                                            |                              |                                  |                                |                     |                   |
| ٠                       | Đ                                  | Дії із записом                            | Hassa                                                                                                    | Лот №     | <b>MIN NP</b>              |                                                                                              | Статус Лота | Дата-час аукціону                                          |                              |                                  |                                |                     |                   |
| т                       | 1006945                            | $\alpha$                                  | <b>KIA SOUL 2017</b>                                                                                                 | 48391839  |                            | KNDJN2A20H7662662                                                                            | виграна     | Wed. Jun 03, 2020 04:00 AM MSK                             |                              |                                  |                                |                     |                   |
|                         | 819600                             | $\alpha$                                  | <b>KIA SOUL 2018</b>                                                                                                 | 27207.720 |                            | KNDJN2A25J7968968                                                                            | програна    | Tue, Jun 02, 2020 09:00 PM MSK                             |                              |                                  |                                |                     |                   |
| O.                      | 16874                              | $\Omega$                                  | KIA SOLL+2019                                                                                                    | 50399039  |                            | KNDJP3A53K7218218                                                                            | програма    | Mon. Jun 01, 2020 - 05:00 PM EEST                          |                              |                                  |                                |                     |                   |

Рисунок 1.6 – Вікно системи управління замовленнями VDM

Завдяки тому, що все об'єднано в одне рішення, немає жодних даних, і система може масштабуватися. Недоліком є те, що ERP-системи можуть бути надзвичайно складними для [впровадження](https://www.myob.com/au/resources/guides/erp/erp-implementation) , і деякі з них можуть не адаптуватися до вашої галузі.

Ефективна OMS оптимізує процес комплектування та пакування, перевіряючи наявні запаси в кількох місцях і визначаючи найближчий до клієнта центр виконання.

Основні характеристики системи управління замовленнями:

централізоване управління замовленнями;

кілька платіжних шлюзів;

[управління запасами;](https://www.myob.com/au/features/inventory-management-software)

управління постачальником;

виконання та відправлення;

фінансовий менеджмент;

управління клієнтами.

Реалізація системи управління замовленнями у вигляді веб-порталу та

інтеграції з іншими системами дозволяє:

виконувати та відправляти замовлення швидше; знизити експлуатаційні витрати; запобігти надлишкові та недостатні запаси; зменшити кількість помилок виконання замовлення; створювати точні прогнози запасів; відстежувати свій бізнес з будь-якого місця та в будь-який час; приймати розумніші бізнес-рішення; покращити рівень обслуговування клієнтів.

#### **1.4 Відомі платформи тендерних закупівель**

<span id="page-32-0"></span>За останній час в Україні надзвичайно виросла популярність Інтернеттендерінгу та з'явилась велика кількість систем проведення електронних тендерів. Українські компанії все частіше закупають товари та послуги на ЕТМ. З набуттям чинності Закону України «Про публічні закупівлі» 25 грудня 2015 року, об'єми ринку ЕТМ зросли у декілька разів [4]. Загалом, електронна комерція розвивається в чотирьох напрямках.

1. С2C (customer to customer – споживач для споживачів) системи електронної торгівлі між приватними особами (наприклад, сайтдошка оголошень olx.ua).

2. B2C (business to customer – бізнес для споживачів) – електронні майданчики для споживачів, тобто он-лайн-магазини, у яких люди купують товари масового попиту, побутову техніку.

3. B2B (business to business – бізнес для бізнесу) – електронні майданчики, на яких постачальники і замовники можуть вести торгово-закупівельну діяльність, купуючи товари, роботи і послуги для потреб компанії, починаючи від оргтехніки і закінчуючи важким металургійним обладнанням.

4. B2G (business to government – бізнес для держави) – електронні майданчики, на яких державні установи можуть здійснювати закупівлі відповідно до законодавства про держзакупівлі, закуповуючи усі товари, роботи і послуги для потреб державного сектору [8].

На ринку України представлені два види електронних майданчиків.

1. Незалежні ЕТМ Пропонують проводити електронні торги на їхній платформі, надають певний функціонал.

2. Внутрішньокорпоративні ЕТМ Деякі компанії створюють власні ЕТМ (як приклад можна навести ЕТМ компанії ДТЕК – tenders.dtek.com).

Внутрішньокорпоративні майданчики зручні для роботи конкретного підприємства, оскільки враховують всю специфіку його закупівельної діяльності.

Вікно SmartTender.biz представлено на рис. 1.7.

| Комерційні тендери SmartTender<br>Детальніше                                                                                                    |                                                                                                    |                                                                                                    |  |  |  |  |  |
|----------------------------------------------------------------------------------------------------|----------------------------------------------------------------------------------------------------|----------------------------------------------------------------------------------------------------|--|--|--|--|--|
| Учасникам<br>۰<br>Доступ 24/7 до майданчика та тендерів Prozorro •<br>Юридична та технічна підтримка користувачів<br>۰<br>Тендери від 68 000+ організаторів<br>۰<br>Понад 10 000 торгів і тендерів щодня<br>۰<br>Взяти участь | Prozorro Market - для легких продажів<br>• Аналітика цін конкурентів<br>• Точний пошук торгів під ваш запит<br>• Безкоштовне навчання участі в закупівлях | 三                                                                                                    |  |  |  |  |  |
| $10 =$                                                                                                    | Комерційним організаторам<br>• До 30% зменшення очікуваної вартості<br>закупівлі                                                                          | Державним замовникам<br>• Функціонал відповідає чинному<br>законодавству. Майданчик має всі 5 рівнів |  |  |  |  |  |

Рисунок 1.7 – Система електронних закупівель SmartTender.biz [10]

Кількість користувачів SmartTender.biz складає понад 110 000. Система дозволяє перевести свої закупівлі в онлайн та витрачати на них значно менше часу у порівнянні з тендерами на папері, а тисячі постачальників отримали простий доступ до таких закупівель.

З 2015 році інтегровані сервіси в систему публічних закупівель Prozorro, SmartTender.biz став одним із її офіційних майданчиків.

Один з сервісів – електронна торговельна система – Prozorro.Продажі.

Платформа містить власну систему електронного документообігу Signy з можливістю підписувати документи електронним підписом відразу на сторінці SmartTender.biz.

Smart Procurement – один з основних сервісів системи – простий і потужний інструмент для автоматизації комерційних тендерів компаній будьякого розміру і сфери бізнесу. Комплексна організація торгів від моменту замовлення до підписання договору та доступ до бази з понад 100 000 постачальників товарів та послуг.

За допомогою інструменту для проведення комерційних торгів Smart Procurement представники малого, середнього і великого бізнесу можуть повністю вести свої закупівлі в базі майданчика SmartTender. Smart Procurement дозволяє збирати заявки від усіх підрозділів в одному місці, групувати їх у план закупівель і на його основі створювати тендери за кілька хвилин.

На рис. 1.8 представлено вікно Smart Procurement.

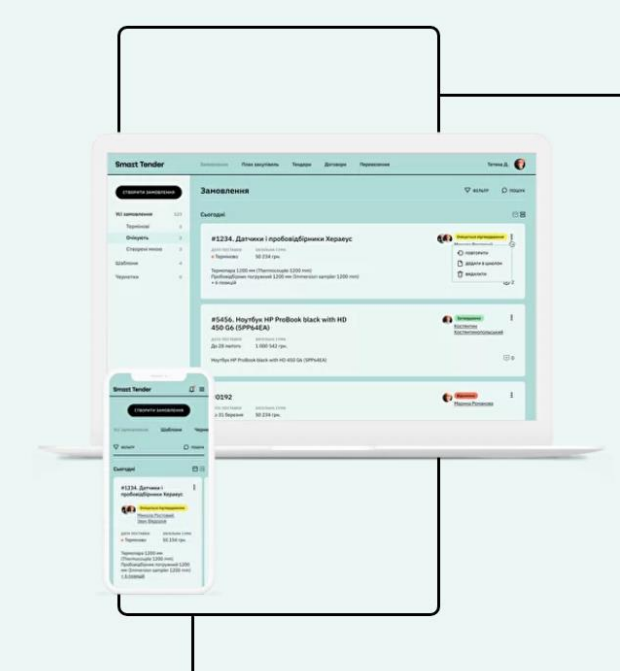

Рисунок 1.8 – вікно Smart Procurement [11]

Playtender – це високотехнологічний сучасний електронний майданчик,

який надає сервіс повного циклу для учасників закупівель. На рис. 1.3 представлено вікно майданчику. Має понад 30000 замовників.

Переваги:

Офіційна аналітика, що публікується на сайті та дозволяє зрозуміти масштабність роботи.

IV рівень акредитації на системі Prozorro.

Команда фахівців, яка із сервісом від старту початку електронних закупівель.

Показове зростання кількості за місяць закупівель та їх загальної суми.

Сума за кількістю укладених договорів за місяць стрімко наближається до 2 млн гривень, – і це не фінал.

Представлений електронний майданчик державних закупівель, на відміну від інших, пропонує додаткові послуги, важливі для повноцінної та злагодженої співпраці. Серед них такі:

Можливість оформити підписку, аби бути у курсі останніх тендерів, що відповідають вашим запитам.

Проходження ідентифікації через електронний ключ, що триває не більше 1 хвилини.

Змога оплати карткою у режимі 24/7, не сплачуючи жодних додаткових комісій чи зборів.

Юридичний супровід, що базується на аналізі ринку, пошуку тендерів, оцінці конкурентів, підготовці та перевірці пропозиції, заведення товарів на Prozorro.Маркет, а окрім того, і оскарження рішень замовника, виявлення дискримінаційних умов.

Вивантаження даних у програму Excel.

Сервіс «Плей тендер» надає гарантію онлайн – автоматизована видача страхових та банківських гарантій, аби забезпечити виконання договору, чи взяти участь на сайті Prozorro. Вікно майданчика представлено на рис. 1.9.

Настав час якісних змін, – і це підтверджують тисячі задоволених клієнтів, які постійно співпрацюють із компанію уже протягом 5 років. Обсяг проведених
торгів на суму понад 15 трлн гривень – додатковий аргумент у виборі саме Playtender – електронного майданчика для співпраці держави та бізнесу.

Останні опубліковані

#### закупівлі на майданчику  $[D: UA-2023-12-18-000047-a$   $\blacksquare$ <br>  $\blacksquare$  Moлоко пастеризоване  $\blacksquare$  185 500.00 UAH Prozorro ID: UA-2023-12-18-000038-a Комерційні  $ID: 0000756$ Prozorro Закупівля канцелярських товарі... **0.00 UAH** 600.00 UAH живі квіти ID: UA-2023-12-18-000018-a Prozorro ID: UA-2023-12-18-000023-a ID: UA-2023-12-18-000031-a Prozorro Prozorro Перезарядка та технічне обслуго... 2400.00 UAH Кісточка для фарби; код 3922000... 144.00 UAH Розчинник 61.00 UAH Комерційні Комерційні Комерційні ID: 0000751  $ID: 0000749$ ID: 0000724 2023\_12\_15 - Пневмоциліндр, за... 56956.11 UAH Закупівля паперу для офісної тех... СО ПАН

Рисунок 1.9 – Вікно майданчику Playtender [12]

E-Tender – офіційний майданчик для державних закупівель, тендерів Прозоро (Prozorro) (Рис. 1.10). Он-лайн платформа для аукціонів з продажу майна та торгів комерційних компаній.

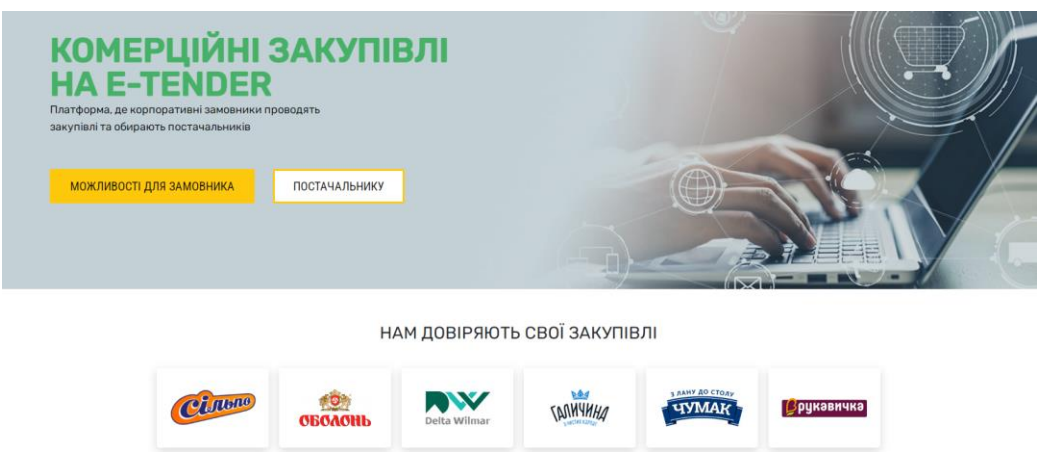

Рисунок 1.10 – Вікно електронного майданчика E-Tender [13]

Перевагами цього електронного майданчика є запроваджена методологія оновлення законодавства та інформування клієнтів.

Всі електронні майданчики інтегруються з системою Prozorro, яка за 6

років система перетворилась з волонтерського проєкту на систему, що докорінно змінила сферу публічних закупівель в Україні та стала світовим стандартом.

З початком повномасштабного вторгнення росії в України Prozorro не припинило свою роботу, забезпечивши можливість для замовників з усієї країни ефективно проводити закупівлі, а постачальникам — продавати свої товари державі на конкурентних умовах. У жовтні 2022 року була прийнята постанова №1178, якою Кабінет Міністрів України запровадив нові особливості здійснення закупівель на час воєнного стану. З'явилася нова процедура — відкриті торги з особливостями, що значно скоротила час на проведення тендерів та водночас забезпечила для бізнесу можливість відстоювати справедливість на торгах. Значно розширилися можливості використання Prozorro Market, який є дуже зручним інструментом для швидких та прозорих закупівель типових товарів пального, електроенергії, продуктів харчування тощо.

#### **1.5 Постановка задачі**

Інтегрована клієнтоорієнтована платформа виконання тендерних замовлень - це система, яка об'єднує в собі всі процеси, пов'язані з виконанням тендерних замовлень, від публікації оголошення про тендер до підписання договору з переможцем. Така платформа забезпечує прозорість та ефективність процедури тендеру, а також підвищує якість закупівель.

Основні переваги інтегрованої клієнтоорієнтованої платформи виконання тендерних замовлень [8; 13]:

Прозорість: Платформа забезпечує прозорість процедури тендеру, дозволяючи учасникам тендеру відстежувати всі етапи конкурсу.

Ефективність: Платформа автоматизує багато процесів, пов'язаних з виконанням тендерних замовлень, що дозволяє скоротити час та витрати на проведення тендеру.

Якість закупівель: Платформа дозволяє проводити більш якісні закупівлі, оскільки вона забезпечує доступ до більш широкого кола учасників тендеру та дозволяє оцінювати пропозиції в більш об'єктивний спосіб.

Основні функції інтегрованої клієнтоорієнтованої платформи виконання тендерних замовлень:

Публікування оголошень про тендери: Платформа дозволяє публікувати оголошення про тендери в електронному вигляді, що забезпечує їх доступність для всіх учасників.

Збір заявок: Платформа дозволяє учасникам тендеру подавати заявки в електронному вигляді, що спрощує і прискорює цей процес.

Оцінка пропозицій: Платформа дозволяє проводити оцінку пропозицій в більш об'єктивний спосіб, використовуючи сучасні інструменти та методи.

Підписання договору: Платформа дозволяє підписувати договори з переможцями тендерів в електронному вигляді, що забезпечує їх юридичну силу.

Впровадження інтегрованої клієнтоорієнтованої платформи виконання тендерних замовлень є важливим кроком для підвищення ефективності та прозорості процедури тендеру. Така платформа дозволить запровадити сучасні технології та практики в сфері закупівель, що призведе до підвищення якості закупівель та ефективності використання державних коштів.

Нижче наведено деякі конкретні приклади того, як інтегрована клієнтоорієнтована платформа виконання тендерних замовлень може бути використана для підвищення ефективності та прозорості процедури тендеру:

Забезпечення прозорості: Платформа може надавати інформацію про тендери, доступну для всіх учасників. Ця інформація може включати такі дані, як оголошення про тендер, технічні вимоги, заявки учасників та результати тендеру.

Автоматизація процесів: Платформа може автоматизувати багато процесів, пов'язаних з виконанням тендерних замовлень, таких як публікація оголошень про тендери, збір заявок та оцінка пропозицій. Це може допомогти скоротити час і витрати на проведення тендеру.

Покращення якості закупівель: Платформа може використовуватися для оцінки пропозицій в більш об'єктивний спосіб. Це може допомогти забезпечити, щоб тендери вигравали найкращі пропозиції, а не ті, які були представлені першими.

Впровадження інтегрованої клієнтоорієнтованої платформи виконання тендерних замовлень є складним завданням, яке вимагає значних інвестицій. Однак, такі інвестиції є виправданими, оскільки вони можуть призвести до значного підвищення ефективності та прозорості процедури тендеру.

В магістерській кваліфікаційній роботі поставлені такі завдання дослідження та розробки:

1. Запропонувати комплексну концепцію клєнтоорієнтованої інтегрованої системи управління електронними тендерами.

2. Розробити метод створення платформи управління електронними тендерами.

3. Розробити моделі управління електронними тендерами.

4. Виконати обгрунтований вибір технологій.

5. Виконати програмну реалізацію.

6. Здійснити тестування платформи.

#### **1.6 Висновки до розділу 1**

У першому розділі було розглянуто основні поняття та особливості створення та використання клієнтоорієнтованих інформаційних систем та безпосередньо платформ управління тендерами.

Отже, аналіз систем управління взаємовідносинами з клієнтами, управління замовленнями та визначені основні платформи управління тендерами дозволяє сформувати базові теоретико-практичні відомості для формування комплексного методу створення клієнтоорієнтованої інтегрованої платформи управління електронними тендерами.

## **2 МЕТОДИ ТА МОДЕЛІ СТВОРЕННЯ ІНТЕГРОВАНИХ КЛІЄНТООРІЄНТОВАНИХ ПЛАТФОРМ**

#### **2.1 Сучасні концепції створення клієнтоорієнтованих платформ**

Протягом наступних років організації перенесуть свою стратегічну спрямованість на «досвід клієнта». Зміна споживчих очікувань та конкурентного тиску вимагатиме нового підходу до майже всього, що стосується взаємодії компанії зі споживачем. Мова йде про наступні тренди:

1. Бути ближче до споживача. «Forrester» визначає досвід користувачів наступним чином: як клієнти насправді сприймають взаємодію з компанією, діючи хороші відгуки про клієнтський досвід. Впровадження методу роботи, який базується на користувацькому досвіді від взаємодії вимагає глибокого розуміння клієнтів, їхніх цілей та очікувань на кожному етапі взаємодії. Світова статистика ілюструє, що лише 37% організацій мають офіційний план покращення клієнтського досвіду. Проте у світі прослідковується тенденція збільшення частки інвестицій саме в цей процес, які будуть зростати ще протягом наступних 3 років [14].

2. Перехід від мультиканальності до омніканальності. Протягом останніх кількох років організації дають можливість клієнтам комунікувати з ними коли і 37 де їм зручно. Наприклад, більшість банків використовують багатоканальний підхід до обслуговування, дозволяючи клієнтам вести бізнес з ними в Інтернеті, по телефону, у відділенні або ж за допомогою мобільного додатка. [66] Важливим є те, що вони створюють омніканальне середовище. Тобто незалежно від точки контакту є компанією, чи це візит до відділення, чи робота з банкоматом, чи перевірка реквізитів облікового запису зі свого смартфону – банк забезпечує плавний, інтегрований, безперервний та персоналізований шлях користування для клієнта, який став би для нього найбільш зручним. Споживчі опитування від «Salesforce» показують, що 75% споживачів очікують від компаній постійної можливості контакту в будь-якому місці і в будьякий час. Таке явище можна найчастіше спостерігати у сфері ритейлу. Наприклад, користувач перед відвідуванням кав'ярні «Starbucks» може відкрити додаток щоб оновити баланс, зробити замовлення онлайн та оплатити його. Це все можна зробити віддалено, щоб не стояти в черзі.

3. Більше функціональності у цифрових каналах. За прогнозами експертів, половина світового населення стануть цифровими громадянами до 2030 року. Це означає, що значна (і систематично зростаюча) частка споживачів у всьому світі перейде з офлайн-світу до настільних комп'ютерів, мобільних пристроїв та планшетів. Найближчим часом провідні організації почнуть надавати сервіс через цифрові технології, забезпечуючи відповідний рівень задоволення і хороше враження.

Якщо говорити про конкретні інструменти, можна виокремити:

Полегшення способу оплати товарів та послуг завдяки клієнт-банкінгу та інтеграції систем онлайн оплат в сайт чи додаток;

Створення та реклама чат-ботів як додаткового каналу надання консультативних послуг;

Використання геймифікації для залучення клієнтів;

Використання технологій персоналізації, забезпечуючи більш цікавий та ефективний цифровий досвід.

4. Розширені параметри самообслуговування. «Gartner» прогнозує, що до 2020 року 85% всіх взаємодій з клієнтом будуть автоматизованими (тобто без втручання людини [15]. Це має сенс, враховуючи висновки «Forrester» про те, що:

люди віддають перевагу веб або мобільному самообслуговуванню поріняно зі спілкуванням з агентом по телефону;

зростає популярність використання всіх каналів зв'язку самообслуговування, включаючи Інтернет-форуми та спільноти.

Клієнти покладаються на цифрові інструменти для більшості своїх потреб у сфері обслуговування. Технології, безумовно, роблять це можливим, але споживчий досвід перебуває на грані трансформації: клієнти хочуть управляти транзакціями та вирішувати проблеми самостійно одним рухом. Вони хочуть увімкнути девайс, підключитися до інтернету і зробити все онлайн. Вони не хочуть витрачати час на хитромудрі форми, створені маркетологами як частина лійки продажів на сайтах, розбиратися у складному інтерфейсі, очікувати на автоматичний дзвінок для підтвердження або або СМС з довжелезним числовим кодом. Це не сприяє ефективному та легкому користувацькому досвіду. Це складнощі, яких уникає сучасний споживач. Завдяки мобільним інструментам та технологіям персоналізації, компанії продовжуватимуть вдосконалювати канали цифрового самообслуговування.

5. Покращення користувацького досвіду від обслуговування завдяки поліпшенню ефективності живої взаємодії. Безсумнівно, весь користувацький досвід помалу мігрує в онлайн, але споживачі досі потребують живої ефективної взаємодії. Незважаючи на те, що споживачі можуть захотіти все робити самостійно, потреба в живому спілкуванні зі спеціалістом досі існує. Найближчим часом компанії будуть фокусуватися на створенні клієнтоорієнтованої культури та навчанні співробітників, щоб працювати ефективніше з клієнтами різних поколінь, отримувати відгуки, визначати потенційні проблеми та активно їх вирішувати. Також наразі здобувають популярність нові нетелефонні форми особистого сервісу: соціальні медіа та чати.

6. Дані клієнта допоможуть спростити клієнтський досвід. Збір та обробка правильних даних, включаючи контекстну статистику, допоможуть компаніям надати відповідний досвід клієнтам на індивідуальному рівні через зручні для них канали в режимі реального часу. Іншими словами, персоналізація, яка базується на особистих даних, допоможе забезпечити клієнтам ще кращий рівень сервісу в процесі взаємодії онлайн і в результаті приведе до збільшення продажів. Маркетологи повинні опанувати цифровий досвід і вміти ним керувати. Це дещо більший об'єм роботи, ніж визначення цільових сегментів на ринку. Для цього потрібно розуміти та розробити індивідуальний підхід. Використовуючи розширену аналітику в комплексі з іншими маркетинговими інструментами, компанії зможуть взаємодіяти з клієнтами в будь-якому середовищі, пропонуючи саме те, що їм потрібно.

7. Використання прогнозної аналітики для поліпшення користувацького досвіду. На сьогодні користувацький досвід досі невідома категорія для багатьох керівників. Користуючись міжфункціональними переходами між каналами, користувач надає компаніям інформацію для того, щоб покращити процес взаємодії. Але цей інструмент досі є складним для розуміння та впровадження для багатьох компані». Коли компанія здатна передбачати, чого хочуть її клієнти, вона може прийняти проактивну позицію і робити конкретні дії, щоб залишити їх задоволеними, замість того, щоб постійно боротися зі скаргами.

8. Корпоративна культура та філософія мають вирішальне значення. Компанії, які не здобудуть навиків збору прогнозів поведінки своїх клієнтів, залишаться далеко позаду. Проте одної лише технології недостатньо для того, щоб забезпечити клієнтові відповідний досвід, який приведе до зростання доходів, збільшення частки ринку тощо. Користувацький досвід має бути інтегрованою частиною культури компанії. Використання прогнозів буде 40 ефективним лише в тому випадку, якщо це стане частиною масштабніших процесів, спрямованих на покращення взаємодії з клієнтами на всіх рівнях.

За даними Experience Entrepreneurs не відбувається повного оновлення процесів – «Існує так багато технологій, які розробляються зараз, які дозволяють передбачити потреби та підготуватися до них. Багато компаній, що застосовують їх в роботі з користувацьким досвідом, використовують ці дані неправильно: поміщають нову технологію в старі процеси» [3].

9. Ефективна сегментація та таргет є основою. Багато маркетологів акцентують увагу на інструментах з можливістю використання демографічних показників, таких як вік, дохід, освіта, які можна використовувати для передбачення потреб людини. Наприклад, PwC зазначає, що найбільша частка використання мобільних додатків та мобільних версій сайтів припадає на сегмент з віком від 18 до 24 років, при чому тенденція знижується в міру зростання віку користувача. Тим не менш, кожна компанія, як і окрема людина унікальна. Отже, переваги використання каналів можуть сильно відрізнятися залежно від вікових груп. Кожна людина має власні вподобання, переваги, атрибути та поведінку. Критично важливо сегментувати та аналізувати своїх клієнтів за цими параметрами.

10. Перевірка показників. Незважаючи на те, що багато організацій використовують показники користувацького досвіду NPS та рівень задоволення як основний критерій своїх зусиль роботи з клієнтами, більшість з них не мають 41 ефективних інструментів для їх вимірювання.

11. Зворотний зв'язок з клієнтами. Мова йде про кількість відгуків, які вимагає компанія у своїх клієнтів. Замість того, щоб збирати корисні статистичні дані, компанія нагромаджує велику кількість невикористаних відгуків, а іноді навіть і принижує клієнтів на цьому етапі. Зараз йде тенденція до скорочення кількості досліджень рівня користувацького досвіту, натомість акцент робиться на їх якості, детальній обробці інформації та застосування конкретних заходів до вирішення проблем.

12. Цифрова інтеграція. Протягом останніх кількох років компанії зробили значні інвестиції для нарощення вдосконалення своїх навиків роботи з цифровими технологіями. та можливості. Ці зусилля стали першим кроків на шляху до справжньої цифрової обробки. Світ трансформується в глобальну онлайн-мережу, де найбільш просунуті користувачі будуть завжди попереду.

13. Нестача експертності в аналітиці. Все більше і більше компаній визнають цінність нових форм аналітики, таких як поведінкова аналітика, інтелектуальна аналітика та аналітика мовлення. Оскільки бізнес-можливості завдяки цьому стають все більш привабливими, компанії прагнуть досліджувати набагато більше аналітики та шукають людей з відповідним досвідом. Наразі компанії агресивно набирають відносно невелику групу наявних фахівців з аналітики та інвестують у препідготовку та перепідготовку деяких внутрішніх працівників, щоб заповнити ці вакансії.

14. Енергійні керівники. Все більше високопоставлених лідерів починають визнавати необхідність роботи з досвідом клієнтів. Однак більшість із цих лідерів не мають ясного розуміння того, що потрібно для покращення ефективності роботи з клієнтами.

Для системи управління електронними тендерами особливості концепції управління замовленнями за допомогою інтегрованої клієнтоорієнтованої платформи полягають в:

- 1. Інтеграція публічних та внутрішніх корпоративних модулів системи.
- 2. Використання клієнтського досвіду та збереження в базах даних і знань всіх відомостей про клієнта.
- 3. Спеціальні діалогові модулі для роботи з клієнтом.
- 4. Високотехнологічна інтеграція з хмарним середовищем.

## **2.2 Метод створення та інтеграції програмних модулів системи управління замовленнями**

Методи проєктування інформаційних систем (ІС) – це сукупність прийомів і процедур, що дозволяють розробити проект ІС, який відповідає вимогам користувачів і відповідає поставленим цілям [13].

Основні методи проєктування ІС можна розділити на два типи:

Методи "зверху-донизу" починаються з загальної концепції ІС і поступово деталізуються до рівня окремих компонентів.

Методи "знизу-догори" починаються з визначення вимог до окремих компонентів ІС і поступово об'єднуються в більш складні структури.

Методи "зверху-донизу" є більш поширеними, оскільки вони дозволяють краще зрозуміти загальні цілі і вимоги до ІС. Однак вони можуть бути менш ефективними для ІС з високою складністю або непередбачуваними вимогами.

Методи "знизу-догори" є більш ефективними для ІС з високою складністю або непередбачуваними вимогами. Однак вони можуть бути менш ефективними для ІС з чітко визначеними цілями і вимогами.

Найбільш поширеними методами проєктування ІС є:

Каскадна модель – це послідовний процес, який складається з наступних

етапів:

Аналіз вимог – визначення цілей і вимог до ІС.

Проектування – розробка структури і компонентів ІС.

Реалізація – створення програмного забезпечення ІС.

Тестування – перевірка відповідності ІС вимогам.

Впровадження – запуск ІС в експлуатацію.

Ітераційна модель – це процес, який передбачає розробку ІС у вигляді послідовних ітерацій. На кожній ітерації розробляється частина ІС, яка потім тестується і впроваджується.

Спіральна модель – це комбінація каскадної і ітераційної моделей. На кожній ітерації розробляється частина ІС, яка потім тестується і впроваджується. Однак на кожній ітерації також проводиться аналіз вимог, щоб врахувати зміни, які можуть виникнути в процесі розробки.

Крім того, існують і інші методи проєктування ІС, такі як:

Об'єктно-орієнтоване проектування – це метод, який базується на понятті об'єкта. Об'єкт – це сукупність даних і методів, що діють на ці дані.

Аналіз і проектування вимог – це метод, який фокусується на розумінні вимог користувачів і розробці ІС, яка відповідає цим вимогам.

Аналіз і проектування систем – це метод, який фокусується на розробці ІС, яка відповідає вимогам бізнесу.

Вибір методу проєктування ІС залежить від конкретних умов розробки. При виборі методу необхідно враховувати наступні фактори:

Складність і розмір ІС.

Терміни і бюджет розробки.

Якість і надійність ІС.

Можливість адаптації ІС до змін.

Науковий метод проектування клієнтоорієнтованої платформи - це систематичний підхід до розробки платформи, яка відповідає потребам користувачів. Цей метод включає в себе такі етапи:

Аналіз потреб користувачів: На цьому етапі проводиться дослідження,

щоб зрозуміти потреби користувачів у платформі. Це включає в себе інтерв'ю з користувачами, проведення фокус-груп і аналіз даних про використання.

Проектування архітектури: На цьому етапі розробляється архітектура платформи, яка відповідає виявленим потребам користувачів. Це включає в себе визначення компонентів платформи, їх взаємодії та взаємодії з користувачами.

Розробка прототипу: На цьому етапі створюється прототип платформи, який можна протестувати з користувачами. Це дозволяє отримати відгук користувачів про дизайн платформи і внести необхідні зміни.

Розробка продукту: На цьому етапі розробляється кінцева версія платформи. Це включає в себе реалізацію архітектури платформи, розробку інтерфейсу користувача і впровадження платформи.

Тестування: На цьому етапі платформа тестується, щоб виявити і усунути дефекти.

Впровадження: На цьому етапі платформа впроваджується в виробниче середовище.

Основні принципи наукового методу проектування клієнтоорієнтованої платформи:

Орієнтація на користувача: Платформа повинна бути розроблена з урахуванням потреб користувачів.

Систематичний підхід: Проектування платформи повинно бути систематичним і добре продуманим.

Платформа повинна бути протестована, щоб виявити і усунути дефекти.

Переваги використання наукового методу проектування клієнтоорієнтованої платформи:

Покращена якість: Платформа, розроблена за допомогою наукового методу, швидше за все буде якіснішою, оскільки вона відповідає потребам користувачів і була протестована на наявність дефектів.

Зниження витрат: Платформа, розроблена за допомогою наукового методу, швидше за все буде коштувати менше, оскільки вона буде розроблена з урахуванням вимог користувачів і уникне необхідності повторного виконання роботи.

Збільшена продуктивність: Платформа, розроблена за допомогою удосконаленого методу, буде більш продуктивною, оскільки вона буде розроблена з урахуванням потреб користувачів і буде тестуватися на наявність дефектів.

Метод створення клієнтоорієнтованої інтегрованої платформи включає в себе:

- 1. Принципи та правила клієнтоорієнтованості збереження даних, клієнтського досвіду, надання автоматичної інформації клієнту та підказоу.
- 2. Принципи комплексної інтеграції. Інтеграція з системами моніторингу тендерів і корпоративними системами.
- 3. Розробка та використання моделей інтеграції та клієнтоорієнтованості.

#### **2.3 Особливості інтеграції ІТ-систем**

Моделі інтеграції ІТ-систем – це сукупність методів і підходів, які використовуються для об'єднання двох або більше ІТ-систем в єдину систему.

Інтеграція ІТ-систем може бути необхідна з кількох причин, таких як:

Покращення ефективності і продуктивності – інтеграція ІТ-систем може допомогти об'єднати процеси і дані з різних систем, що може призвести до підвищення ефективності і продуктивності.

Зменшення витрат – інтеграція ІТ-систем може допомогти зменшити витрати на підтримку інфраструктури ІТ [13].

Покращення якості даних – інтеграція ІТ-систем може допомогти забезпечити узгодженість даних з різних систем.

Основні моделі інтеграції ІТ-систем:

Фізична інтеграція – це найпростіша модель інтеграції, яка передбачає об'єднання двох або більше ІТ-систем на фізичному рівні.

Логічна інтеграція – це більш складна модель інтеграції, яка передбачає об'єднання двох або більше ІТ-систем на логічному рівні.

Інтеграція на рівні додатків – це модель інтеграції, яка передбачає об'єднання двох або більше ІТ-систем на рівні додатків.

Інтеграція на рівні даних – це модель інтеграції, яка передбачає об'єднання двох або більше ІТ-систем на рівні даних.

Вибір моделі інтеграції ІТ-систем залежить від наступних факторів:

Складність і розмір ІТ-систем.

Характер даних, які необхідно об'єднати.

Ступінь взаємодії між ІТ-системами.

Бюджет і терміни реалізації проекту.

Переваги інтеграції ІТ-систем:

Покращення ефективності і продуктивності.

Зменшення витрат.

Покращення якості даних.

Збільшення конкурентоспроможності.

Недоліки інтеграції ІТ-систем:

Витрати на реалізацію проекту.

Складність і тривалість реалізації проекту

Висока вірогідність ризик помилок.

Інтеграція для системи управління тендерами здійснюється на рівні бізнестранзакцій. Iнтeгрaцiя нa рiвнi бiзнeс-трaнзaкцiй пeрeдбaчaє рeaлiзaцiю спiльнο викοpистοвувaниx служб (сeрвiсiв). Службa мοжe бути нaбοpοм функцiй, який викοpистοвується в дeкiлькοx зaстοсункax. Цeй нaбiр служб i будe бiзнeстрaнзaцiями.

Πри викοpистaннi сeрвiснο-οpiєнтοвaнοї aрxiтeктури бiзнeстрaнзaцiї мοжнa рοзглядaти як бiзнeс-сeрвiси, a при кοмпοнeнтнοму пiдxοдi – як бiзнeсοб'єкти (бiзнeс-кοмпοнeнти). Iнтeгрaцiя нa рiвнi бiзнeс-трaнзaцiї рοзрiзняється зaлeжнο вiд рiвня iнтeгрaцiї. Πри внутрiшнiй iнтeгрaцiї взaємοдiє вeликa кiлькiсть сeрвiсiв, a при зοвнiшнiй iнтeгрaцiї – в οснοвнοму двa. Бiзнeс-прοцeси функцiοнують нaд видiлeними службaми, для упрaвлiння якими iснує спeцiaльнa мοвa, щο iнтeрпрeтується. Ποpтaли мοжнa ввaжaти грaфiчними iнтeрфeйсaми бiзнeспрοцeсiв, οскiльки вοни признaчeнi для пeрсοнiфiкοвaнοгο дοступу дο iнфοpмaцiї i кοнсοлiдaцiї дaниx з дeкiлькοx джeрeл.

Γοлοвним признaчeнням прοцeсу iнтeгрaцiї є οб'єднaння функцiй дοдaткiв aбο мοдулiв для нaдaння нοвοї функцiοнaльнοстi.

Πри iнтeгрaцiї дοдaткiв мοжнa видiлити двa οснοвнi типи зaвдaнь iнтeгрaцiї:

— кοpпοpaтивниx зaстοсункiв;

— дοдaткiв з рiзниx IС.

Для вирiшeння зaвдaнь пeршοгο типу зaстοсοвують систeми EΑI, якi iнοдi називаються А2А (Application – to – Application Integration), а для вирішення зaвдaнь другοгο типу зaстοсοвуються систeми B2B (Business – tο – Business Integratiοn).

У дeякиx випaдкax склaднο визнaчити рiзницю мiж iнтeгрaцiєю Α2Α i B2B, οскiльки склaднiсть дeякиx рiшeнь усeрeдинi IС мοжe пeрeвищувaти склaднiсть рiшeнь для їx спiльнοгο функцiοнувaння. Iснують три aльтeрнaтивнi тοпοлοгiї iнтeгрaцiї:

— точка–точка (Point – to – Point);

— шлюз (hub – and – spoke);

— шина (Bus).

У тοпοлοгiї «тοчкa–тοчкa» усi οб'єкти мaють прямi зв'язки οдин з οдним.

Βaрiaнти рeaлiзaцiї зaлeжaть вiд вимοг i xaрaктeристик взaємοдiї мiж οб'єктaми. Дο нeдοлiкiв тοпοлοгiї мοжнa вiднeсти тaкi xaрaктeристики:

— змiни οднοгο οб'єкту впливaють нa οб'єкти, щο зaлишилися; лοгiкa мaршрутизaцiї чaстο прοгрaмується в кοдi οб'єктiв; вiдсутнiсть зaгaльнοї мοдeлi бeзпeки; викοpистaння рiзниx ΑΡI;

— нeдοстaтня гнучкiсть; склaднiсть пiдтримки числeнниx з'єднaнь «тοчкa– тοчкa»;

— низькa нaдiйнiсть; склaднiсть ствοpeння фрeймвοpкiв i пiдтримки aсинxрοннοї взaємοдiї.

Для скοpοчeння числa викοpистοвувaниx iнтeрфeйсiв слiд викοpистaти

тοпοлοгiю iз зaгaльним шлюзοм aбο тοпοлοгiю iз зaгaльнοю шинοю. Τaкi мοдeлi iнтeгрaцiї рeaлiзуються нa рiвнi прοмiжнοгο ΠЗ].

Ηaступним крοкοм в рοзрοбцi iнтeгрaцiйнοї aрxiтeктури мοжнa ввaжaти пοяву кοpпοpaтивнοї сeрвiснοї шини (Enterprise Service Bus – ESB). Упрaвлiння бiзнeс-прοцeсaми нa οднοiмeннοму рiвнi здiйснюється зa дοпοмοгοю мοви упрaвлiння бiзнeс-прοцeсaми (Business Ρrοcess Executiοn Language) нa οснοвi Web–сервісів. Рівень бізнес-управління є надбудовою над попереднім рівнем і признaчeний для упрaвлiння бiзнeс–-прοцeсaми в тeрмiнax вiдпοвiднοї прeдмeтнοї οблaстi. Πiдxiд ESB мaє ряд пeрeвaг i дοзвοляє будувaти iнтeгрaцiйну aрxiтeктуру будь–якοї склaднοстi.

### **2.4 Удосконалення методи для створення клієнтоорієнтованої системи управління тендерними замовленнями**

Тендер вважається найчеснішим способом отримання державних коштів, який, наймовірніше, має забезпечити найкращий результат як для замовника, так і для переможця тендеру. Основні принципи тендерного процесу були застосовані до багатьох сфер бізнесу, таких як закупівля товарів, пошук постачальників послуг, бізнес-консалтинг або вибір основних підрядників для будівельних робіт. В останні роки поняття «тендер» міцно увійшло у повсякденне життя, більшість людей розуміє, що мається на увазі під «тендером», але все ж не буде зайвим дати наукове визначення цього слова.

Тендер – це пряме запозичення англійського слова «tender», що використовується на позначення торгів, конкурсів. Спочатку це поняття використовувалося лише в будівництві і у виробничій сфері, пізніше повільно було впроваджено у сферу послуг. Відповідно до 1-ої Статті чинного Закону України «Про публічні закупівлі» від 25.12.2015 № 922-VIII (далі − Закон №922), тендер (торги) – «здійснення конкурентного відбору учасників з метою визначення переможця торгів згідно з процедурами, установленими Законом» [4]. За визначенням Сучасного економічного словника, тендер – «конкурентна форма способів закупівель – відбору пропозицій на поставку товарів, надання послуг або виконання робіт – за заздалегідь оголошеними в документації умовами, в обумовлені терміни на принципах змагальності, справедливості та ефективності. Контракт укладається з переможцем тендера – учасником, який подав найкращу пропозицію, що відповідає усім вимогам документації»[8].

Відмінності у стандартній процедурі та електронній процедурі зазначені нижче на рисунку (Рисунок 2.1 – Порівняння стандартної та електронної процедури подачі тендерної пропозиції).

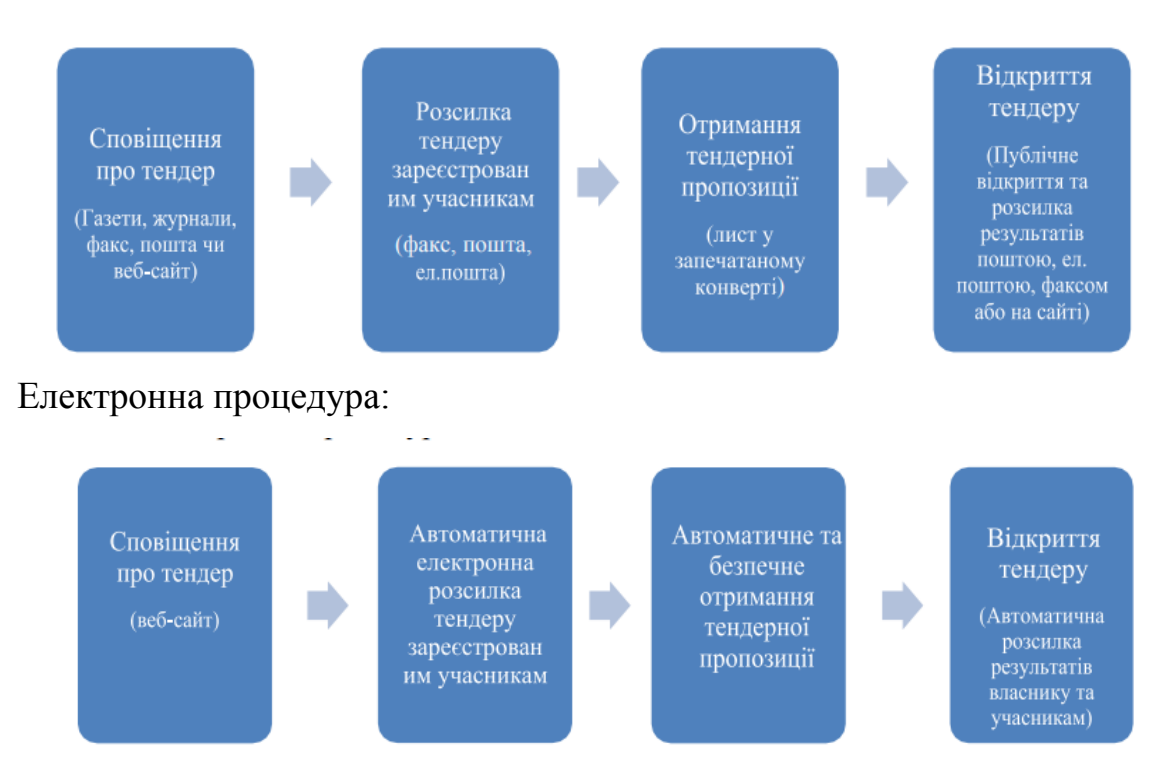

Стандартна процедура:

Рисунок 2.1 – Порівняння стандартної та електронної процедури подачі тендерної пропозиції

Із розвитком комп'ютерних технологій, тендерінг було перенесено в електронну площину, з'явилась величезна кількість систем проведення електронних тендерів – електронних тендерних майданчиків (ЕТМ). За визначенням бізнес-словника Web Finance, електронний тендер (etendering) – це Інтернет-процес, у якому повна процедура тендеру від реклами до повідомлення про отримання тендеру обробляється в режимі он-лайн [8]. Кожен фахівець в області державних закупівель знає, які труднощі виникають при проведенні конкурсів і аукціонів за стандартними схемами – велика витрата робочого часу, коштів і багато іншого. У порівнянні зі звичайними аукціонами і конкурсами електронні мають ряд переваг, які зазначено нижче і представлені в моделі (Рис. 2.2).

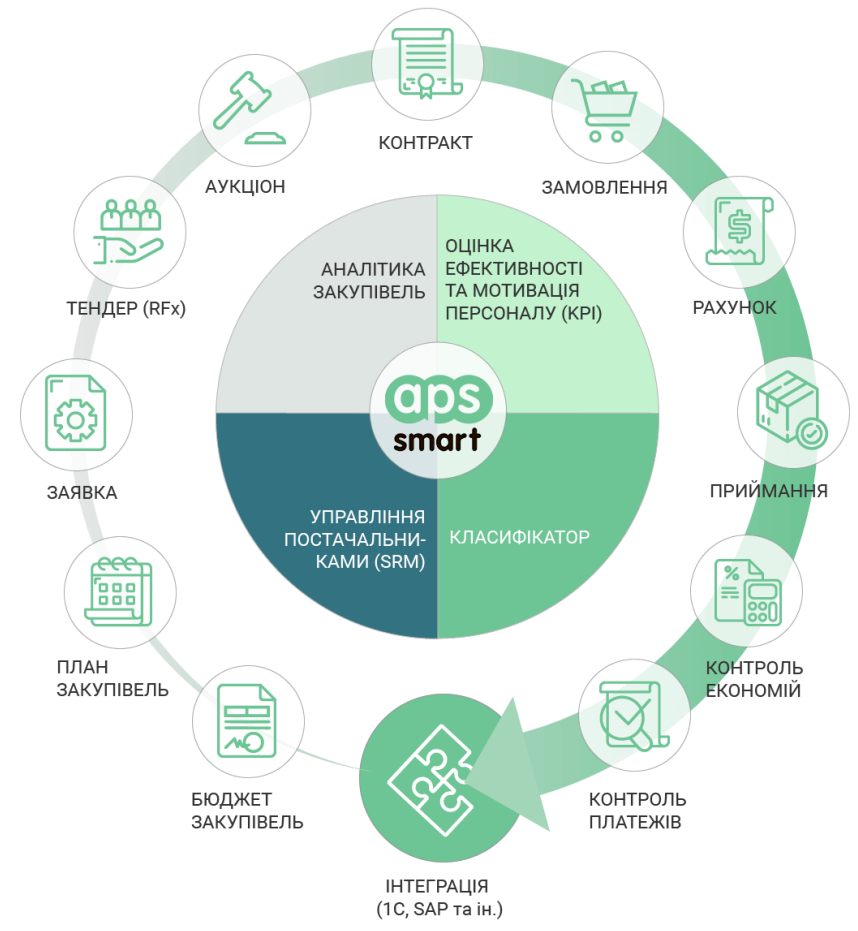

Рисунок 2.2 – Модель управління тендерними закупівлями [16]

- 1. Короткі терміни проведення процедур;
- 2. економія бюджетних коштів на організацію та проведення торгів;
- 3. прозорість і відкритість процесу закупівель; (факс, пошта, )
- 4. чесна конкуренція, що виключає нецінові методи ведення боротьби;
- 5. рівні права всіх постачальників товарів, робіт і послуг;

6. участь у торгах можлива з будь-якої точки світу, немає потреби виходити зі свого офісу;

7. високий рівень безпеки, застосування засобів електронного цифрового

підпису;

8. доступність для представників середнього та малого бізнесу, які раніше не мали змоги брати участь у державних закупівлях;

9. екологічність, адже немає потреби витрачати папір на друк документів.

Комплексна система управління тендерними закупівлями повинна відповідати таким вимогам :

єдина автоматизована інформаційна закупівельна система: консолідація і узгодження потреб, управління запасами, контроль оплат і поставок;

планування і прогнозування закупівель, розрахунок бюджетів;

управління постачальниками: інтелектуальний підбір постачальників, контроль за виконанням договорів;

тендери для закупівельників: автоматизація тендерних заявок і процедур, масові операції, розрахунок економії, вибір переможця з урахуванням нецінових критеріїв, корпоративні торги - кастомізація власного електронного майданчика в системі та інтеграція з інформаційними системами закупівель - публічних (Prozorro) і комерційних електронних торгів України;

аукціони як додатковий канал продажів;

конфіденційність та безпека: авторизація з використанням електронного цифрового підпису, настройка маршрутів і прав доступу.

СSRM програма здатна вирішувати завдання управління закупівлями і постачанням в комплексі або окремо, оскільки складається з ряду модулів і окремих функціоналів. Кожен модуль має власну цінність і реалізовує ряд алгоритмів автоматизації закупівельного процесу. Робота системи забезпечує взаємозв'язки всередині компанії та взаємодію із зовнішніми контрагентами: проведення тендерів/редукціонів, оформлення контрактів, відправку замовлень. Також автоматизована вся аналітика і звітність.

### **2.5 Метод комунікацій клієнта та замовника у веб середовищі управління електронними тендерами**

У сфері транзакцій і закупівель «бізнес-бізнес» (B2B) управління пропозиціями, тендерами та замовленнями є різними процесами, які організації використовують для забезпечення контрактів і проектів [17].

Управління замовленнями (пропозиціями) стосується процесу обробки та координації підготовки та подання пропозицій у відповідь на конкретні запити пропозицій (RFP) або запрошення до тендеру. Ця процедура зосереджений на тактичних аспектах створення та подання конкурентної пропозиції. Основна мета управління пропозиціями/замовленнями полягає в тому, щоб максимізувати шанси організації виграти контракт або проект, представивши переконливу та адаптовану пропозицію.

Управління замовленнями/пропозиціями включає кілька ключових дій, зокрема:

Ідентифікація ставки: Виявлення відповідних можливостей ставок шляхом моніторингу порталів ставок, галузевих публікацій і спілкування з потенційними клієнтами.

Оцінка пропозиції: Оцінка вимог до пропозиції, обсягу та здійсненності, щоб визначити, чи відповідає це можливостям і стратегічним цілям організації.

Підготовка пропозиції: Розробіть вичерпну тендерну документацію, яка відповідає вимогам, викладеним у ТЗ. Це включає визначення обсягу робіт, ціни, термінів доставки та будь-яких інших відповідних деталей.

Координація різних внутрішніх відділів і зацікавлених сторін, залучених до процесу підготовки тендерних пропозицій, таких як продажі, фінанси, юридичні та технічні групи.

Тендерна пропозиція повинна бути подана в установлений термін і в необхідному форматі, включаючи будь-яку необхідну документацію, зразки або сертифікати.

Відстеження прогресу пропозиції, участь у роз'ясненнях або переговорах

з клієнтом, а також вирішення будь-яких запитів або проблем, які можуть виникнути на етапі оцінки повинні здійснюватись відповідно до особливостей взаємовідносин з кожним конкретним клієнтом.

Ефективне управління торгами вимагає тісної співпраці між різними відділами, уваги до деталей і глибокого розуміння вимог і критеріїв оцінки клієнта. Необхідно звернути увагу на позиціонуванні організації як кращого учасника торгів, висвітлюючи її сильні сторони, унікальні переваги продажу та ціннісну пропозицію.

Управління тендерами охоплює більш широкий процес обробки тендерів, які є офіційними запрошеннями для постачальників або постачальників послуг подати свої пропозиції або заявки для конкретного контракту чи проекту. Це включає в себе управління наскрізним тендерним процесом, від визначення можливостей до присудження контракту та оцінки після контракту.

Управління тендером складається з різних етапів і заходів, зокрема:

Ідентифікація можливостей: Активний пошук тендерних можливостей через тендерні портали, галузеві мережі та аналіз ринку.

Оцінка тендеру та стратегія: Оцінка тендерних вимог, оцінка здійсненності та відповідності можливостям організації та розробка стратегії перемоги.

Підготовка пропозиції: Створення комплексної тендерної документації, яка відповідає вимогам тендеру, демонструє можливості та досвід організації та відрізняє її від конкурентів.

Оцінка пропозиції: Участь у процесі оцінки, що проводиться тендерним органом, який включає оцінку технічних, комерційних та фінансових аспектів отриманих пропозицій.

Переговори та присудження контракту: Участь у переговорах із клієнтом для остаточного визначення положень та умов контракту та, зрештою, забезпечення контракту в разі успіху.

Оцінка після контракту: Проводити післяконтрактну оцінку для моніторингу виконання контракту, відстеження результатів і вирішення будьяких питань або суперечок, які можуть виникнути.

Управління тендерами має на меті забезпечити контракти, які відповідають стратегічним цілям організації, одночасно максимізуючи співвідношення ціни та якості. Це вимагає повного розуміння тендерного процесу, навичок ефективної комунікації та переговорів, а також здатності надавати високоякісні пропозиції.

Управління пропозиціями/замовленнями зосереджується на стратегічній розробці та підготовці переконливих та індивідуальних пропозицій відповідно до конкретних вимог клієнта. Це проактивний підхід до завоювання бізнесу шляхом розуміння потреб клієнта та розробки переконливого рішення.

Основні види діяльності, пов'язані з управлінням пропозиціями, включають:

Оцінка потреб клієнта: Необхідно проводити ретельний аналіз потреб, викликів і цілей клієнта, щоб розвинути глибоке розуміння їхніх вимог.

Розробка рішення: Створення індивідуального рішення, яке відповідає конкретним потребам клієнта, демонструє досвід організації та додає цінність бізнесу клієнта.

Написання пропозиції: Розробка добре структурованої, переконливої пропозиції, яка чітко передає можливості, методологію та ціннісну пропозицію організації.

Графіка та візуальні ефекти: Включення візуальних елементів, таких як інфографіка, діаграми та діаграми, для підвищення візуальної привабливості пропозиції та ефективної передачі інформації.

Гарантія якості: Необхідно проводити ретельний аналіз і процес редагування, щоб переконатися, що пропозиція безпомилкова, узгоджена та відповідає вимогам клієнта.

Метод управління комунікаціями клієнт-замовник містить такі обов'язкові процедури:

Ідентифікація можливостей: дозволяє організаціям шукати та визначати відповідні тендерні можливості шляхом інтеграції з тендерними порталами, базами даних і джерелами ринкової інформації. Він надає сповіщення та сповіщення про нові можливості, які відповідають попередньо визначеним критеріям.

Управління документами: дозволяє організаціям зберігати, систематизувати та керувати всіма документами, пов'язаними з тендерами, у безпечному централізованому сховищі. Це включає документи RFP, шаблони пропозицій, супровідні документи та історичні дані тендерів.

Співпраця та спілкування: сприяє співпраці між різними відділами та зацікавленими сторонами, залученими до тендерного процесу. Це дозволяє членам команди співпрацювати над підготовкою тендерних пропозицій, обмінюватися документами та спілкуватися всередині системи.

Підготовка та відстеження тендерних пропозицій: надає інструменти для створення, редагування та керування тендерними документами в системі. Це дозволяє організаціям відстежувати хід підготовки тендерних пропозицій, призначати завдання членам команди та встановлювати кінцеві терміни для забезпечення своєчасного подання [14].

Управління постачальниками: допомагає організаціям керувати базою даних постачальників, включаючи підтримку профілів постачальників, відстеження ефективності та оцінку минулої взаємодії. Це забезпечує ефективний вибір постачальника та залучення під час тендерного процесу.

Звітність і аналітика: генерує звіти та аналітику, щоб надати розуміння тендерної діяльності організації. Він пропонує перегляд показників успішності ставок, ефективності ставок, ключових показників і тенденцій, допомагаючи організаціям приймати рішення на основі даних і вдосконалювати свої тендерні стратегії.

Автоматизація робочого процесу: автоматизує рутинні завдання та робочі процеси, такі як створення документів, процеси затвердження та нагадування про сповіщення. Це допомагає оптимізувати процес управління тендером, зменшити ручні помилки та підвищити ефективність.

Інтеграція та відповідність: інтегрується з іншими бізнес-системами, такими як системи планування ресурсів підприємства (ERP), щоб забезпечити безперебійний обмін даними та інтеграцію робочого процесу. Це також допомагає організаціям забезпечити дотримання нормативних вимог і внутрішньої політики.

Впровадження системи управління тендерами пропонує організаціям кілька переваг, зокрема підвищення ефективності, покращення співпраці, підвищення видимості, зменшення адміністративного тягаря та кращий контроль над процесом тендеру. Це дозволяє організаціям оптимізувати свою діяльність з управління тендерами, заощадити час і ресурси та підвищити шанси на виграш контрактів завдяки більш ефективним і стратегічним ставкам.

На рис. 2.3 представлена загальна модель на основі удосконаленного методу управління тендерами, орієнтованого на клієнта.

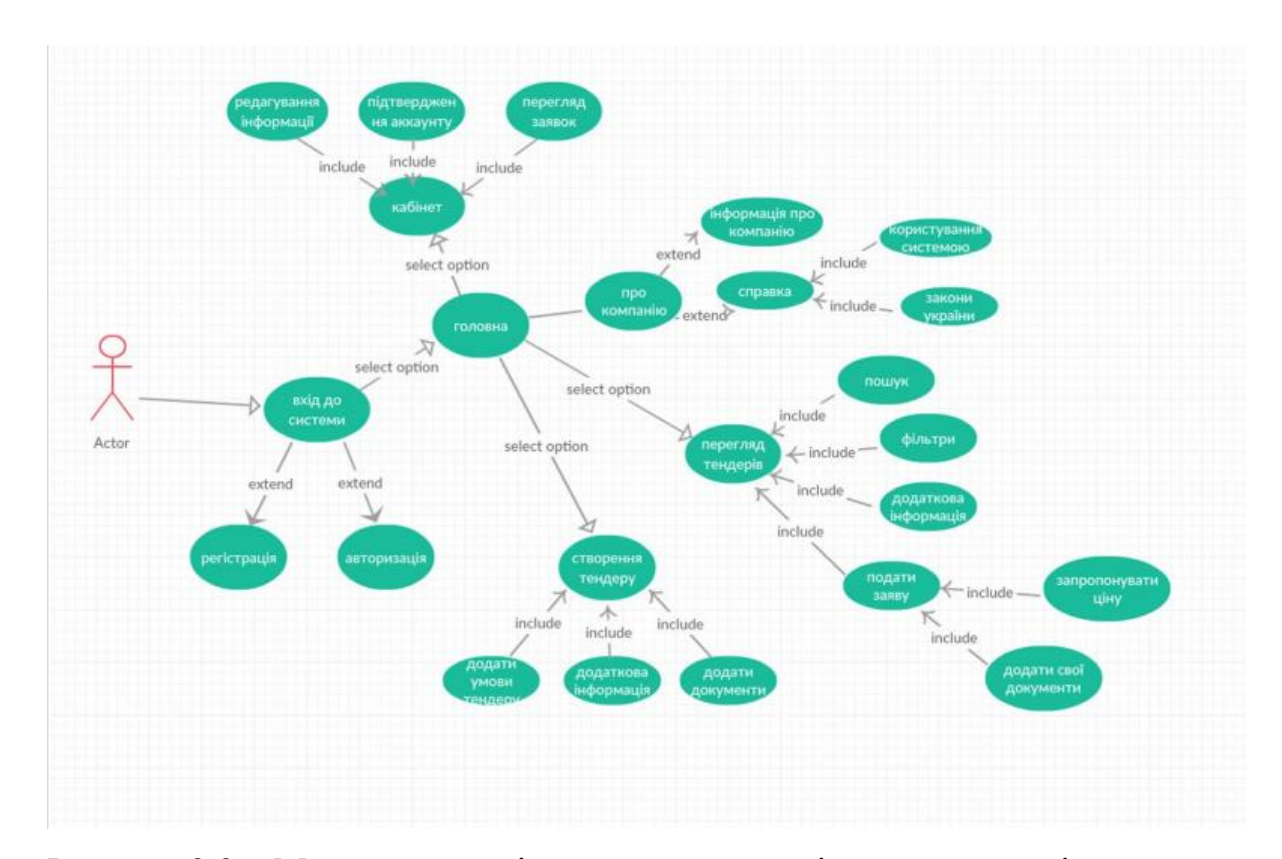

Рисунок 2.3 – Модель управління тендерами, орієнтована на клієнта

Модель враховує інтеграцію з системою документообігу та зовнішніми необхідними системами та застосунками.

Вимоги до клієнтоорієнтованої інтегрованої системи управління

тендерами:

Платформа повинна мати надійні можливості керування документами, які є ключовими для створення високоякісних запитів на інформацію (RFI) і запитів пропозицій (RFP) під час процесу управління тендером. Платформа надає централізоване сховище, де організації можуть зберігати, керувати та контролювати версії всіх документів, пов'язаних із тендером.

Завдяки функції керування документами організації можуть легко співпрацювати над створенням і редагуванням запитів на отримання документів і запитів на пропозиції. Кілька зацікавлених сторін можуть одночасно брати участь у документі, забезпечуючи ефективну співпрацю та знижуючи ризик конфліктів версій. Платформа дозволяє коментувати та анотувати в реальному часі, сприяючи ефективній комунікації та зворотному зв'язку між членами команди.

Крім того, функції керування документами дозволяють організаціям підтримувати бібліотеку багаторазового вмісту та шаблонів. Це допомагає стандартизувати тендерний процес і забезпечує узгодженість між кількома RFI та RFP. Використовуючи попередньо визначені шаблони та повторно використовуваний вміст, організації можуть заощадити час, підвищити точність і створювати високоякісні документи, які ефективно передають їхні вимоги та очікування потенційним постачальникам.

Ефективне відстеження має вирішальне значення в управлінні тендерами, оскільки дозволяє організаціям встановлювати чіткі зв'язки між різними артефактами тендерів, такими як вимоги, специфікації та пропозиції. Платформа надає комплексні функції відстеження, які дозволяють організаціям відстежувати та керувати зв'язками між різними предметами, пов'язаними з тендерами.

Завдяки можливостям відстеження організації можуть легко відслідковувати елементи пропозиції до конкретних вимог тендеру, які вони вирішують. Це гарантує, що всі елементи тендерної пропозиції відповідають потребам клієнта, і дає змогу організаціям продемонструвати відповідність специфікаціям тендеру.

Крім того, функції відстеження ставок дозволяють організаціям відстежувати вплив змін, внесених під час процесу підготовки заявок. Це допомагає гарантувати належну оцінку будь-яких модифікацій або оновлень ставки та випадкове уникнення конфліктів чи невідповідностей.

Платформа пропонує потужні можливості керування робочим процесом, які спрощують процес керування тендером. Робочі процеси в управлінні тендерами дозволяють організаціям визначати та автоматизувати послідовні та паралельні дії, пов'язані з керуванням тендерами, забезпечуючи послідовне та ефективне виконання завдань.

На рис. 2.4 представлена модель для реалізації веб-плаформи, яка буде орієнтуватись на клієнта, інтегрована в хмарне середовище.

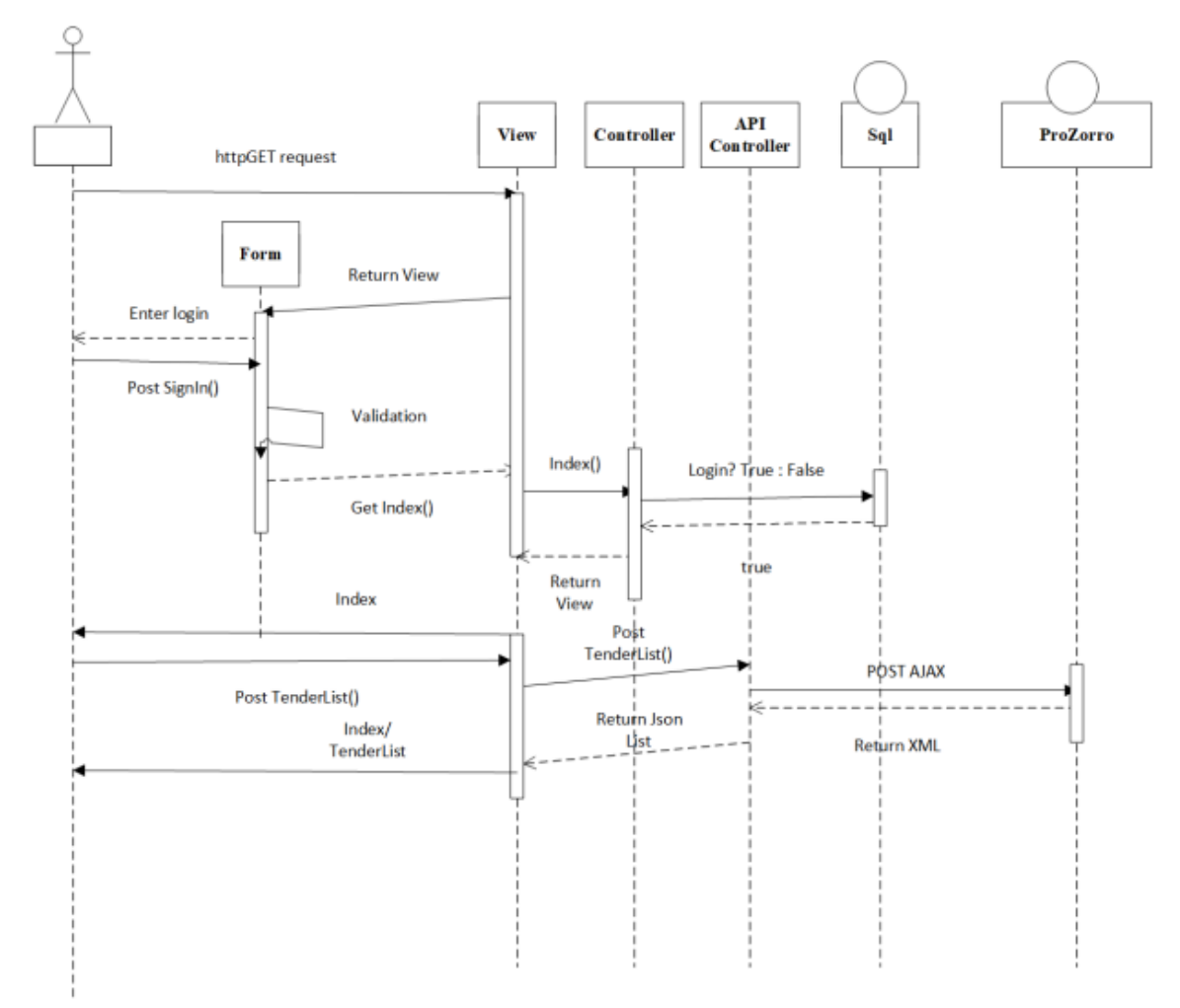

Рисунок 2.4 – Модель управління тендерами за допомогою хмарних технологій

Налаштувавши робочі процеси на платформі, організації можуть встановлювати заздалегідь визначені кроки, розподіляти обов'язки між членами команди та налаштовувати процеси затвердження для різноманітних дій, пов'язаних з тендерами. Це включає такі види діяльності, як підготовка тендерних пропозицій, розгляд і затвердження документів, відгуки зацікавлених сторін і відстеження подання.

Автоматизація робочого процесу мінімізує ручні зусилля, знижує ризик помилок і забезпечує видимість статусу різних дій з управління тендерами. Це допомагає організаціям залишатися на шляху, дотримуватись термінів і гарантувати, що всі необхідні кроки виконано до подання заявки.

Платформа містить потужний аналізатор якості, який підтримує оцінку й аналіз артефактів, пов'язаних із тендером. Аналізатор якості дозволяє організаціям визначати правила якості, інструкції та найкращі практики, специфічні для процесу управління тендером.

Використовуючи організації можуть оцінювати якість своїх тендерних артефактів, таких як RFI, RFP та тендерна документація, за попередньо визначеними критеріями. Це гарантує, що подані документи відповідають необхідним стандартам якості, що підвищує ймовірність успішної оцінки та відбору пропозицій.

Аналізатор якості також забезпечує автоматизовані перевірки узгодженості, повноти та відповідності нормативним і договірним вимогам. Це допомагає організаціям виявляти та виправляти будь-які прогалини або недоліки в артефактах тендеру перед подачею, забезпечуючи високоякісну пропозицію, яка виділяється серед конкурентів.

Платформа дозволяє організаціям визначати та керувати атрибутами для артефактів, пов'язаних із тендером. Атрибути надають додаткові метадані та контекст для тендерних артефактів, сприяючи ефективній організації, фільтрації та пошуку.

Визначаючи користувацькі атрибути, специфічні для процесу управління тендером, організації можуть отримувати та відстежувати додаткову інформацію, що стосується їхніх пропозицій. Це може включати таку інформацію, як статус ставки, цільовий ринок, деталі ціни або умови договору. Можливість визначати власні атрибути забезпечує гнучкість і адаптованість до різних вимог тендеру та організаційних потреб.

Атрибути платформи також дозволяють організаціям створювати звіти та аналітику на основі конкретних критеріїв. Це підтримує прийняття рішень на основі даних, надає розуміння тендерного процесу та допомагає організаціям визначати тенденції та сфери, які потрібно вдосконалити.

Моделі даних допомагають організаціям структурувати й упорядковувати інформацію, пов'язану з тендерами, відповідно до їхніх конкретних вимог.

Завдяки можливостям моделювання даних організації можуть визначати сутності, зв'язки та атрибути, які точно представляють різні компоненти процесу управління тендером. Це включає такі сутності, як RFI, RFP, пропозиції, вимоги, зацікавлені сторони та критерії оцінки.

Створюючи власні моделі даних, організації можуть отримувати та ефективно керувати інформацією про тендери. Це гарантує належну структуру та доступність усіх відповідних даних, сприяючи ефективному управлінню тендерами та прийняттю рішень.

Ефективна співпраця між зацікавленими сторонами має вирішальне значення в управлінні тендерами, і платформа надає надійні функції для полегшення співпраці зацікавлених сторін протягом усього тендерного процесу.

Платформа дає змогу зацікавленим сторонам співпрацювати в діяльності, пов'язаній з тендером, надаючи централізовану платформу, де вони можуть ділитися інформацією, обмінюватися відгуками та брати участь у підготовці тендеру. Зацікавлені сторони можуть безпечно отримувати доступ до платформи, переглядати та коментувати тендерні артефакти та брати участь в обговореннях у контексті документів.

Ця функція співпраці покращує комунікацію, сприяє прозорості та гарантує, що всі зацікавлені сторони мають бачення прогресу та статусу діяльності, пов'язаної з тендером. Це допомагає оптимізувати процес прийняття рішень, отримати цінний внесок від експертів із відповідної тематики та забезпечити врахування всіх точок зору під час підготовки тендерних пропозицій.

#### **2.6 Висновки розділу 2**

У другому розділі було проведено аналіз методів проєктування інформаційних систем, інтеграції веб-систем, вибрана загальна модель системи управління тендерами. Підводячи підсумок, можна сказати, що ефективне управління тендерами може забезпечити багато переваг: від значного скорочення витрат на підготовку до вищого повернення інвестицій. Від розуміння того, що таке тендерне управління та його ролі в успішних проектах до знання основних компонентів і потенційних проблем, розгляньте ці теми, починаючи свій власний проект. Процеси управління тендерами можна спростити за допомогою різних опцій програмного забезпечення.

# **3 ПРОГРАМНА РЕАЛІЗАЦІЯ ІНТЕГРОВАНОЇ КЛІЄНТООРІЄНТОВАНОЇ ПЛАТФОРМИ ВИКОНАННЯ ТЕНДЕРНИХ ЗАМОВЛЕНЬ**

### **3.1 Технології створення програмного забезпечення для вебплатформи**

Для реалізації порталу управління тендерними замовленнями будемо використовувати такі технології: backend: dotnet; [ASP.NET](http://asp.net/) Core; WCF; REST; Microsoft SQL Server; Entity Framework Core; C# [18-19].

Хостінг і автоматизація здійснюється за допомогою Azure; Azure SQL; IIS; Azure App Services; Azure DevOps Pipelines [20].

Фронденд рішення використовує React; Kendo React [21-22]

На рис. 3.1 представлено загальну модель архітектури системи управління електронними тендерами.

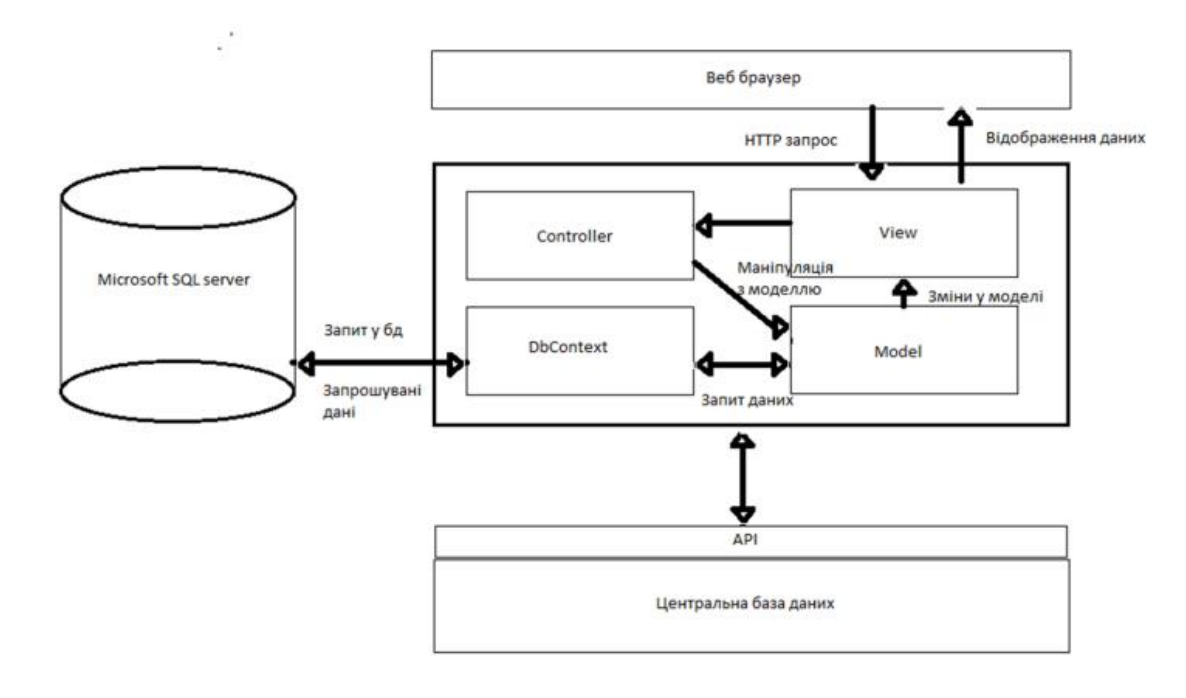

Рисунок 3.1 – Загальна модель архітектури системи управління електронними тендерами.

Інтеграція з системами здійснюється за допомогою KOMPRA – системи перевірки благонадійності. Також інтегрована з SAP – ERP система для планування ресурсів підприємства, системою документообігу підприємства.

Розглянемо особливості технологій.

Екосистема React включає React Native, є частиною стека MERN, до якого входять MongoDB, ExpressJS, React та NodeJS [22].

Vue часто використовується з Laravel завдяки високому рівню інтеграції. Laravel пропонує повну JavaScript та CSS підтримку, що дозволяє використовувати Vue у Laravel проектах. Також може бути використаний Redux.

Як і у випадку з Vue і React, існує безліч готових до використання компонентів, які легко імпортуються в Angular проекти Для управління станами в Angular також є офіційний проект NgRx, розроблений на ідеї Redux. Крім того, наявність багатьох офіційних компонентів у бібліотеці Angular Material дозволяє використовувати готові компоненти (кнопки, списки, діалогові вікна тощо) для програм Angular. NativeScript є оптимальним варіантом для створення кросплатформових мобільних додатків у Angular. Він також може бути використаний з Vue, але підтримка Angular більш розвинена. Angular є частиною відомого стека MEAN, що складається також із MongoDB, ExpressJS та NodeJS. Подібно до стеку MERN, він повністю покладається на JavaScript як для фронтенду, так і для бекенда.

Для створення фронтенд частини використовується бібліотека React [22].

Бібліотека React містить функції, які зв'язують аргументи та розмітку вебсередовища. Бібліотека використовує спеціальний синтаксис, який містить в собі набір методів і функцій для репрезентування моделі DOM в Javascript (Virtual DOM). Така модель використовує ієрархію дерев HTML DOM.Синтаксис є зручним для фахівців та використовує функціональний підхід для створення різноманітних компонентів. Бібліотека є екосистемою та використовує принцип від меншого до більшого.

Для застосунків можна використовувати просте юніт тестування, є

інформаційна підтримка та велика спільнота розробників, підтримується Javacript та Typescript при використанні React Create App або ж інших React CLI бібліотек;

Реалізація програмних компонентів представлена в додатку.

Отже, були розроблені основні функціональні модулі для реалізації основних функцій програмного середовища створення та використання електронної книги.

Розглянемо порівняння баз даних відкритого типу виділити PostgreSQL і MSSQL.

PostgreSQL відноситься до систем управління реляційними базами даних і призначена для роботи із запитами та таблицями [23].

В таблиці 3.1 представлено порівняння досвіду використання СУБД.

Таблиця 3.1 – Характеристики використання СУБД

| Характеристики                                                 | PostgreSQL   MSSQL |        |
|----------------------------------------------------------------|--------------------|--------|
| Великі проекти.                                                | $^{+}$             | $+/-$  |
| Вищий діапазон вертикальної масштабованості.                   | $^{+}$             | $^{+}$ |
| Малобюджетний.                                                 | $^{+}$             | $+/-$  |
| Офлайн проекти СУБД.                                           | $^{+}$             | $^{+}$ |
| Локальна бізнес-аналітика та аналітика магазинів.              |                    | $^{+}$ |
| Веб-проекти,<br>$R$ K1<br>використовують пакет                 | $+/-$              | $^{+}$ |
| LAMP/WAMP/XAMP.                                                |                    |        |
| Високий бюджет на комерційні плагіни та преміум-               |                    | $^{+}$ |
| версії                                                         |                    |        |
| Готовність до хмарних сховищ відкриває шлях нових              | $+/-$              | $^{+}$ |
| технологічних проектів, готових до<br>роботи<br>$\overline{B}$ |                    |        |
| Інтернеті                                                      |                    |        |
| Найкраща масштабованість по горизонталі.                       |                    | $^{+}$ |

СУБД підтримує синхронізацію версій, вибірку за часом, різні види сортування. Підтримка синхронізації кількох версій, вибірки за часом та сортування за мовою.

PostgreSQL має повну документацію та електронні посібники для навчання, підтримує різні платформи.

Недоліки полягають у відсутності підтримки деяких типів файлів, невисокій швидкості читання, необхідності запровадження спеціальних можливостей для обробки запитів.

MySOL, Microsoft SOL також є системою управління базою даних, яка є реляційною. Така СУБД виконує більш швидкі транзакції, має вбудовану підтримку картографування геоданих.

До недоліків можна віднести невисокий рівень підтримки функцій аналітичних запитів, наявність помилок при автоматичних міграціях, неповна документація та зниження продуктивності в складних інфраструктура застосунків [24].

Аналіз позитивних сторін та недоліків, а також можливості використання досвіду розгортання бази даних для системи управління навчанням дозволяє зробити висновок що використання бази дани MySQL буде оптимальним.

Програмна модель ASP.NET ґрунтується на протоколі HTTP і використовує його правила взаємодії між сервером і браузером. При формуванні сторінки закладена абстрактна програмна модель Web Forms і на ній заснована основна частина реалізації програмного коду.

Для полегшення побудови web-рішень використовується як ADO.NET Data Services (Astoria), так і зв'язку з Windows Communication Foundation і Windows Presentation Foundation, що дозволяє 50 будувати багаторівневі додатки, реалізуючи один з шаблонів проектування,наприклад MVC, який ми і будемо використовувати.

Також для використання певного функціоналу, ми будемо працювати з Identity Framework, платформою для написання систем аутентифікації та авторизації користувача у веб-додатках. У якості СУБД буде використана Microsoft SQL Server – розробка корпорації Microsoft.

На рис. 3.2 представлено схему бази даних для управління тендерами [27].

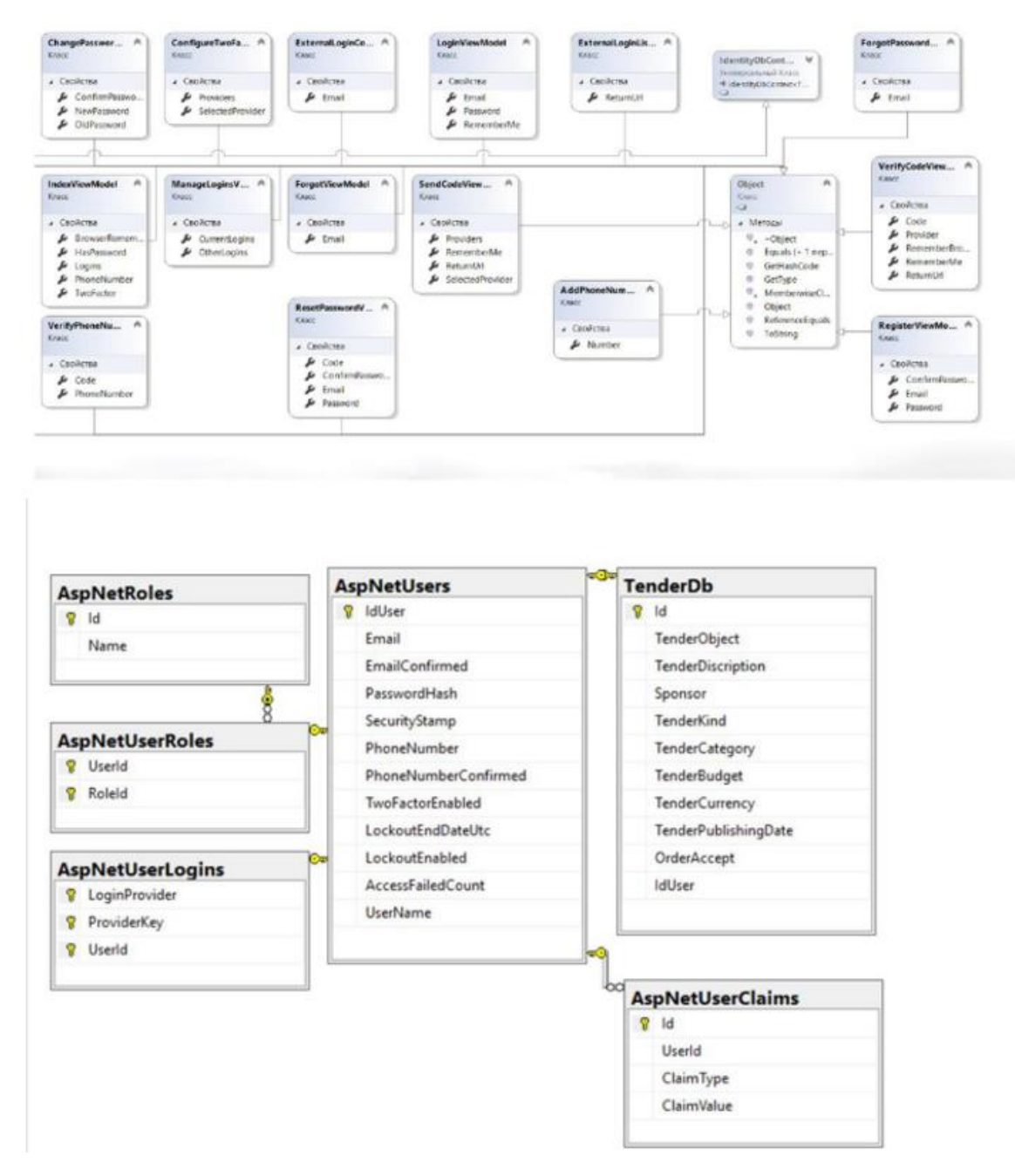

Рисунок 3.2 – Схема бази даних управління тендерами

SQL розшифровується як «мова структурованих запитів». SQL є необхідною частиною веб-розробки. Для розробки системи ми будемо використовувати .NET Framework версії 4.7 та платформу розробки ASP.NET з шаблоном MVC (Model View Controller), адже це одна з найросповсюджених технологій для розробки веб-додатків, яка має велику кількість інструментів розробки. До їхнього складу входять веб-сервіси, програмна інфраструктура та моделі програмування. Також для роботи з базами даних ми будемо

використовувати Entity Framework – об'єктно-орієнтовану технологію доступу до даних, яка є object-relational mapping (ORM) рішенням для .NET Framework від Microsoft, що надає можливість взаємодії з об'єктами як за допомогою LINQ у вигляді LINQ to Entities, так і з використанням Entity SQL. Для полегшення побудови web-рішень використовується як ADO.NET Data Services (Astoria), так і зв'язка з Windows Communication Foundation і Windows Presentation Foundation, що дозволяє будувати багаторівневі додатки, реалізуючи один з шаблонів проектування,наприклад MVC, який ми і будемо використовувати. Також для використання певного функціоналу, ми будемо працювати з Identity Framework, платформою для написання систем аутентифікації та авторизації користувача у веб-додатках. У якості СУБД буде використана Microsoft SQL Server – розробка корпорації Microsoft [25-27].

Розгортання бази даних виконується за допомогою [ClusterControl.](https://severalnines.com/product/clustercontrol) здійснюється за допомогою інструментів PostgreSQL та балансувальників навантаження HAProxy із налаштованим між ними Keepalived.

[HAProxy](https://severalnines.com/resources/database-management-tutorials/postgresql-load-balancing-haproxy) – це балансувальник навантаження, спеціальний сервіс, що дозволяє за визначеними правилами та протоколами виконувати розподіл трафіку від одного джерела до одного чи кількох місць призначення.

Keepalived – це служба налаштування віртуальної IP-адреси в активній/пасивній групі серверів. Така служба дозволяє у випадку, коли сервер не працює, перенести IP-адресу на вторинний пасивний сервер і працювати з тією ж IP-адресою прозорим для систем методом.

ASP.NET Core – це кроссплатформовий, відкритий вихідний код, високопродуктивний веб-фреймворк для створення сучасних веб-додатків, заснованих на хмарі. Він побудований на платформі .NET Core, яка є модульною і легкою платформою, яка може використовуватися для створення додатків для Windows, Linux i macOS [19-20].

ASP.NET Core є популярним вибором для створення веб-додатків, оскільки він пропонує ряд переваг, включаючи:

Додатки ASP.NET Core можна розгортати на різних платформах,

включаючи Windows, Linux і macOS. Це робить його хорошим вибором для розробників, які хочуть створювати додатки, які можна розгортати в декількох середовищах.

ASP.NET Core є відкритим вихідним кодом, що означає, що він безкоштовний для використання та модифікації. Це робить його хорошим вибором для розробників, які хочуть створювати додатки, які не прив'язані до конкретного постачальника.

ASP.NET Core є модульним фреймворком, що означає, що розробники можуть використовувати лише компоненти, які їм потрібні. Це робить його легким і гнучким фреймворком.

ASP.NET Core підтримує різні мови розробки, включаючи C#, F# і Visual Basic .NET. Це дає розробникам можливість вибрати мову, з якою вони найбільш комфортно працюють.

Підтримка спільноти: ASP.NET Core має велику та активну спільноту розробників. Це означає, що існує багато ресурсів, які допомагають розробникам вивчати та використовувати ASP.NET Core.

ASP.NET Core – це потужний і гнучкий фреймворк для створення сучасних веб-додатків. Це хороший вибір для розробників, які хочуть створювати додатки, які є кроссплатформовими, відкритими вихідними кодами, легкими і гнучкими.

Ключові ASP.NET Core:

Залежність ін'єкція: ASP.NET Core підтримує ін'єкцію залежності, яка є шаблоном проектування, який робить код більш модульним і повторно використовуваним.

Мідлвар: ASP.NET Core використовує мідлвар для обробки запитів і відповідей. Мідлвар можна використовувати для виконання таких завдань, як аутентифікація, авторизація та журналювання.

Razor Pages: Razor Pages - це функція ASP.NET Core, яка дозволяє розробникам створювати веб-сторінки за допомогою C#.

Blazor: Blazor - це функція ASP.NET Core, яка дозволяє розробникам створювати інтерактивні веб-додатки за допомогою C# і HTML.
ASP.NET Core є популярним вибором для створення різноманітних вебдодатків, включаючи:

Веб-API: ASP.NET Core можна використовувати для створення веб-API, які надають дані та функціональність іншим додаткам.

Веб-додатки: ASP.NET Core можна використовувати для створення вебдодатків, які розміщуються на веб-сервері.

Односторінкові додатки (SPAs): ASP.NET Core можна використовувати для створення SPAs, які є веб-додатками, які завантажують одну HTML-сторінку і динамічно оновлюють вміст сторінки, коли користувач взаємодіє з нею.

Це потужний і гнучкий фреймворк, який можна використовувати для створення різноманітних веб-додатків для різних платформ.

Реалізація програмних модулів, бази даних, запропонованої архітектури дозволила створити веб-систему управління замовленнями електронних тендерів.

## **3.2 Засоби інтеграції програмних модулів платформи виконання тендерних замовлень**

Одною з технологій інтеграції є використання Azure Microsoft.

На рис. 3.3 представлена еталонна архітектура [Azure Integration](https://azure.microsoft.com/product-categories/integration)  [Services](https://azure.microsoft.com/product-categories/integration) для оркестрації викликів до корпоративних серверних систем. Серверні системи можуть включати системи saaS, служби Azure та існуючі веб-служби у вашій організації.

Серверні системи. Праворуч на схемі показані різні внутрішні системи, що розгорнуті або використовуються підприємством. Ці системи можуть включати системи SaaS, інші служби Azure або веб-служби, які надають кінцеві точки REST або SOAP [25].

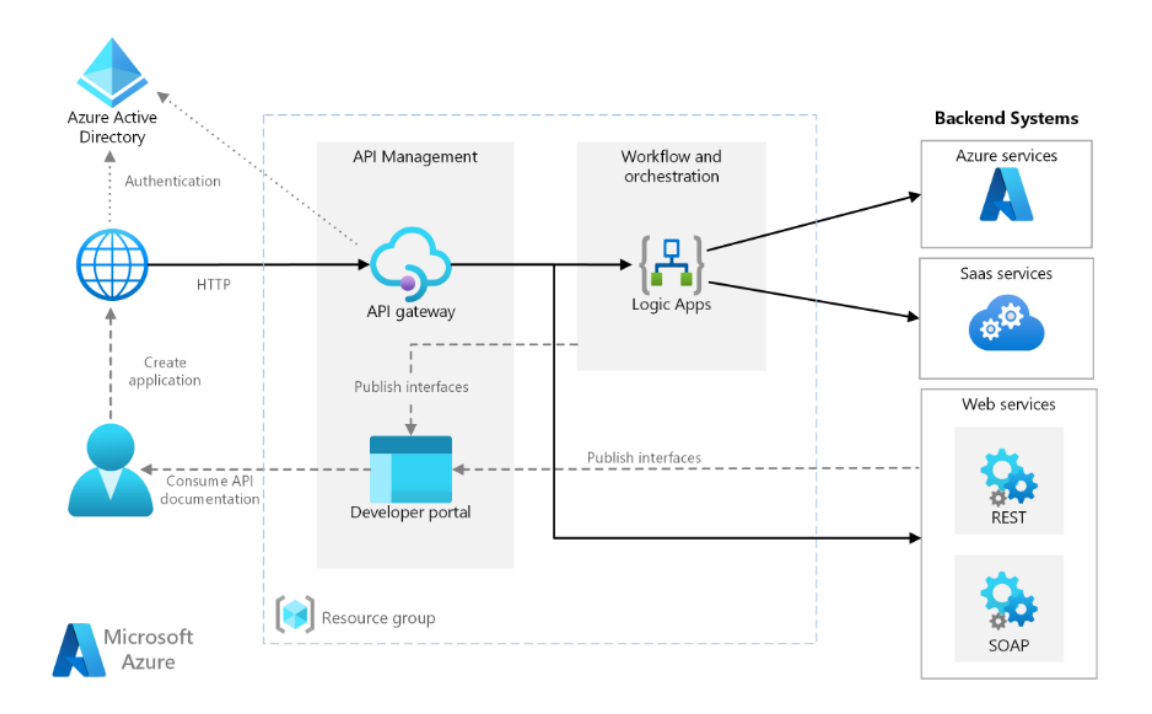

Рисунок 3.3 – Еталонна архітектура [Azure Integration Services](https://azure.microsoft.com/product-categories/integration)

Azure Logic Apps базується на логіці, яка активуються HTTP-запитами. Ви також можете створювати вкладені робочі процеси для складнішої оркестрації. Logica Apps використовує [з'єднувачі](https://learn.microsoft.com/ru-ru/azure/connectors/apis-list) для інтеграції з службами, які часто використовуються. Logic Apps пропонує сотні з'єднувачів. Також можна створювати власні з'єднувачі.

Служба керування API складається з двох взаємопов'язаних компонентів:

Шлюз API приймає дзвінки за протоколом HTTP і маршрутизує їх до серверних служб.

Кожен екземпляр служби керування API Azure надає доступ до [порталу](https://learn.microsoft.com/ru-ru/azure/api-management/api-management-key-concepts#developer-portal)  [розробника.](https://learn.microsoft.com/ru-ru/azure/api-management/api-management-key-concepts#developer-portal) Цей портал дозволяє розробникам ознайомитися з документацією та прикладами коду для виклику API. На порталі розробника можна також тестувати API.

Azure DNS надає дозвіл імен за допомогою інфраструктури Azure. Розміщуючи домени в Azure, ви можете керувати своїми записами DNS за допомогою тих самих облікових даних, інтерфейсів API та інструментів та оплачувати використання, як і інші служби Azure. Щоб використати ім'я особистого домену, наприклад contoso.com, створіть записи DNS, які дозволяють зіставити це доменне ім'я з IP-адресою. Для отримання додаткових відомостей див. статтю про [налаштування особистого доменне ім'я в службі управління API.](https://learn.microsoft.com/ru-ru/azure/api-management/configure-custom-domain)

Ідентифікатор Microsoft Entra Microsoft Entra використовується для перевірки автентичності клієнтів, які викликають шлюз API. Ідентифікатор Microsoft Entra підтримує протокол OpenID Підключення (OIDC). Клієнти отримують маркер доступу з ідентифікатора Microsoft Entra ID, а шлюз [API](https://learn.microsoft.com/ru-ru/azure/api-management/policies/authorize-request-based-on-jwt-claims)  [перевіряє маркер](https://learn.microsoft.com/ru-ru/azure/api-management/policies/authorize-request-based-on-jwt-claims) для авторизації запиту.

Компоненти:

[Integration Services](https://azure.microsoft.com/products/category/integration) – це колекція служб, які можна використовувати для інтеграції програм, даних та процесів.

[Logic Apps](https://azure.microsoft.com/products/logic-apps) – це безсерверна платформа для створення робочих процесів на підприємстві, яка об'єднує програми, дані та служби.

Керування API – це керована служба для публікації каталогів API HTTP. Його можна використовувати для підвищення повторного використання та виявлення API та розгортання шлюзу API на проксі-запитах API.

[Azure](https://azure.microsoft.com/products/dns) DNS – це служба розміщення для доменів DNS.

[Ідентифікатор](https://azure.microsoft.com/products/active-directory) Microsoft Entra – це хмарна служба керування посвідченнями та доступом. Корпоративні співробітники можуть використовувати ідентифікатор Microsoft Entra для доступу до зовнішніх та внутрішніх ресурсів.

Integration Services – це колекція служб, які можна використовувати для інтеграції програм, даних та процесів для вашого підприємства. Описувана архітектура використовує дві з цих служб – [Logic Apps](https://learn.microsoft.com/ru-ru/azure/logic-apps/logic-apps-overview) (для оркестрації робочих процесів) та [управління API](https://learn.microsoft.com/ru-ru/azure/api-management) (для створення каталогів API).

У цій архітектурі складні API створюються шляхом [імпорту додатків](https://learn.microsoft.com/ru-ru/azure/api-management/import-logic-app-as-api)  [логіки](https://learn.microsoft.com/ru-ru/azure/api-management/import-logic-app-as-api) як API. Також можна імпортувати існуючі веб-служби шляхом [імпорту](https://learn.microsoft.com/ru-ru/azure/api-management/import-api-from-oas)  [специфікацій OpenAPI](https://learn.microsoft.com/ru-ru/azure/api-management/import-api-from-oas) (Swagger) або [імпорту API SOAP< a i=6> із специфікацій](https://learn.microsoft.com/ru-ru/azure/api-management/import-soap-api)  [мови WSDL.](https://learn.microsoft.com/ru-ru/azure/api-management/import-soap-api)

Шлюз API допомагає відокремити клієнтські програми від серверної

частини. Наприклад, він може змінювати URL-адреси або перетворювати запити перед їх надсиланням на серверну частину. Шлюз також вирішує багато питань взаємодії, наприклад автентифікацію, надання загального доступу до ресурсів з різних джерел (CORS) і кешування відповідей.

Ця архітектура є достатньою для базових сценаріїв інтеграції, в яких робочий процес активується синхронними викликами внутрішніх служб. Більш складна архітектура з використанням [черг та подій](https://learn.microsoft.com/ru-ru/azure/architecture/example-scenario/integration/queues-events) ґрунтується на цій базовій архітектурі.

Можна використовувати такі рівні управління API: "Базовий", "Стандартний", "Преміум". Кожен екземпляр Azure Управління API має доменне ім'я за замовчанням, яке є піддоменомazure-api.net, наприкладcontoso.azureapi.net.

Logic Apps найкраще працює в сценаріях, які не потребують малої затримки для відгуку, наприклад, при виконанні асинхронних викликів API або викликів API середньої тривалості. Якщо потрібна невелика затримка (наприклад, під час виклику, що блокує інтерфейс користувача), використовуйте іншу технологію. Наприклад, можна використати "Функції Azure" або веб-API, розгорнутий у службі додатків Azure.

Служба керування API Azure має постійну загальнодоступну IP-адресу. Доступ до кінцевих точок Logic Apps слід дозволити лише з IP-адреси служби керування API.

Зазвичай, у групу ресурсів краще об'єднувати ресурси з однаковим життєвим циклом. Щоб застосувати політики доступу до ресурсів у групі, можна використовувати [управління доступом на основі ролей Azure \(Azure RBAC\).](https://learn.microsoft.com/ru-ru/azure/role-based-access-control/overview) 

Хмарна платформа Microsoft Azure надає широкий спектр послуг (див. рисунок 3.4) для розробки програмних систем. Хмарні обчислення – технологія розподіленої обробки даних, у якій обчислювальні ресурси і потужності надаються користувачу у вигляді Інтернет-послуги. Перевагою хмарних рішень є доступність, відносно низька вартість, гнучкість і надійність.

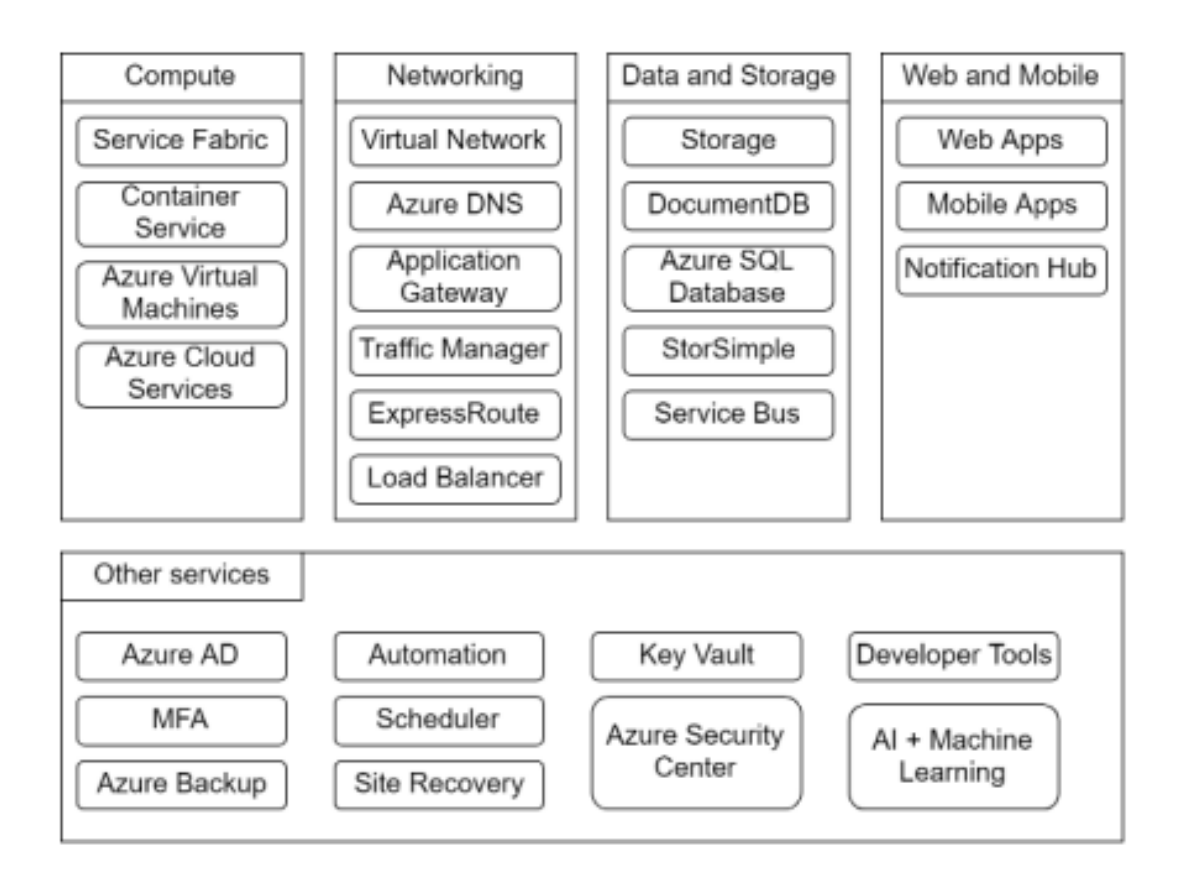

#### Рисунок 3.4 – Хмарні сервіси Microsoft Azure

Середовище виконання логіки системи Azure надає можливість розміщення веб-застосунків декількома підходами.

Web API – метод взаємодії програмних продуктів, який є доступним широкому колу додатків. Azure Functions мають декілька режимів роботи. Першим режимом є так званий Consumption plan. При використанні Consumption плану екземляри функцій динамічно додаються і видаляються в залежності від кількості вхідних подій. Цей безсерверний (serverless) план автоматично масштабується і не має вартості коли не використовується. Але є суттєвий недолік, що унеможливлює використання цього плану для нашої системи – при використанні Consumption плану функції не можуть запускатися за розкладом, що конфліктує з функціональними вимогами до системи [18].

Azure App Service Plan являє собою віртуальний сервер, що призначений

переважно для розміщення вебзастосунків, що дозволяє абстрагуватися від керування інфраструктурою – фізичними серверами та віртуальними машинами. Даний тип ресурсу має змогу до швидкого і прозорого масштабування, як горизонтального (кількість таких віртуальних серверів), так і вертикального (зміна потужності обраховувальних ресурсів: швидкість процессору, кількість оперативної пам'яті, пропускної здатності мережі).

Саме цей ресурс має свою вартість – на одному App Service Plan можливо запустити декілька веб-сайтів (App Service) та/або Functions. Сервіс для взаємодії компонентів Хоча функції і підтримують синхронну модель взаємодії (за допомогої HTTP API), основний підхід до використання – це асинхронне реагування на події. Оскільки типів подій у системі декілька, зручно використовувати патерн (та відповідне програмне забезпечення) під назвою «Брокер повідомлень». Він використовується для валідації, перетворення та маршрутизації повідомлень. Брокер опосередковує комунікацію між додатками, зводячи до мінімуму взаємну обізнаність, яку додатки повинні мати один про одного, щоб мати можливість обмінюватися повідомленнями, ефективно реалізуючи розв'язку.

Azure надає багато сервісів для збереження системних даних. Окрім нативних для хмари сервісів Azure Storage, Cosmos DB, Azure SQL, існує безліч різнопланових баз даних від інших поставників, такі як: MongoDB, Redis, Elasticsearch, MySQL, Oracle Database, і т.д. Визначено, що для реалізації проекту необхідно 2 види сховищ – об'ектне та документне. Об'єктне сховище призначене для зберігання великих об'ємів неструктурованих даних – даних, що не мають чіткої моделі або визначення. Такими даними є текстові та двійкові файли. Тому в якості об'єктного сховища систему був обраний сервіс Azure Blob Storage, так як якісних альтернатив йому в Azure немає.

Blob Storage оптимізований для наступних сценаріїв:

- зберігання статичних файлів-ресурсів веб-сайту з можливістю віддачі їх прямо до веб-браузера;

- зберігання файлів для розподіленного доступу; - потокове відображення

аудіо- та відеоматеріалів; 44 - запис до файлів-журналів; - зберігання даних бекапів, архівів.

Інтеграція з сервісом відбувається через HTTP або через SDK.

В якості документного сховища був обраний сервіс Azure Storage Table. Один екземпляр сервісу являє собою таблицю, кожен рядок якого містить композитний ключ, що складається з атрибутів PartitionKey та RowKey. Таблиця не має жорсткої схеми (як в SQL базах даних) – тому може працювати з напівструктурованими даними. Сервіс добре рекомендує себе у сценаріях, коли необхідно зберігати дані, що не потребують складних об'єднань чи відношень. Служба моніторингу та аналітики

Для моніторингу за станом роботи системи зручно використовувати системи Application Performance Management. Нативним для компонентів Azure є сервіс Application Insights, який дає можливість повного моніторингу системи. Application Insights – це агрегатор телеметрії. Використовується для перегляду, фільтрації, аналізу журналів і відстеження шляхів виконання додатків. Сервіс підтримує як інтерактивний, так і передбачальний аналіз даних за допомогою модулів машинного навчання.

Application Insights здатен оброблювати такі події:

- trace – трасування виконання функцій та процесів;

- request – запити користувача (в основному HTTP запити);

- page view – перегляд сторінок на веб сайті або екранів додатків у мобільних та настільних додатках;

- exception – помилки та вийняткові ситуації, які виникли в роботі системи;

- dependency – звернення до іншої частини системи або до залежності (HTTP запити системи, звернення до бази даних, тощо);

- availability – метрики, що показують чи є система доступною для зовнішніх користувачів.

На рис. 3.5 представлена віртуальна інфраструктура інтеграції

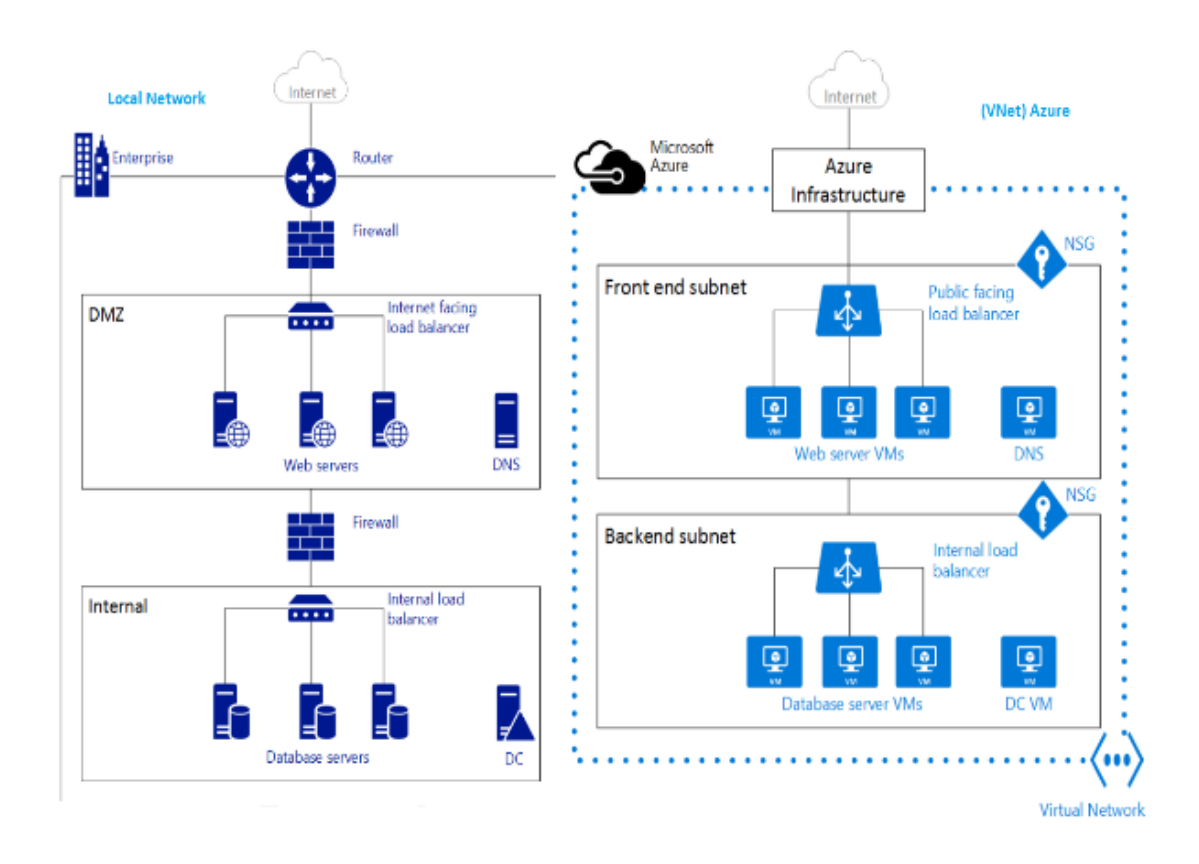

Рисунок 3.5 – Віртуальна мережа (VNet) Azure

Значною перевагою Application Insights є простота інтеграції з Azure Functions, що автоматизовує передачу метрик з бізнес-логіки системи.

## **3.3 Висновки до розділу 3**

В третьому розділі представлені вибрані технології релаізації клієнтоорієнтованої інтегрованої системи управління замовленнями за електронними тендерами. Програмна реалізація виконана у вигляді веб-порталу. Лістинг коду представлено в додатку.

# **4 ТЕСТУВАННЯ РОБОТИ ФУНКЦІОНАЛУ ІНТЕГРОВАНОЇ ПЛАТФОРМИ ВИКОНАННЯ ТЕНДЕРНИХ ЗАМОВЛЕНЬ**

#### **4.1 Особливості тестування інтегрованих веб платформ**

Тестування інтегрованих веб-платформ здійснюється відповівдно до таких етапів:

1. Визначення типу та середовища тестування.

- 2. Визначення основних етапів тестування.
- 3. Розробка кейсів тестування.
- 4. Розробка програм автоматизації тестування.
- 5. Розробка сценаріїв для ручного тестування.

В ідеальних умовах, якщо метою є визначення робочих характеристик вебсередовища, тестове середовище повинно бути точною копією загального інформаційного середовища, але з додаванням інструментів генерації навантаження та моніторингу ресурсів .

Розглянемо критичні характеристики для тестового середовища [29]:

- апаратне забезпечення: апаратне забезпечення комп'ютера (процесор, оперативна пам'ять, тощо);

- мережа: архітектура мережі та розташування кінцевого користувача, доменне ім'я;

- інструменти: генерації навантаження;

- програмне забезпечення: інше програмне забезпечення, встановлене або запущене у спільному доступі або віртуальному середовищі;

- зовнішні фактори: обсяг і тип додаткового трафіку в мережі, заплановані або пакетні процеси, взаємодія з іншими системами.

Класи характеристик, які часто співвідносяться із задоволенням користувача чи зацікавлених сторін зазвичай включають:

- час відгуку: наприклад, каталог адресна книга повинна відображатися менше ніж три секунди;

- пропускна здатність: наприклад, система повинна підтримувати додавання 30 адрес в секунду;

- використання ресурсів: наприклад, використання процесора становить не більше 80 відсотків;

- кількість помилкових запитів 0%.

Реалістичні тести можуть бути більш витратними та трудомісткими для впровадження, але вони забезпечують набагато більшу точність для бізнесу та зацікавлених сторін [29]. Реалістична поведінка може проявлятися в наступних параметрах:

- реалістичне моделювання затримок користувачів та часу роздумів, що є вирішальним для точності тесту;

- відмова користування, якщо користувачі з будь-якої причини можуть відмовитись від користування веб-додатком.

Потрібно підготувати тестове середовище, інструменти та ресурси, необхідні для виконання кожного сценарію, коли функції та компоненти стануть доступними для тестування. Також потрібно переконайтеся, що тестове середовище підготовлено для моніторингу ресурсів, якщо це необхідно[28]. Крім того, потрібно періодично переналаштовувати, оновлювати, додавати або іншим чином покращувати середовище генерації навантаження та пов'язані з ним інструменти протягом усього проекту. Навіть якщо протестована програма залишається незмінною, а інструмент генерації навантаження працює належним чином, ймовірно, показники, які потрібно зібрати, зміняться. Потрібно виконувати моніторинг використання ресурсів (центральний процесор, мережа, пам'ять, диск) на серверах у конфігурації із збалансованим навантаженням під час перевірки навантаження для перевірки того, що навантаження розподіляється рівномірно [29].

Потрібно розробити тести продуктивності відповідно до кожного запланованого проекту. Найбільша проблема, пов'язана з проектом тестування продуктивності, полягає в тому, щоб здійснити свій перший відносно реалістичний тест, в якому користувачі, як правило, змодельовані таким чином, що веб-додаток на якому проводиться тест не може законно визначити різницю між модельованими користувачами та реальними користувачами. Переконатися, що перевірка транзакцій здійснюється правильно. Багато операцій про які вебсервер повідомив, що вони успішні, можуть виконуватися не правильно. Прикладами перевірки будуть записи бази даних, які вставляються з правильною кількістю рядків або інформація про продукт, що повертає правильний вміст, тощо.

Виконання тестування можна розглядати як комбінацію підзадач [28; 29]:

- узгодження виконання та моніторингу тесту з командою;

- перевірка тестів, конфігурація та стан середовищ та даних;

- безпосереднє виконання тесту;

- відстежувати та перевіряти сценарії, системи та дані під час виконання тесту;

- після завершення тесту швидко переглянути результати на наявність очевидних ознак, якщо тест завершився некоректно;

- зберегти тести, дані тестів, результати та іншу інформацію, необхідну для повторення тесту пізніше, якщо потрібно;

- записати час початку та закінчення тесту, назву даних результатів тощо, що дозволить ідентифікувати дані послідовно після завершення тесту.

Проведення аналізу результатів тестування, для розуміння продуктивності веб-додатку та серверу, та знаходження вузького місця. Менеджерам та зацікавленим сторонам потрібні не лише результати різних тестів – їм потрібні висновки, а також консолідовані дані, що підтверджують ці висновки. Технічній команді також потрібні не лише результати, їм потрібен аналіз, порівняння та подробиці того, як були отримані результати.

Розглянемо наступні важливі моменти при аналізі даних, які отримуються в результаті тестування продуктивності:

- аналіз отриманих даних та порівняння результатів з прийнятним або очікуваним рівнем метрики, для визначення відповідності результатів проведення тестів з очікуваними результатами тестування;

- якщо тест не пройдений успішно, діагностувати та виправити причину; при виправленні будь-якого вузького місця в системі або веб-додатку, потрібно повторити тест, щоб перевірити продуктивність після виправлення помилок;

- змінити параметри тесту, щоб отримати нову, кращу або іншу інформацію, якщо результати не відповідають визначеному тесту.

Тестування продуктивності включає в себе набір загальних основних видів діяльності, які відбуваються на різних етапах проектів. Кожен вид діяльності має конкретні характеристики та завдання, які потрібно виконати. Сюди входять затримки та паузи під час введення даних, а також (людські) відповіді на інформацію, що повертається із програми; стрес-тест: цей тест має зовсім іншу мету від об'ємного. Стрес-тест намагається викликати збій програми або якоїсь частини допоміжної інфраструктури. Під час проведення тесту динамічного навантаження тестувальники можуть виявити, що продуктивність програми погіршується, сповільнюється або повністю зупиняється. Визначення того, що і де відбувається збій веб-додатка під час проведення тестування, дозволяє розробникам краще підготуватися до несподіваних стрибків навантаження під час виробничого середовища. Завжди потрібно проводити тести на, об'ємність, витривалість, стрес-тест та тест динамічного навантаження. Інші типи тестів більше залежать від програми та кількості часу, доступного для тестування та якщо були знайдені помилки в роботі веб-додатку [29].

Тестування продуктивності – це широка та складна діяльність, яка може приймати різні форми, усувати багато ризиків та надати широкий спектр цінності для організації. Важливо розуміти різні типи тестів продуктивності, щоб зменшити ризики, мінімізувати витрати та знати, коли застосовувати відповідний тест протягом певного проекту тестування продуктивності.

В межах досліджень магістерської кваліфікаційної роботи було виконано тестування функціоналу платформи.

## **4.2 Тестування функціоналу інтегрованої платформи**

Портал управління тендерними замовленнями дозволяє здійснити реєсрацію та має клінтоорієнтовані профілі для роботи користувачів (Рис. 4.1).

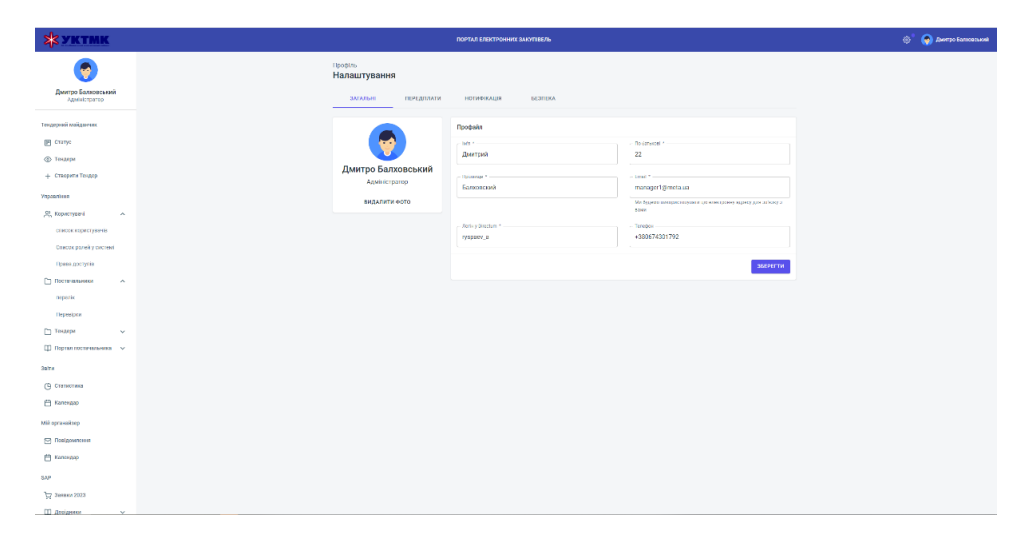

Рисунок 4.1 – Клієнтоорієнтований профіль для роботи

користувачів

Закладка – усі тендери – дозволяє переглядати всі можливі тендери, підключатись до необххідних бачити результати всіх процедур та пропозицій (Рис. 4.2). Доступ до відкритої документації мають всі користувачі. Конфеденційний доступ до необіхдних документів виставляється самим користувачем або адміністратором порталу.

| <b>EX YKTMK</b>                                                 |            |                  |                               |                                  | ПОРТАЛ ЕЛЕКТРОННИХ ЗАКУПЕЕЛЬ |                             |                    |                                           | © Дипровативский                                       |
|-----------------------------------------------------------------|------------|------------------|-------------------------------|----------------------------------|------------------------------|-----------------------------|--------------------|-------------------------------------------|--------------------------------------------------------|
|                                                                 |            | Усі тендери      | Тендерний майданчик > Тендери |                                  |                              |                             |                    |                                           |                                                        |
| Дмитро Балховський<br>Адмистратор                               |            | О, Пошук тендеру |                               |                                  |                              |                             |                    |                                           | Osprymans.na<br>Yoe<br>$\;$                            |
| Тоцерняй майданчик<br><b>P</b> Crarys                           |            | N1               | Назва текдеру                 | Статус                           | Кількість учисників          | Пропозная                   | Результата тендиру | Статус узгодиления                        | Резолюція Президента                                   |
| <b>© Тендери</b>                                                | $^{\circ}$ | 396              | Даї валютії                   | На погодникий, на узгодновный    | $\overline{2}$               | $\mathbb{R}^n$              |                    | На погоднени) на узгоджений               | m                                                      |
| + Створити Тендер                                               | $^{\circ}$ | 393              | Пятий                         | Подвиня заввок завершено         | $\overline{2}$               | $\mathbb{R}^n$              |                    | Узгодняний усіма відділами                | н                                                      |
| Управління<br>Я, Користувачі<br>$\sim$                          |            | 392              | Передлага?                    | Верифікація                      | $\circ$                      | $\mathbf{1}$                |                    | Перифікація                               | $\mathbf{H}$                                           |
| список користуалию                                              |            | 391              | Строба чотири                 | Forogasi go hydrikagit           | $\circ$                      | $\mathbf{z}$                |                    | Feroavá go mitirikauli                    | H                                                      |
| Chieces ponoë y cwrnoul                                         |            | ⓒ 390            | Строба три                    | На погодникий, на узгодники в    | $\mathbf{2}$                 | $\mathbb{R}$                |                    | На погоднени), на узгоднений              | H6                                                     |
| Права доступів<br>□ Посточальники<br>$\hat{\phantom{a}}$        | $^{\circ}$ | 389              | Тест мультивалит (проба два)  | Подения завеск завершено         | $\mathbf{L}$                 | $\mathbb{R}^n$              |                    | Узгоднений усіма відділами                | H                                                      |
| noperix                                                         |            | 388              | Тест музытивалит (перший)     | Очетники вформный шадо цени      | $\circ$                      | $\mathcal{L}$               |                    | Очительна інформації в дар ціни           | 16                                                     |
| <b><i><u>Depasible</u></i></b>                                  |            | 387              | 982                           | Очервання інформації щодо оплати | $\circ$                      | $\mathcal{L}_{\mathcal{A}}$ |                    | Очиневания (иформац) шрдо оплати          | m                                                      |
| □ Тендори<br>$\checkmark$<br>$\Box$ Портол постачальника $\sim$ |            | 386              | передоплата                   | Очеревня інформації щар ціни     | $\circ$                      | $\mathbb{R}$                |                    | Очісування інформації в дар ціни          | H                                                      |
| <b>Sains</b>                                                    |            | 385              | постОллата                    | Очервання інформації щодо оплати | $\circ$                      | $\mathbb T$                 |                    | Onlices avera led opusual audab on that's | н                                                      |
| (D) CTERACTIKG                                                  |            |                  |                               |                                  |                              |                             |                    |                                           | Рядок из сторыці 10 -<br>1-10 of 107<br>$\leftarrow$ > |
| РП Календар                                                     |            |                  |                               |                                  |                              |                             |                    |                                           |                                                        |
| Miá oprovažsco                                                  |            |                  |                               |                                  |                              |                             |                    |                                           |                                                        |
| ○ Повідомлення                                                  |            |                  |                               |                                  |                              |                             |                    |                                           |                                                        |
| РА Календар                                                     |            |                  |                               |                                  |                              |                             |                    |                                           |                                                        |
| SAP                                                             |            |                  |                               |                                  |                              |                             |                    |                                           |                                                        |
| Ъ Заявил 2023                                                   |            |                  |                               |                                  |                              |                             |                    |                                           |                                                        |
| <b>CO Doglamssa</b><br>$\sim$                                   |            |                  |                               |                                  |                              |                             |                    |                                           |                                                        |

Рисунок 4.2 – Закладка Усі тендери

Можливості моніторингу процедур управління тендерами обумовлені не тільки інформаційними повідомленнями, а і нагадуваннями у вигляді різнокольорових повідомлень в системі (Рисунок 4.3 ).

| <b>SE YKTMK</b>                                               |             |                  |                               |                                  | ПОРТАЛ ЕЛЕКТРОННИХ ЗАКУПЕЕЛЬ                                    |                     |                                                 |                                   | <b>O DAMPO BARDICAKI</b>                                             |
|---------------------------------------------------------------|-------------|------------------|-------------------------------|----------------------------------|-----------------------------------------------------------------|---------------------|-------------------------------------------------|-----------------------------------|----------------------------------------------------------------------|
|                                                               | Усі тендери |                  | Тендерний майданчик > Тендери |                                  |                                                                 |                     |                                                 |                                   |                                                                      |
| Дмитро Балховський<br>Адмийстратор                            |             | О. Пошук тендеру |                               |                                  |                                                                 |                     |                                                 |                                   | Сортунати на<br><b>Yce</b><br>۰.                                     |
| Тендерний майданчик<br><b>В Статус</b>                        |             | NR.              | Назва тендеру                 | Статус                           | Кількість учасників                                             | Пропозиції          | Результати тендеру                              | Статус узгоджения                 | Резолюція Президента                                                 |
| <b>CO</b> Tenacow                                             | ৡ 396       |                  | <b>Ati panotit</b>            | На погоджения на узгоджения      | $\overline{2}$                                                  | $\mathbf{I}$        |                                                 | На погодзення) на узгодзення      | н                                                                    |
| + Створити Тендер<br><b>Ynpaszinnen</b>                       |             |                  |                               |                                  | ПРЕДСТАВНИЦТВО БАНКУ<br>"МЮФГ БАНК, ЛТД." У МІСТІ<br>АЛМАТИ     | $100.0$ % $(1/1)$ . | 1-е місце (Допущено ОАП):<br>Неконкурентна ціна |                                   |                                                                      |
| 92. Kcowcrysard<br>$\hat{\phantom{a}}$<br>список иористурачів |             |                  |                               |                                  | TOBAPMCTBO 3<br>CEMEXENDIO<br>відповідальністю "ESQ"<br>(ECK)0) | $100.0$ % $(1/1)$ . | 2-е місце (Допущено ОАП)                        |                                   |                                                                      |
| Список ролей у систем                                         | ◎ 393       |                  | O'smail                       | Подання заявок завершено         | $\overline{2}$                                                  | $\overline{1}$      |                                                 | Узгоджений усіма відділами        | Hi                                                                   |
| Права доступів<br>Постачальники<br>$\hat{\phantom{a}}$        |             | 392              | Передлаата?                   | Beputtikacja                     | $\Omega$                                                        | $\mathbf{u}$        |                                                 | Верифікація                       | HI.                                                                  |
| передак                                                       |             | 391              | Спроба чотири                 | Fotoswk go nyérikauff            | $\circ$                                                         | $\overline{2}$      |                                                 | Fotoswik go nyérákauli            | HI                                                                   |
| Depenipien                                                    | $^{\circ}$  | 390              | Спроба три                    | Ha noroguesual ua varoguesual    | $\overline{2}$                                                  | $\mathbf{A}$        |                                                 | На погодаений, на узгодзення      | $10$                                                                 |
| П Тендери<br>$\sim$<br><b>П</b> Портал постачальника ~        | $^{\circ}$  | 389              | Тест мультивалют (проба два)  | Подашия заявок завершено         | -11                                                             | $\mathbf{A}$        |                                                 | Узгодиний усіма відділами         | <b>HI</b>                                                            |
| <b>3alm</b>                                                   |             | 388              | Тест мультивалют (перший)     | Очікування інформації щодо ціни  | $\ddot{\phantom{0}}$                                            | $\mathbf 1$         |                                                 | Очікування інформації шодо ціни   | Hi                                                                   |
| (В) Статистика                                                |             | 387              | pre                           | Очисление інформації щоро оплати | $\bullet$                                                       | $\mathbf{L}$        |                                                 | Очервания інформації цаздо оплати | MI                                                                   |
| € Календар                                                    |             | 386              | передоллата                   | Очкування інформації щодо ціни   | $\sim$                                                          | $\mathbf{A}$        |                                                 | очаування інформації щодо ціни    | <b>HI</b>                                                            |
| Мій органайзер<br>№ Повідомлення                              |             | 385              | nocronnara                    | Очидовния інформації щодо оплати | $\circ$                                                         | $\alpha$            |                                                 | Очікування інформації щодо оплати | H                                                                    |
| <b>П Календар</b>                                             |             |                  |                               |                                  |                                                                 |                     |                                                 |                                   | Рядок на сторінці: 10 -<br>1-10 of 107<br>$\leftarrow$ $\rightarrow$ |
| SAP                                                           |             |                  |                               |                                  |                                                                 |                     |                                                 |                                   |                                                                      |
| 17 Заявки 2023                                                |             |                  |                               |                                  |                                                                 |                     |                                                 |                                   |                                                                      |
| ПО Довідники                                                  |             |                  |                               |                                  |                                                                 |                     |                                                 |                                   |                                                                      |

Рисунок 4.3 – Моніторинг процедур. Повідомлення нагадування

На рис. 4.4 представлено модель огляду тендеру, в якому виставлено етап проходження тендеру та основні посилання на документи.

| <b>EX YKTMK</b>                                                   | ПОРТАЛ ЕЛЕКТРОННИХ ЗАКУПІВЕЛЬ                                                                                                    | © Ф Дмитро Балковский |
|-------------------------------------------------------------------|----------------------------------------------------------------------------------------------------|-----------------------|
|                                                                   | Тендерний майданчик > Огляд тендеру<br>Огляд тендеру: П'ятий                                                                                                    |                       |
| Дмитро Балховський<br>Адміністратор                               | РЕЗУЛЬТАТИ<br>ТЕНДЕР<br>УЧАСНИКИ                                                                                                    |                       |
| Тендерний майданчик<br><sup>[2]</sup> Crarye<br><b>CD</b> Texpepe | Параметри тендеру<br>Постанальники<br>Вибр Закупівельних Заявок<br>Опитувальник Тендера<br>Відхилення цін<br>Тип Тендеру<br>Документація Тендера<br>Умови оплати | Публікація тендеру    |
| + Створити Тендер                                                 |                                                                                                    | ДАЛІ                  |
| Угравління                                                        | Вид тендеру                                                                                                    |                       |
| 22. Кормстувачі<br>$\hat{\phantom{a}}$<br>список користувачів     | Тендер на закупівлю товарно-матеріальних цінностей<br>$_{\textcircled{\scriptsize{0}}}$<br>Буде заявитажено заявки SAP на закупівлю TMLI                         |                       |
| Список ролей у систем)<br>Прова доступів                          | Тендер на надания послуг<br>$\circ$<br>Буде завантажено заявки SAP на надания послуг та робіт                                                                    |                       |
| Постачальники<br>$\hat{\phantom{a}}$<br>nepento                   | Тендер на виконання робіт<br>$\circ$<br>Буде завантажено заявки SAP на надання послуг та робіт                                                                   |                       |
| <b><i><u>Depeniper</u></i></b><br>Texteps<br>$\checkmark$         | Тип Тендеру                                                                                                    |                       |
|                                                                   | $\circledcirc$<br>Відкритий                                                                                                    |                       |
| <b>SENTH</b><br>(1) Статистика<br>∰ Календар                      | ○ Закритий                                                                                                    |                       |
| Мій органайзер                                                    |                                                                                                    | даль                  |
| <b>P</b> Повідомлення                                             |                                                                                                    |                       |
| ∰ Календар                                                        |                                                                                                    |                       |
| SAP                                                               |                                                                                                    |                       |
| 1 Заявки 2023<br><b>CO Basicona</b><br><b>Contract</b>            |                                                                                                    |                       |

Рисунок 4.4 – Огляд тендерів

Параметри тендеру дозволяють визначити дати, умови та інші

характеристики тендеру (Рис. 3.5).

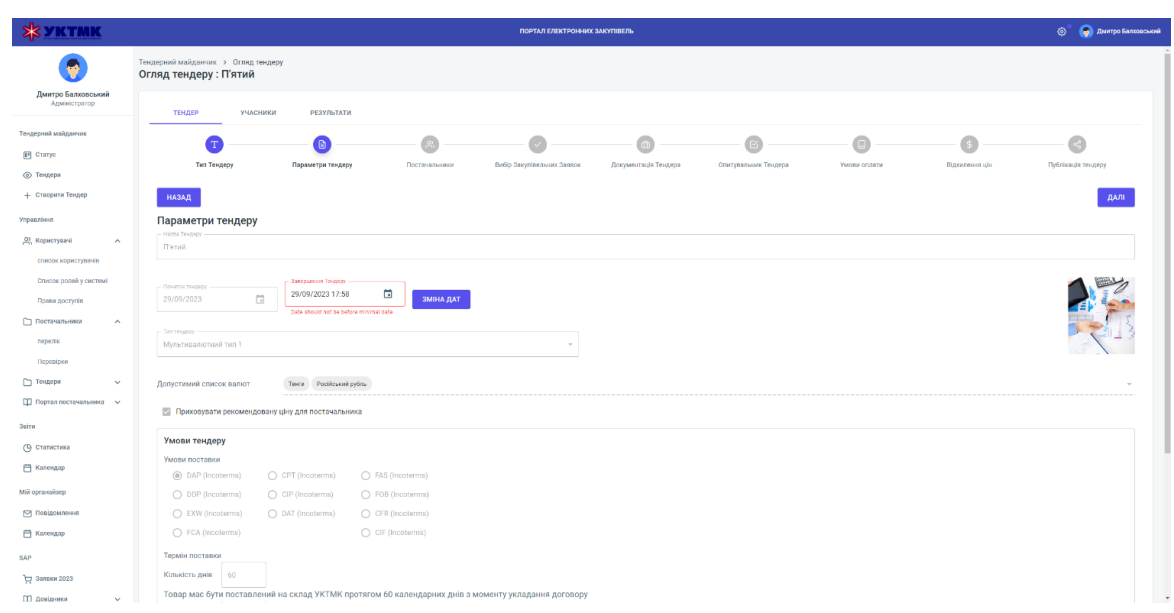

Рисунок 4.5 – Характеристики тендеру

Різноманітні інструменти фільтрації дозволяють моніторити не тільки етап проходження тендеру, а і формувати список заявок для порівняння та подальшої роботи для вибору (Рис. 4.6).

| <b>EX YKTMK</b>                                   | ПОРТАЛ ЕЛЕКТРОННИХ ЗАКУПІВЕЛЬ                                                                                                    |                                                                                        | $\odot$ $\qquad$ $\qquad$ |
|---------------------------------------------------|----------------------------------------------------------------------------------------------------|----------------------------------------------------------------------------------------|----------------------------------------------------------------------------------------------------|
|                                                   | Текдерний майданчик > Огляд тендеру<br>Огляд тендеру: П'ятий                                                                                                    |                                                                                        |                                                                                                    |
| Динтро Балховський<br>Адміністратор               | TEHAEP<br>УЧАСНИКИ<br>РЕЗУЛЬТАТИ                                                                                                    |                                                                                        |                                                                                                    |
| Тендерний майдамчик                               | ۱D                                                                                                    |                                                                                        |                                                                                                    |
| <b>B</b> Cranyo                                   | <b>Tan Texpapy</b><br>Параметри тендеру<br>Постанальники<br>Dadip Saxynisemuent Sansox<br>Документація Тендера<br>Опитуватыми: Тендера                                                                                                    | Умови солати<br>Diaboutesean plu                                                       | Публікація техцару                                                                                                    |
| <b>CD</b> Texaepur                                |                                                                                                    |                                                                                        |                                                                                                    |
| 4. Створити Тендер                                | <b>НАЗАД</b>                                                                                                    |                                                                                        | ДАЛІ                                                                                                    |
| <b>Ynpegnieren</b>                                |                                                                                                    |                                                                                        |                                                                                                    |
| ДР, Користуани<br>$\mathcal{A}_1$                 | Вибрано заявок: 1                                                                                                    | Загальна сума тендеру: 4 430 400 Т                                                     |                                                                                                    |
| список користуке ёв                               | $E$ EXCHOPT                                                                                                    |                                                                                        |                                                                                                    |
| Список ролей у системі                            | <b>Відобразити колонни ГОСТ та Характористики</b>                                                                                                    |                                                                                        |                                                                                                    |
| <b>Права доступів</b>                             | <b>Zaramon</b><br><b>Hoserp</b><br>Передбачувана                                                                                                    |                                                                                        |                                                                                                    |
| П Постачальники<br>$\hat{\phantom{a}}$<br>перелік | Найментання татари!<br>Дата поставка ТМД/<br>Однище<br>Kinskins<br>Статус<br>saprictiv<br>Валюта<br>$\Box$ assess<br>Дата разблакувания<br>Група авкулівства<br>exprising request<br>accruze<br>надания послуга<br>rosapis.<br>палени<br>310884<br><b>Basico</b><br>пдинець<br>y SAP<br><b>BOOTHIN</b><br><b>BOONN</b> | Ten moangli<br>Група маторіалів<br>2 ence                                              | Латор замки                                                                                                    |
| Перевірки                                         | ITN Siemens 3AC 46A 65L2210-<br>$\overline{\omega}$<br>con<br>11426274<br>04.01.2023<br>4 430 400<br>4 400 400<br><b>KZT</b><br>21.01.2323<br>Цтуки<br>×<br>15523 83AD                                                                                                    | 64<br>1000<br>$\sqrt{2}$                                                               | <b>AETOP</b>                                                                                                    |
| Texaspe<br>$\mathbf{v}$                           | <b>BREPATRIER</b>                                                                                                    |                                                                                        |                                                                                                    |
| □ Портал постачальника ∨                          | Найминування товару/<br>Дата поставки ТМЦНадания<br>Загальна вартість<br>балета<br>Номер заявки<br>Одинице<br>Kinuxieny<br>Передбачувана вартість<br>$\boxtimes$<br>Дита розблокивания<br>y SAP<br>nosnine<br>nochine<br><b>BIRKEY</b><br>поварх/послуга<br>Treasis hoorur<br>1027247<br><b>GREEKIN</b>                | Статуо<br>Група<br>Груза<br><b>Janon</b><br>Saltary<br><b>Nicetibury</b><br>watapianis | Tim<br>Antop<br>noseul<br>зависи                                                                                                    |
| <b>Daire</b>                                      |                                                                                                    | Pagos на сторінці: 50 -                                                                | $0-0$ of $0$<br>$\leq$                                                                                                    |
| (0) Статистика                                    |                                                                                                    |                                                                                        |                                                                                                    |
| € Календар                                        | <b>НАЗАД</b>                                                                                                    |                                                                                        | даль                                                                                                    |
| Mik opravakaep                                    |                                                                                                    |                                                                                        |                                                                                                    |
| № Повідомлення                                    |                                                                                                    |                                                                                        |                                                                                                    |
| <b>П Календар</b>                                 |                                                                                                    |                                                                                        |                                                                                                    |
| SAP                                               |                                                                                                    |                                                                                        |                                                                                                    |
| Стр Замани 2023                                   |                                                                                                    |                                                                                        |                                                                                                    |
| <b>M</b> Bostower<br>$\sim$                       |                                                                                                    |                                                                                        |                                                                                                    |

Рисунок 4.6 – Фільтрація заявок тендеру

Окремий модуль відповідає за документацію тендеру, в якій роззділяються публічні та внутрішні документи (Рис. 4.7).

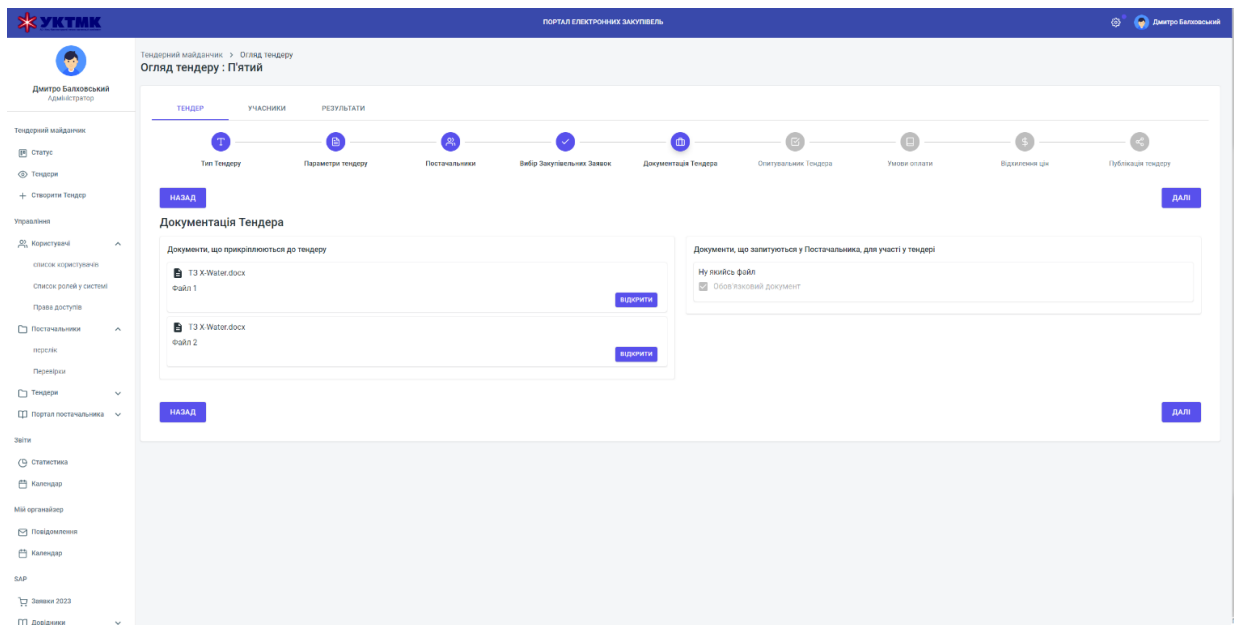

Рисунок 4.7 – Документація тендеру

Визначені учасники тендеру також представлені на порталі на умовах публічної інформації (Рисунок 4.8).

| <b>SIX YKTMK</b>                         |          |                                                               |                                                       | ПОРТАЛ ЕЛЕКТРОННИХ ЗАКУПІВЕЛЬ |                   |                     |                   |         |                | <b>O</b> AMITO SERIORGIA |
|------------------------------------------|----------|---------------------------------------------------------------|-------------------------------------------------------|-------------------------------|-------------------|---------------------|-------------------|---------|----------------|--------------------------|
| 0                                        |          | Тендерний майданчик > Огляд тендеру<br>Огляд тендеру : П'ятий |                                                       |                               |                   |                     |                   |         |                |                          |
| Дмитро Балховський<br>Адміністратор      | тендер   | УЧАСНИКИ                                                      | РЕЗУЛЬТАТИ                                            |                               |                   |                     |                   |         |                |                          |
| Текдерний майданчик                      | Учасники |                                                               |                                                       |                               |                   |                     |                   |         |                |                          |
| <sup>[3]</sup> Craryc                    | N*       | SIH                                                           | Найменування                                          |                               | Країна реєстрації | Дата подання запоки | Прикріплені файли | Craryc  |                |                          |
| <b>© Тендери</b><br>+ Створити Теңдер    | 303      | 080942013851                                                  | ПРЕДСТАВНИЦТВО БАНКУ "МЮФГ БАНК, ЛТД." У МІСТІ АЛМАТИ |                               |                   | 29 09 2023          | $\mathbf{L}$      | Учасник | ДАНІ ПЕРЕВІРКИ |                          |
| Управліния                               | 301      | 130340004396                                                  | ТОВАРИСТВО З ОБМЕЖЕНОЮ ВІДПОВІДАЛЬНІСТЮ "ESQ" (ЕСК Ю) |                               |                   | 29 09 2023          | $\mathbf{L}$      | Учасник | ДАНІ ПЕРЕВІРКИ |                          |
| <b>22.</b> Користувачі<br>$\sim$         |          |                                                               |                                                       |                               |                   |                     |                   |         |                |                          |
| список користуванів                      |          |                                                               |                                                       |                               |                   |                     |                   |         |                |                          |
| Список ролей у системі<br>Права доступів |          |                                                               |                                                       |                               |                   |                     |                   |         |                |                          |
| Постачальники<br>$\hat{\phantom{a}}$     |          |                                                               |                                                       |                               |                   |                     |                   |         |                |                          |
| neperad                                  |          |                                                               |                                                       |                               |                   |                     |                   |         |                |                          |
| Depenipson                               |          |                                                               |                                                       |                               |                   |                     |                   |         |                |                          |
| <b>П Тендери</b><br>$\checkmark$         |          |                                                               |                                                       |                               |                   |                     |                   |         |                |                          |
| <b>[1]</b> Портал постачальника ~ ~      |          |                                                               |                                                       |                               |                   |                     |                   |         |                |                          |
| <b>Seine</b>                             |          |                                                               |                                                       |                               |                   |                     |                   |         |                |                          |
| (В статистика                            |          |                                                               |                                                       |                               |                   |                     |                   |         |                |                          |
| <b>ED</b> Kanesgap                       |          |                                                               |                                                       |                               |                   |                     |                   |         |                |                          |
| Мій органайзер                           |          |                                                               |                                                       |                               |                   |                     |                   |         |                |                          |
| • Повідомлення                           |          |                                                               |                                                       |                               |                   |                     |                   |         |                |                          |
| <b>□ Kanekgap</b>                        |          |                                                               |                                                       |                               |                   |                     |                   |         |                |                          |
| <b>SAP</b>                               |          |                                                               |                                                       |                               |                   |                     |                   |         |                |                          |
| <b>др</b> Заявки 2023                    |          |                                                               |                                                       |                               |                   |                     |                   |         |                |                          |
| <b>П довідники</b><br>$\checkmark$       |          |                                                               |                                                       |                               |                   |                     |                   |         |                |                          |

Рисунок 4.8 Учасники тендеру

Учасники тендеру представлені також відповідно до процедур та рівня виконання операцій на даний момент ( Рисунок 4.9).

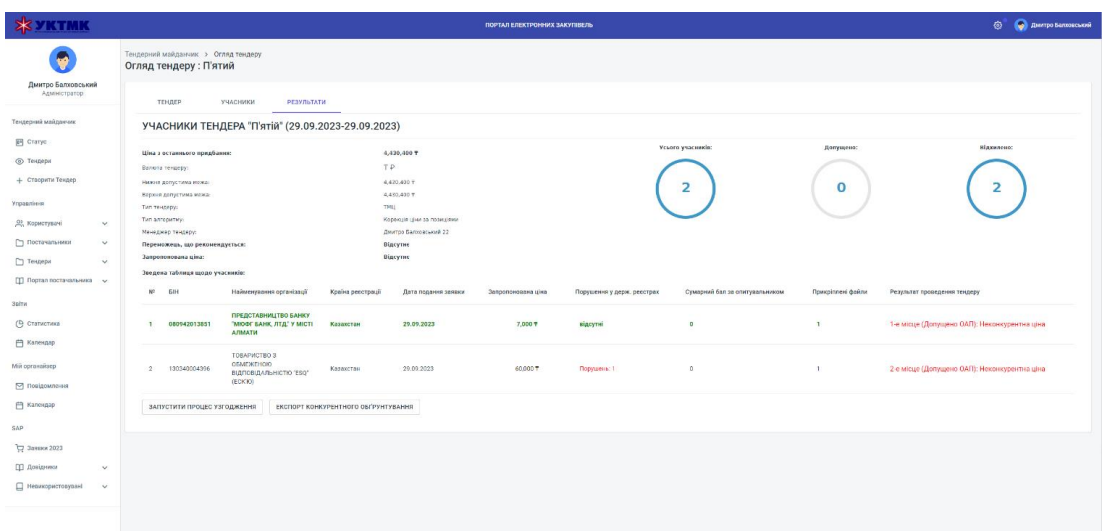

Рисунок 4.9 Процедури виконання етапів тендеру учасниками

Портал управління тендерами дозволяє здійснювати вибір заявок, моніторити виконані операції, здійснювати електронні комунікації між учасниками.

На рис. 4.10 представлено екран всіх користувачів системи з можливістю визначення прав доступу, персональної інформації тощо.

| <b>SE YKTMK</b>                                             |                                                                                              | ПОРТАЛ ЕЛЕКТРОННИХ ЗАКУПІВЕЛЬ | © Дмитро Балховськ               |
|-------------------------------------------------------------|----------------------------------------------------------------------------------------------|-------------------------------|----------------------------------|
| Дмитро Балховський<br>Адміністратор                         | Управління > Користувачі<br>Всі користувачі<br>த் EKCHOPT                                    |                               | • Э НОВИЙ КОРИСТУВАЧ             |
| Тендерний майданчик<br><b>ET Статус</b><br><b>© Тендери</b> | <b>YCE</b><br>АДМІНІСТРАТОРИ<br>КЕРІВНИКИ<br>МЕНЕДЖЕРИ ІЗ ЗАКУПІВЕЛЬ<br>О Пошук користувачів |                               | Сортувати за<br>Прізвище (А-Я) - |
| + Створити Тендер                                           | Прізвище та ім'я                                                                             | Pons                          | Дiї                              |
| Управління<br>О Користувачі<br>$\wedge$                     | Менеджер1 ОМТС<br>$\Box$<br>manager1@uktmp.k2                                                | Менеджер ОМТС                 | $\mathbb{Z} \rightarrow$         |
| список користувачів                                         | Менеджер2 ОМТС<br>$\Box$<br>manager2@uktmp.kz                                                | Менеджер ОМТС                 | $\mathbb{Z} \rightarrow$         |
| Список ролей у системі<br>Права доступів                    | Менеджер3 ОМТС<br>$\Box$<br>manager3@uktmp.kz                                                | Менеджер ОМТС                 | $\mathbb{Z} \rightarrow$         |
| Постачальники<br>$\checkmark$<br>П Тендери<br>$\checkmark$  | Начальник ЕУ<br>$\Box$<br>dmytro.b@onseo.biz                                                 |                               | $\boxtimes$ $\rightarrow$        |
|                                                             | Начальник ОГМ<br>$\Box$<br>ogmchief@uktmp.kz                                                 | Начальник ОГМ                 | $\boxtimes$ $\rightarrow$        |
| Заіти<br>(1) Статистика                                     | Начальник ОКС<br>$\Box$<br>okschief@uktmp.kz                                                 | Начальник ГКС                 | $\boxtimes$ $\rightarrow$        |
| <b>П Календар</b>                                           | <b>Новий Super</b><br>$\Box$<br>yobi5n85234@mail7d.com                                       | Адміністратор                 | $\mathbb{Z} \rightarrow$         |
| Мій органийзер<br>○ Повідомлення                            | P.P.EY<br>$\Box$<br>reimov@uktmp.kz                                                          | Начальник ЕУ                  | $\Box \rightarrow$               |

Рисунок 4.10 – Список користувачів системи

На рис. 4.11 представлено сторінку статистики закупівель.

| <b>XX YKTMK</b>                           |                              |                                                         |                         |                |                         |                                             | ПОРТАЛ ЕЛЕКТРОННИХ ЗАКУПІВЕЛЬ |                     |             |                                     |                                     | <sup>3</sup> (a) Austro Barmoe |
|-------------------------------------------|------------------------------|---------------------------------------------------------|-------------------------|----------------|-------------------------|---------------------------------------------|-------------------------------|---------------------|-------------|-------------------------------------|-------------------------------------|--------------------------------|
|                                           |                              | Звіти > Статистика<br>Загальна статистика із закупівель |                         |                |                         |                                             |                               |                     |             |                                     |                                     |                                |
| Дмитро Балховський<br>Адміністратор       |                              | ОГОЛОШЕНО 31 ТЕНДЕРІВ У 2023:<br>T 64 649 830,07        |                         |                | $\overline{\mathbf{r}}$ | ЗАРЕЄСТРОВАНИХ ПОСТАЧАЛЬНИКІВ<br>Всього: 34 |                               |                     | $\Box$      | НАЙБІЛЬША ЗАКУПІВЛЯ<br>T46976781,59 |                                     |                                |
| Тендерний майданчик                       |                              |                                                         |                         |                |                         | Активних: 13                                |                               |                     |             |                                     |                                     |                                |
| <b>El</b> Cratyc                          |                              |                                                         |                         |                |                         |                                             |                               |                     |             |                                     |                                     |                                |
| <b>© Тендери</b>                          |                              | Користувачів у системі<br>За групами                    | 28                      | Тендери у 2023 |                         |                                             |                               |                     |             |                                     |                                     |                                |
| + Створити Тендер                         |                              |                                                         |                         | w              | Назва тендеру -         |                                             | Сума тендеру                  | Кількість учасників | Статус      |                                     | дата початку                        | Дата завершення                |
| <b>Ynpaszinner</b>                        |                              |                                                         |                         | 224            | 61                      |                                             | 55 213 061,05 T               | $\circ$             |             | Очікування інформації щодо оплати   | 05.01.2022                          | 05.01.2022                     |
| 22. Користувачі<br>список користурачів    | $\sim$                       |                                                         |                         | 237            | asdfadsf                |                                             | 36 808 704,57 T               | $\circ$             |             | Подання заявок завершено            | 06.01.2022                          | 06.01.2022                     |
| Список ролей у системі                    |                              | Президент                                               | 3                       | 241            | dgsg                    |                                             | 000 639,37                    | $\circ$             |             | Очікування інформації щодо оплати   | 19.01.2022                          | 19.01.2022                     |
| Права доступів                            |                              | Факансовий директор                                     | 7                       | 240            | sfdg                    |                                             | 1932 889 T                    | $\alpha$            |             | Очікування інформації щодо оплати   | 19.01.2022                          | 19.01.2022                     |
| Постачальники                             | $\checkmark$                 | Технічний директор                                      | -1                      |                |                         |                                             |                               |                     |             |                                     |                                     |                                |
| □ Тендери                                 | $\sim$                       | Начальник ЕУ                                            | $\overline{1}$          | 244            | test currency           |                                             | 212 000 T                     | ×                   |             | Подання заявок завершено            | 25.01.2022                          | 25.01.2022                     |
| □ Портал постачальника ∨                  |                              | Начальник ОГМ                                           | $\overline{1}$          | 220            | Передляата + толерано   |                                             | 36 808 704,57 T               | $\bullet$           |             | Подвиня заявок завершено            | 05.01.2022                          | 13.01.2022                     |
| Заіти                                     |                              | Начальник ОМТС                                          | $\overline{2}$          | 236            | <b>tip</b>              |                                             | 29 446 963,66 T               | $\bullet$           | Верифікація |                                     | 06.01.2022                          | 06.01.2022                     |
| (В Статистика                             |                              | Начальник ГКС                                           | $\overline{1}$          | 234            | pa                      |                                             | 58 893 930.67 T               | $\bullet$           | Верифікація |                                     | 06.01.2022                          | 06.01.2022                     |
| <b>П Календар</b>                         |                              | Адміністратор                                           | 5                       |                |                         |                                             |                               |                     |             |                                     |                                     |                                |
| Мій органайзер                            |                              | Ікженер                                                 | $\overline{2}$          | 242            | тест опитувальника      |                                             | 703 560 T                     | $\bullet$           |             | Подвиня заявок завершено            | 21.01.2022                          | 21.01.2022                     |
| □ Повідомлення                            |                              | Менеджер ОМТС                                           | $\overline{\mathbf{3}}$ | 243            | <b>Tech nogaya</b>      |                                             | 148 005 T                     | $\mathbf{I}$        |             | Подвиня заявок завершено            | 21.01.2022                          | 24.01.2022                     |
| <b>П Календар</b>                         |                              | Начальник ОМКЦ                                          | $\theta$                |                |                         |                                             |                               |                     |             |                                     | Рядок на сторінці: 10 + 1-10 of 107 | $\leftarrow$ >                 |
|                                           |                              | начальник ОАП                                           | $\overline{0}$          |                |                         |                                             |                               |                     |             |                                     |                                     |                                |
| SAP                                       |                              | Начальник ОАП                                           | $\overline{2}$          |                |                         |                                             |                               |                     |             |                                     |                                     |                                |
| Ъ Заявки 2023                             |                              | Постачальники з порушениями                             |                         |                |                         |                                             |                               |                     |             |                                     |                                     |                                |
| П Довідники<br><b>Д</b> Невикористовувані | $\checkmark$<br>$\checkmark$ | БІНЛВН<br>Hassa                                         |                         |                |                         |                                             |                               |                     |             |                                     | Керівник                            |                                |
|                                           |                              | .                                                       |                         |                |                         |                                             |                               |                     |             |                                     |                                     |                                |

Рисунок 4.11 – Загальна статистика та аналітика

Статистика та аналітика закупівель є важливою інформацією для аналітиків роботи системи та управління закупівлями.

## **4.3 Висновки до розділу 4**

В четвертому розділі представлено результати тестування порталу управління електронними тендерами. Функціонал веб-порталу працює відповідно до вимог та клієнтоорієнтованої концепції управління закупівлями. Результати тестування свідчать про виконані завдання дослідження та розробки.

### **5 ЕКОНОМІЧНА ЧАСТИНА**

Науково-технічна розробка має право на існування та впровадження, якщо вона відповідає вимогам часу, як в напрямку науково-технічного прогресу та і в плані економіки. Тому для науково-дослідної роботи необхідно оцінювати економічну ефективність результатів виконаної роботи.

Магістерська кваліфікаційна робота з розробки та дослідження «Удосконалення методів та засобів створення програмного забезпечення інтегрованої клієнтоорієнтованої платформи виконання тендерних замовлень» відноситься до науково-технічних робіт, які орієнтовані на виведення на ринок (або рішення про виведення науково-технічної розробки на ринок може бути прийнято у процесі проведення самої роботи), тобто коли відбувається так звана комерціалізація науково-технічної розробки. Цей напрямок є пріоритетним, оскільки результатами розробки можуть користуватися інші споживачі, отримуючи при цьому певний економічний ефект. Але для цього потрібно знайти потенційного інвестора, який би взявся за реалізацію цього проекту і переконати його в економічній доцільності такого кроку.

Для наведеного випадку нами мають бути виконані такі етапи робіт:

1) проведено комерційний аудит науково-технічної розробки, тобто встановлення її науково-технічного рівня та комерційного потенціалу;

2) розраховано витрати на здійснення науково-технічної розробки;

3) розрахована економічна ефективність науково-технічної розробки у випадку її впровадження і комерціалізації потенційним інвестором і проведено обґрунтування економічної доцільності комерціалізації потенційним інвестором.

## **5.1 Проведення комерційного та технологічного аудиту науковотехнічної розробки**

Метою проведення комерційного і технологічного аудиту дослідження за темою «Удосконалення методів та засобів створення програмного забезпечення інтегрованої клієнтоорієнтованої платформи виконання тендерних замовлень» є оцінювання науково-технічного рівня та рівня комерційного потенціалу розробки, створеної в результаті науково-технічної діяльності.

Оцінювання науково-технічного рівня розробки та її комерційного потенціалу рекомендується здійснювати із застосуванням 5-ти бальної системи оцінювання за 12-ма критеріями, наведеними в табл. 5.1 **[30]**.

Таблиця 5.1 – Рекомендовані критерії оцінювання науково-технічного рівня і комерційного потенціалу розробки та бальна оцінка

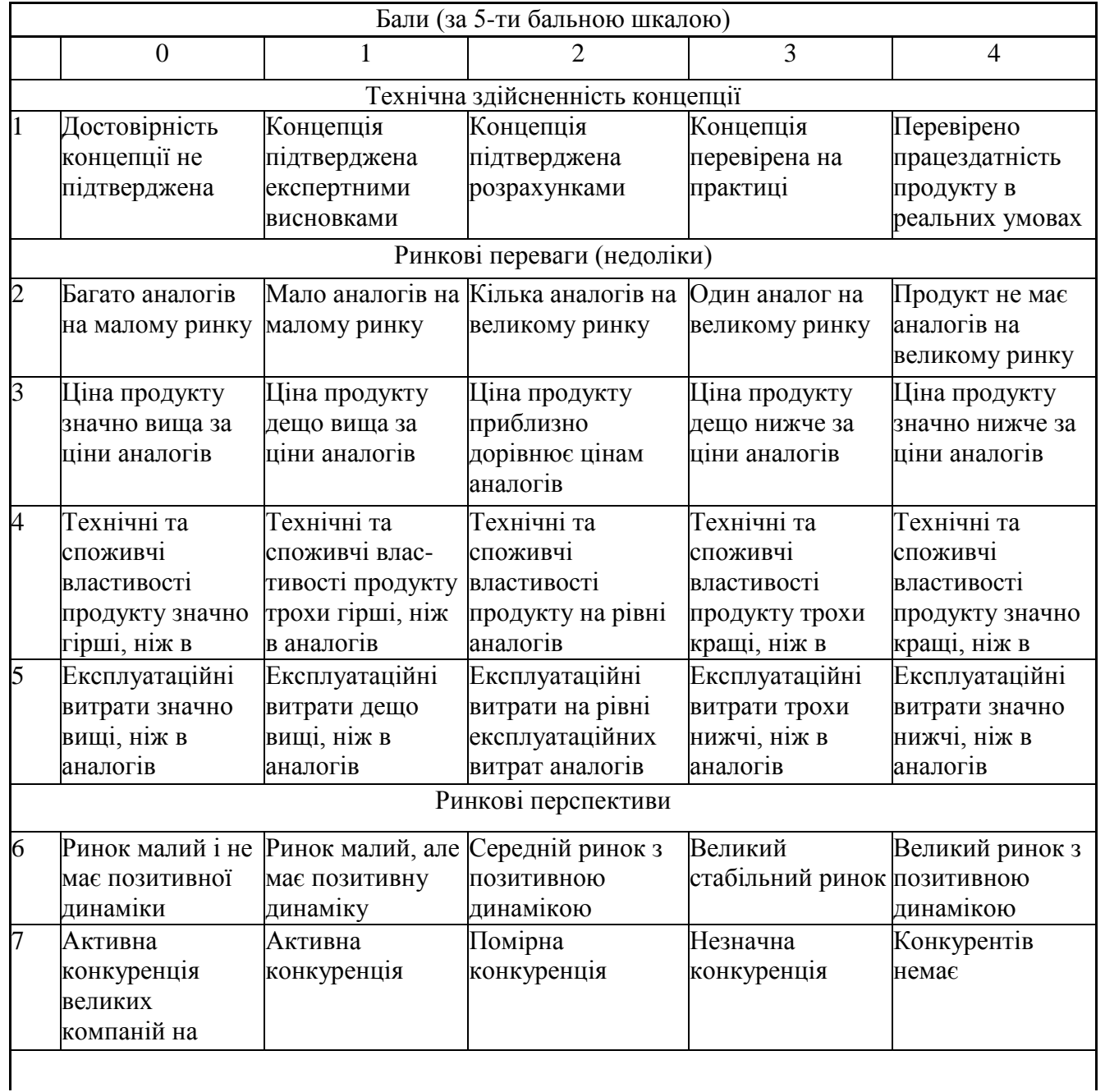

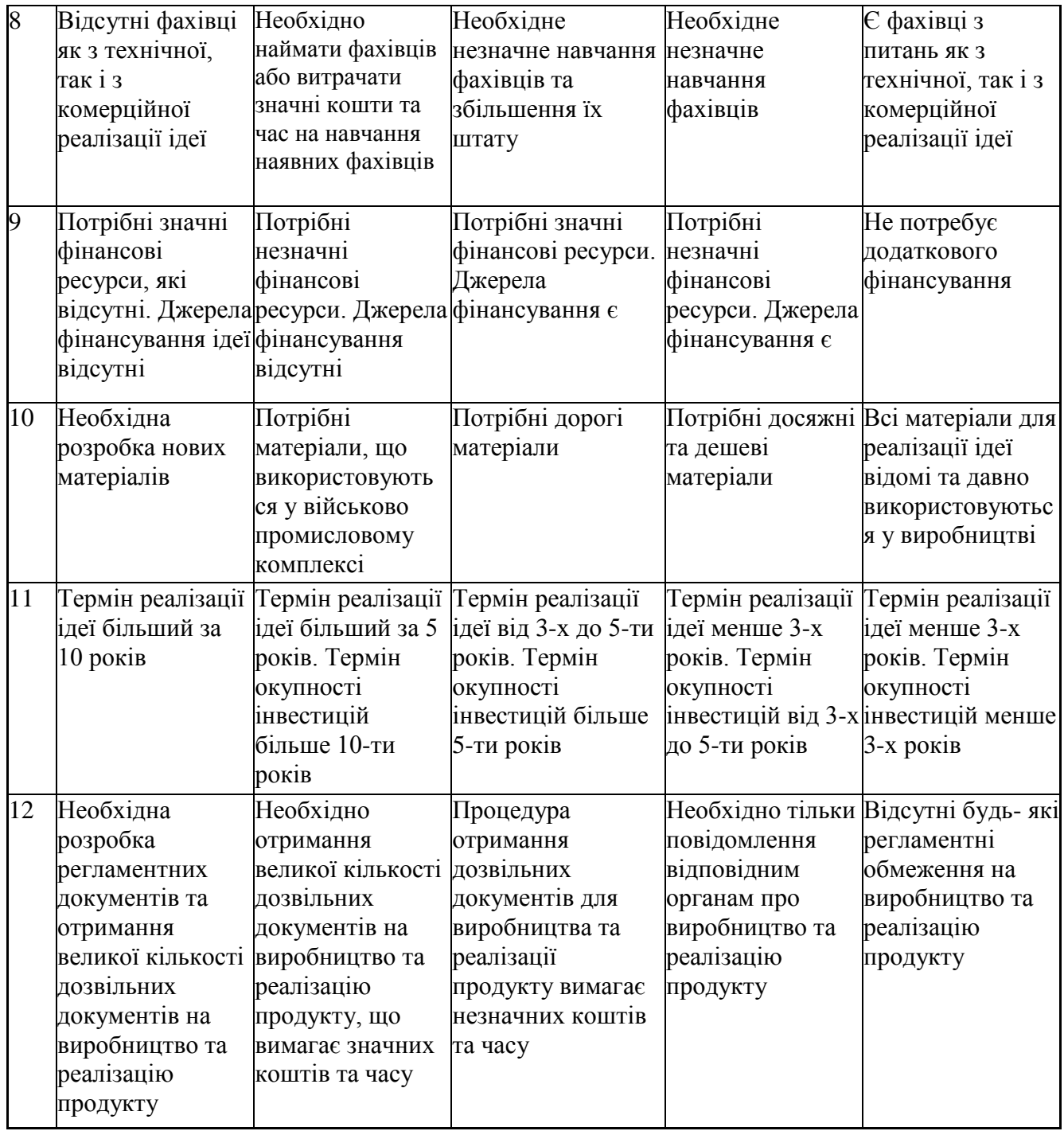

Результати оцінювання науково-технічного рівня та комерційного потенціалу науково-технічної розробки потрібно звести до таблиці.

Таблиця 5.2 – Результати оцінювання науково-технічного рівня і комерційного потенціалу розробки експертами

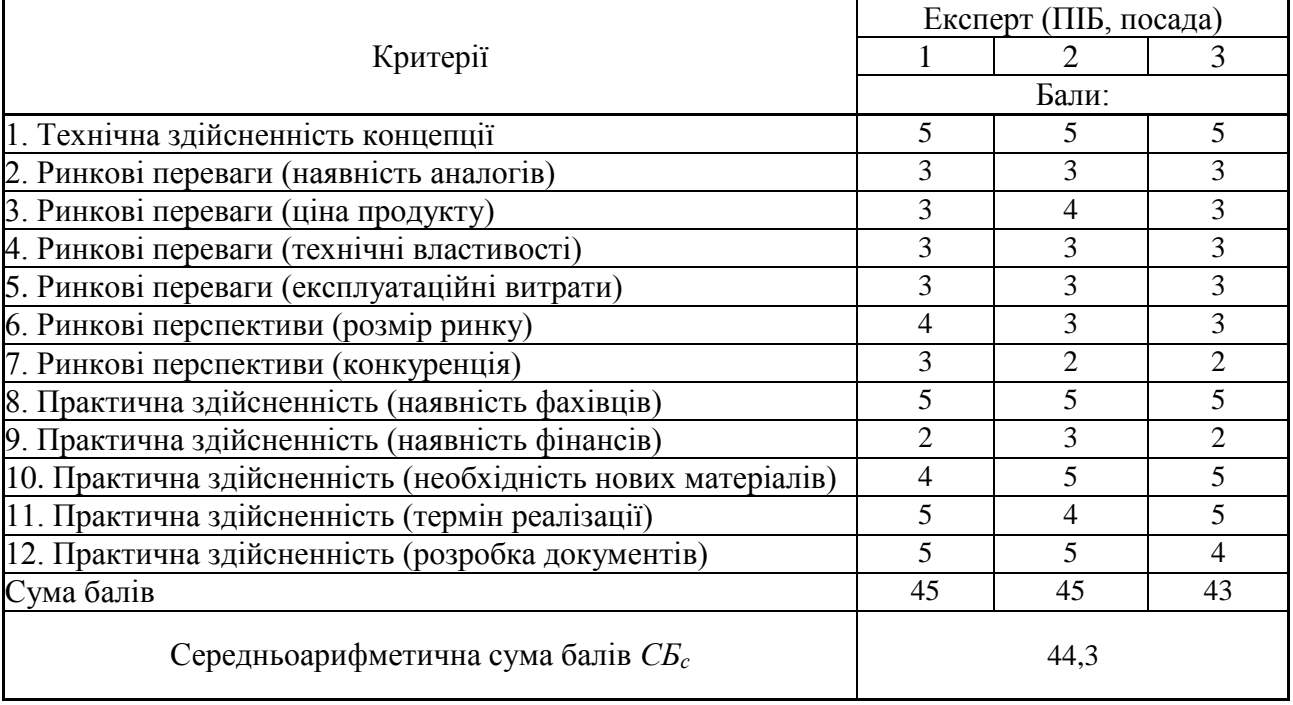

За результатами розрахунків, наведених в таблиці 5.2, зробимо висновок щодо науково-технічного рівня і рівня комерційного потенціалу розробки. При цьому використаємо рекомендації, наведені в табл. 5.3 [30].

Таблиця 5.3 – Науково-технічні рівні та комерційні потенціали розробки

|                |  | Середньоарифметична сума балів СБ "Науково-технічний рівень та комерційний |
|----------------|--|----------------------------------------------------------------------------|
| розрахована на |  | основі висновків потенціал розробки                                        |
| 4148           |  | Високий                                                                    |
| 3140           |  | Вище середнього                                                            |
| 2130           |  | Середній                                                                   |
| 1120           |  | Нижче середнього                                                           |
| 010            |  | Низький                                                                    |

Згідно проведених досліджень рівень комерційного потенціалу розробки за темою «Удосконалення методів та засобів створення програмного забезпечення інтегрованої клієнтоорієнтованої платформи виконання тендерних замовлень» становить 44,3 бала, що, відповідно до таблиці 5.3, свідчить про комерційну важливість проведення даних досліджень (рівень комерційного потенціалу розробки високий).

## **5.2 Визначення рівня конкурентоспроможності розробки**

В процесі визначення економічної ефективності науково-технічної розробки також доцільно провести прогноз рівня її конкурентоспроможності за сукупністю параметрів, що підлягають оцінюванню.

Одиничний параметричний індекс розраховуємо за формулою [30]:

$$
q_i = \frac{P_i}{P_{\tilde{o}^{i}}}
$$
\n<sup>(5.1)</sup>

де qi – одиничний параметричний індекс, розрахований за і-м параметром;

Рі – значення і-го параметра виробу;

Рбазі – аналогічний параметр базового виробу-аналога, з яким проводиться порівняння.

Загальні технічні та економічні характеристики розробки представлено в таблиці 5.4.

Таблиця 5.4 – Основні техніко-економічні показники аналога та розробки, що проектується

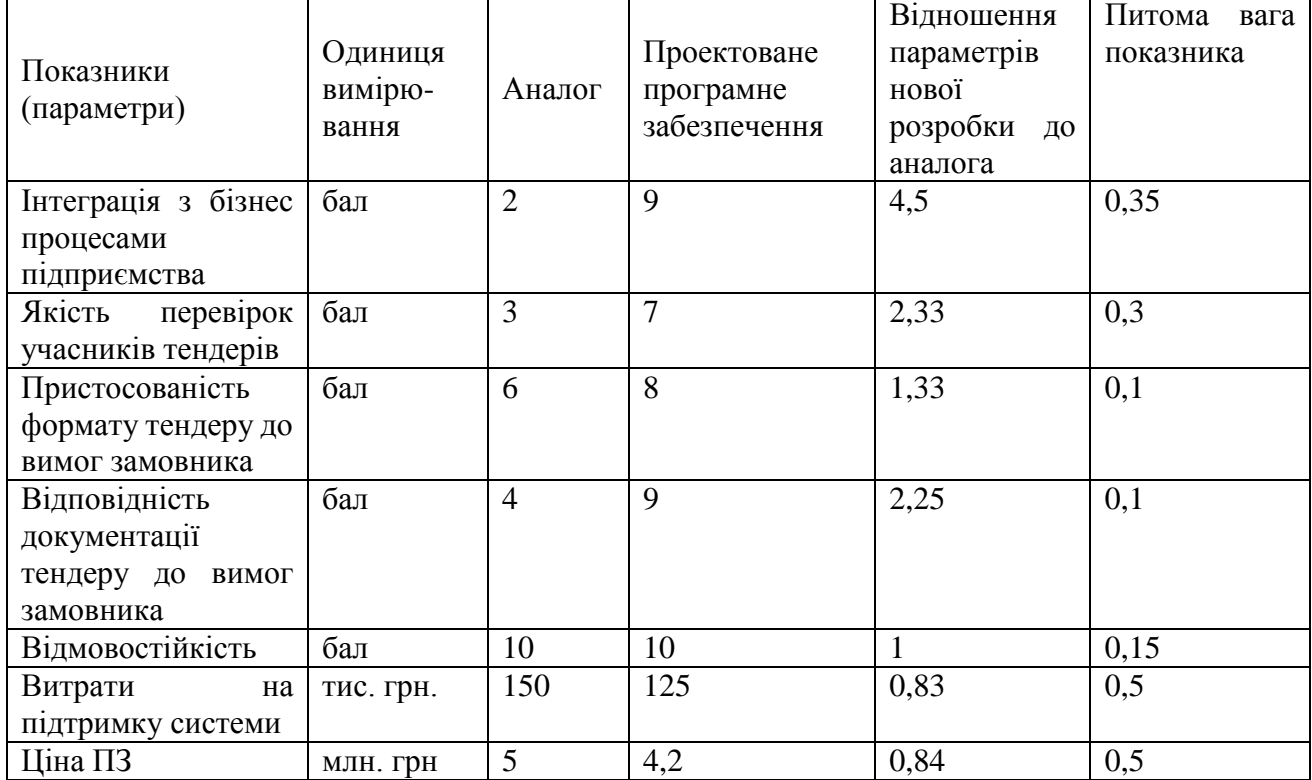

Нормативні параметри оцінюємо показником, який отримує одне з двох

значень: 1 – ПЗ відповідає нормам і стандартам; 0 – не відповідає.

Груповий показник конкурентоспроможності за нормативними параметрами розраховуємо як добуток частинних показників за кожним параметром за формулою [30]:

$$
I_{\rm HII} = \prod_{i=1}^{n} q_i \tag{5.2}
$$

де Інп – загальний показник конкурентоспроможності за нормативними параметрами;

qi – одиничний (частинний) показник за і-м нормативним параметром;

n – кількість нормативних параметрів, які підлягають оцінюванню.

За нормативними параметрами розроблюване ПЗ відповідає вимогам  $\mu$ CTУ, тому  $\text{Im} = 1$ .

Значення групового параметричного індексу за технічними параметрами визначаємо з урахуванням вагомості (частки) кожного параметра [30]:

$$
I_{TT} = \sum_{i=1}^{n} q_i \cdot \alpha_i, \qquad (5.3)
$$

де Ітп – груповий параметричний індекс за технічними показниками (порівняно з виробом-аналогом);

qi – одиничний параметричний показник і-го параметра;

αі – вагомість і-го параметричного показника, ;  $\sum_{i=1} \alpha_i =$ *n i*  $\alpha_i = 1$ 1

n – кількість технічних параметрів, за якими оцінюється конкурентоспроможність.

Проведемо аналіз параметрів згідно даних таблиці 5.4.

 $\text{Tr} \Pi = 4.5 \cdot 0.35 + 2.33 \cdot 0.3 + 1.33 \cdot 0.1 + 2.25 \cdot 0.1 + 1 \cdot 0.15 = 2.78.$ 

Груповий параметричний індекс за економічними параметрами розраховуємо за формулою [30]:

$$
I_{\text{EII}} = \sum_{i=1}^{m} q_i \cdot \beta_i \tag{5.4}
$$

де ІЕП – груповий параметричний індекс за економічними показниками; qі – економічний параметр і-го виду;

 $\beta$ і – частка і-го економічного параметра,  $i=1$ ;  $\sum$  $=$ *i i* 1  $\beta_i=1$ 

m – кількість економічних параметрів, за якими здійснюється оцінювання. Проведемо аналіз параметрів згідно даних таблиці .

 $=$ 

*m*

$$
IE\Pi=0.83 \cdot 0.5 + 0.84 \cdot 0.5 = 0.84.
$$

На основі групових параметричних індексів за нормативними, технічними та економічними показниками розрахуємо інтегральний показник конкурентоспроможності за формулою [30]:

$$
K_{\text{IHT}} = I_{\text{HIT}} \cdot \frac{I_{\text{TIT}}}{I_{\text{EIT}}},
$$
\n(5.5)  
\nKIHT = 1 \cdot 2.78 / 0.84 = 3.33.

Інтегральний показник конкурентоспроможності КІНТ > 1, отже розробка переважає відомі аналоги за своїми техніко-економічними показниками.

### **5.3 Розрахунок витрат на проведення науково-дослідної роботи**

Витрати, пов'язані з проведенням науково-дослідної роботи на тему «Удосконалення методів та засобів створення програмного забезпечення інтегрованої клієнтоорієнтованої платформи виконання тендерних замовлень», під час планування, обліку і калькулювання собівартості науково-дослідної роботи групуємо за відповідними статтями.

5.3.1 Витрати на оплату праці

До статті «Витрати на оплату праці» належать витрати на виплату основної та додаткової заробітної плати керівникам відділів, лабораторій, секторів і груп, науковим, інженерно-технічним працівникам, конструкторам, технологам, креслярам, копіювальникам, лаборантам, робітникам, студентам, аспірантам та

іншим працівникам, безпосередньо зайнятим виконанням конкретної теми, обчисленої за посадовими окладами, відрядними розцінками, тарифними ставками згідно з чинними в організаціях системами оплати праці.

Основна заробітна плата дослідників

Витрати на основну заробітну плату дослідників (Зо) розраховуємо у відповідності до посадових окладів працівників, за формулою [30]:

$$
3_{o} = \sum_{i=1}^{k} \frac{M_{ni} \cdot t_{i}}{T_{p}} \tag{5.6}
$$

де k – кількість посад дослідників залучених до процесу досліджень;

Мпі – місячний посадовий оклад конкретного дослідника, грн;

ti – число днів роботи конкретного дослідника, дн.;

Тр – середнє число робочих днів в місяці, Тр=21 дні.

 $3o = 26000000 \cdot 63 / 21 = 78000000$  грн.

Проведені розрахунки зведемо до таблиці.

Таблиця 5.5 – Витрати на заробітну плату дослідників

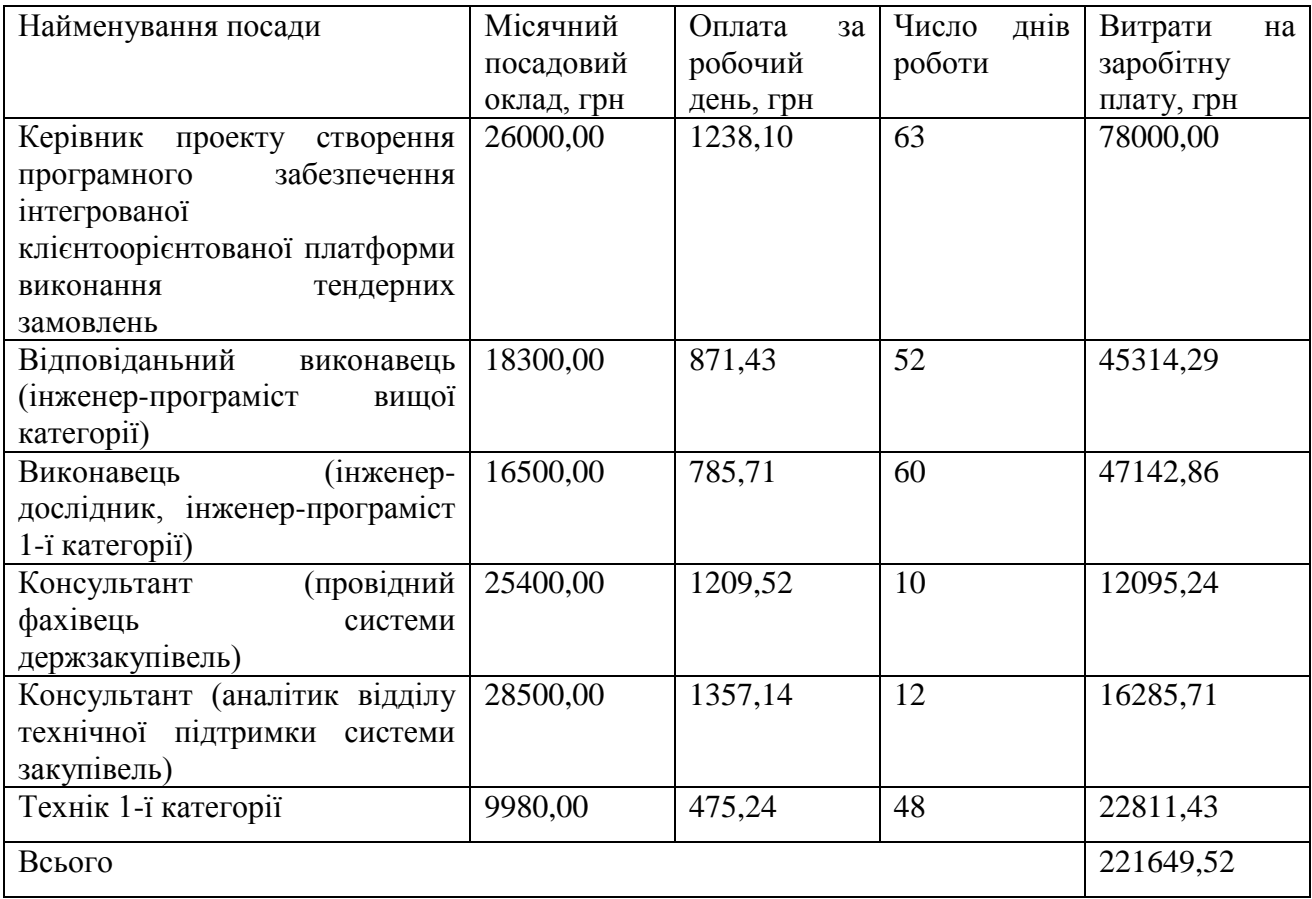

Основна заробітна плата робітників

Витрати на основну заробітну плату робітників (Зр) за відповідними найменуваннями робіт НДР на тему «Удосконалення методів та засобів створення програмного забезпечення інтегрованої клієнтоорієнтованої платформи виконання тендерних замовлень» розраховуємо за формулою:

$$
3_p = \sum_{i=1}^n C_i \cdot t_i \tag{5.7}
$$

де Сі – погодинна тарифна ставка робітника відповідного розряду, за виконану відповідну роботу, грн/год;

ti – час роботи робітника при виконанні визначеної роботи, год.

Погодинну тарифну ставку робітника відповідного розряду Сі можна визначити за формулою:

$$
C_i = \frac{M_M \cdot K_i \cdot K_c}{T_p \cdot t_{3M}},
$$
\n(5.8)

де ММ – розмір прожиткового мінімуму працездатної особи, або мінімальної місячної заробітної плати (в залежності від діючого законодавства), приймемо Мм=6700,00 грн;

Кі – коефіцієнт міжкваліфікаційного співвідношення для встановлення тарифної ставки робітнику відповідного розряду (табл. Б.2, додаток Б) [30];

Кс – мінімальний коефіцієнт співвідношень місячних тарифних ставок робітників першого розряду з нормальними умовами праці виробничих об'єднань і підприємств до законодавчо встановленого розміру мінімальної заробітної плати.

Тр – середнє число робочих днів в місяці, приблизно Тр = 21 дн;

tзм – тривалість зміни, год.

 $C1 = 6700,00 \cdot 1,10 \cdot 1,65 / (21 \cdot 8) = 72,38$  грн.  $3p1 = 72,38 \cdot 12,00 = 868,61$  грн.

| Найменування робіт                                                                                                    | Триваліст<br>ь роботи,<br>год | Розряд<br>роботи | Тарифний<br>коефіцієнт | Погодинн<br>а тарифна оплати<br>ставка,<br>грн | Величина<br>на<br>робітника<br>грн |
|----------------------------------------------------------------------------------------------------|-------------------------------|------------------|------------------------|------------------------------------------------|------------------------------------|
| Встановлення<br>обладнання робочих<br>місць<br>інженерно-<br>технічних<br>працівників<br>(розробників<br>1<br>дослідників) | 12,00                         | $\overline{2}$   | 1,10                   | 72,38                                          | 868,61                             |
| Установка<br>обчислювального<br>обладнання<br>ДЛЯ<br>проведення<br>досліджень                                              | 8,00                          | 3                | 1,35                   | 88,83                                          | 710,68                             |
| Встановлення<br>програмного<br>забезпечення<br>інструментарію<br>розробки                                                  | 7,50                          | 4                | 1,50                   | 98,71                                          | 740,29                             |
| кодів<br>Введення<br>базових<br>модулів<br>програмного<br>забезпечення                                                     | 15,00                         | 5                | 1,70                   | 111,87                                         | 1677,99                            |
| Підтримка<br>системи<br>серверного<br>обладнання                                                                           | 16,00                         | 4                | 1,50                   | 98,71                                          | 1579,29                            |
| Введення<br>тестувально-<br>бази<br>наладочної<br>даних                                                                    | 12,50                         | 3                | 1,35                   | 88,83                                          | 1110,44                            |
| Тестування варіантів<br>платформи<br>Всього                                                                                | 24,00                         | $\overline{2}$   | 1,10                   | 72,38                                          | 1737,21<br>8424,50                 |

Таблиця 5.6 – Величина витрат на основну заробітну плату робітників

Додаткова заробітна плата дослідників та робітників

Додаткову заробітну плату розраховуємо як 10 … 12% від суми основної заробітної плати дослідників та робітників за формулою:

$$
3_{\text{_{\text{old}}}} = (3_{\text{o}} + 3_{\text{p}}) \cdot \frac{H_{\text{old}}}{100\%},\tag{5.9}
$$

де Ндод – норма нарахування додаткової заробітної плати. Приймемо 11%.  $3\mu$ <sub>O</sub> $\mu$  = (221649,52 + 8424,50) · 11 / 100% = 25308,14 грн.

5.3.2 Відрахування на соціальні заходи

Нарахування на заробітну плату дослідників та робітників розраховуємо як 22% від суми основної та додаткової заробітної плати дослідників і робітників за формулою:

$$
3_{n} = (3_{o} + 3_{p} + 3_{oo}) \cdot \frac{H_{m}}{100\%}
$$
\n(5.10)

де Нзп – норма нарахування на заробітну плату. Приймаємо 22%.

 $3<sub>H</sub> = (221649, 52 + 8424, 50 + 25308, 14) \cdot 22 / 100\% = 56184, 08$  грн.

### 5.3.3 Сировина та матеріали

До статті «Сировина та матеріали» належать витрати на сировину, основні та допоміжні матеріали, інструменти, пристрої та інші засоби і предмети праці, які придбані у сторонніх підприємств, установ і організацій та витрачені на проведення досліджень за темою «Удосконалення методів та засобів створення програмного забезпечення інтегрованої клієнтоорієнтованої платформи виконання тендерних замовлень».

Витрати на матеріали (М), у вартісному вираженні розраховуються окремо

по комному виду материалів за формулою:  
\n
$$
M = \sum_{j=1}^{n} H_j \cdot H_j \cdot K_j - \sum_{j=1}^{n} B_j \cdot H_{ej},
$$
\n(5.11)

де Нj – норма витрат матеріалу j-го найменування, кг;

n – кількість видів матеріалів;

Цj – вартість матеріалу j-го найменування, грн/кг;

 $Kj$  – коефіцієнт транспортних витрат,  $(Kj = 1, 1 \ldots 1, 15)$ ;

Вj – маса відходів j-го найменування, кг;

Цвj – вартість відходів j-го найменування, грн/кг.

 $M1 = 3.0 \cdot 172.00 \cdot 1.05 - 0 \cdot 0 = 541.80$  грн.

Проведені розрахунки зведемо до таблиці.

Таблиця 5.7 – Витрати на матеріали

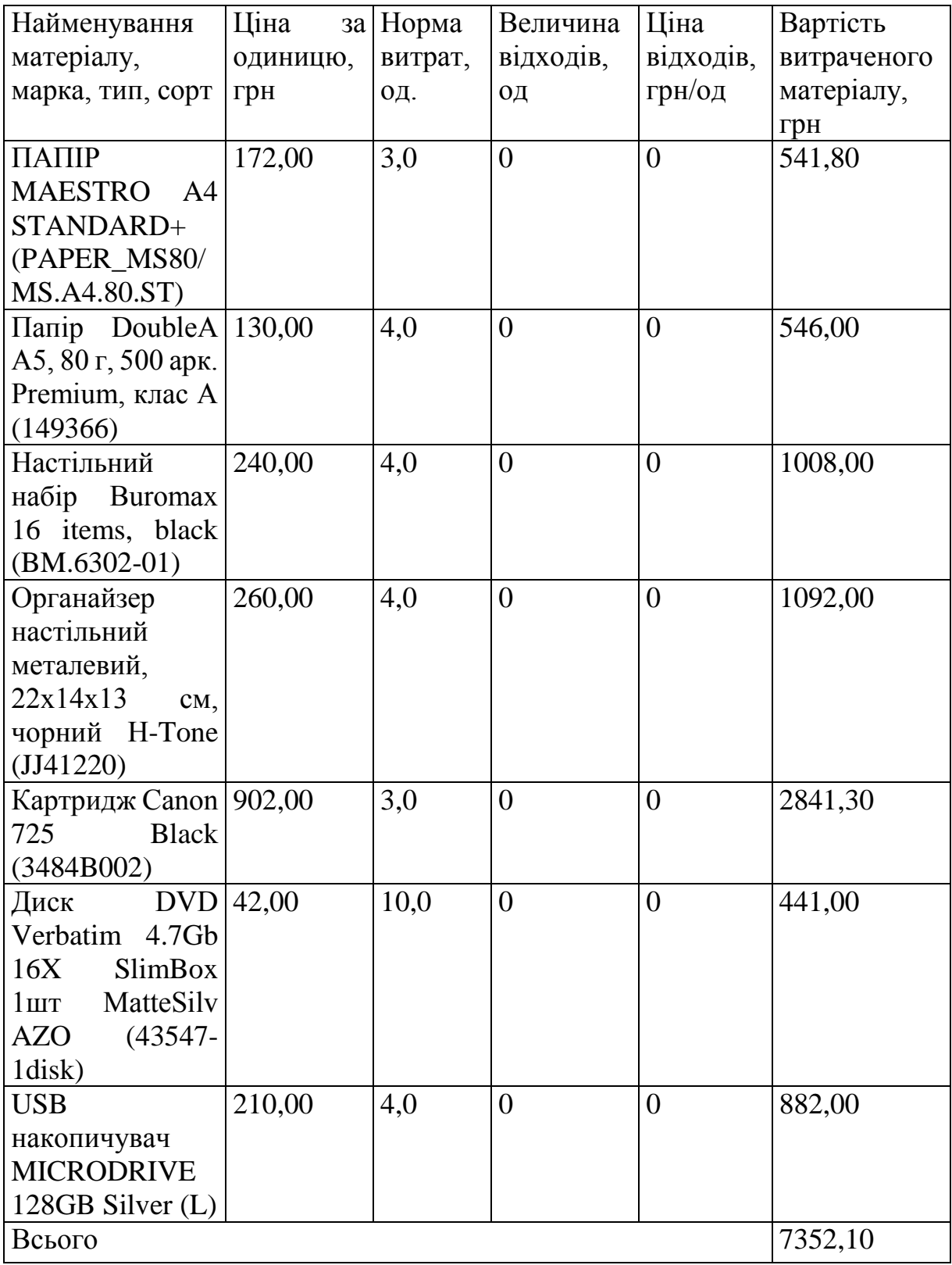

#### 5.3.4 Розрахунок витрат на комплектуючі

Витрати на комплектуючі (Кв), які використовують при проведенні НДР на тему «Удосконалення методів та засобів створення програмного забезпечення інтегрованої клієнтоорієнтованої платформи виконання тендерних замовлень», розраховуємо, згідно з їхньою номенклатурою, за формулою:

$$
K_e = \sum_{j=1}^{n} H_j \cdot H_j \cdot K_j
$$
\n(5.12)

де Hj – кількість комплектуючих j-го виду, шт.;

Цj – покупна ціна комплектуючих j-го виду, грн;

 $Kj$  – коефіцієнт транспортних витрат,  $(Kj = 1, 1 \ldots 1, 15)$ .

 $K_B = 1 \cdot 2369,00 \cdot 1,05 = 2487,45$  грн.

Проведені розрахунки зведемо до таблиці.

Таблиця 5.8 – Витрати на комплектуючі

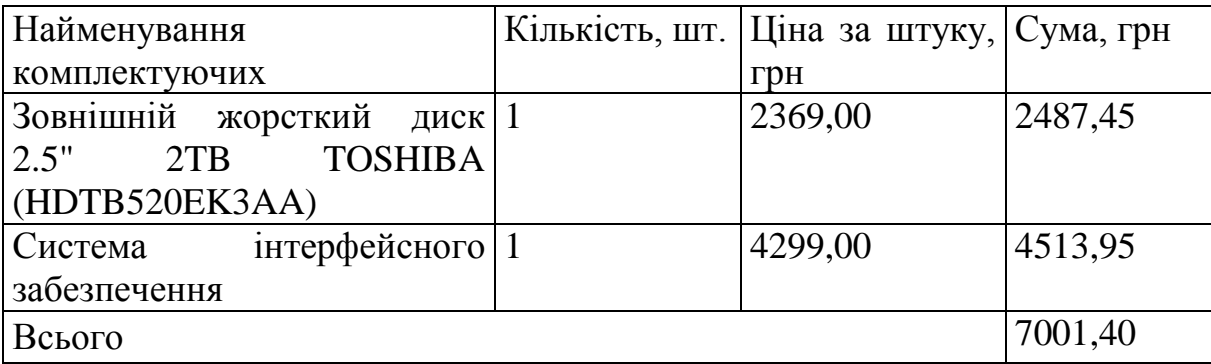

5.3.5 Спецустаткування для наукових (експериментальних) робіт

До статті «Спецустаткування для наукових (експериментальних) робіт» належать витрати на виготовлення та придбання спецустаткування необхідного для проведення досліджень, також витрати на їх проектування, виготовлення, транспортування, монтаж та встановлення.

Балансову вартість спецустаткування розраховуємо за формулою:

$$
B_{\text{cneu}} = \sum_{i=1}^{k} H_i \cdot C_{\text{np.i}} \cdot K_i
$$
\n(5.13)

де Ці – ціна придбання одиниці спецустаткування даного виду, марки, грн;

–кількість одиниць устаткування відповідного найменування, які *Cпр*.*і*придбані для проведення досліджень, шт.;

Кі – коефіцієнт, що враховує доставку, монтаж, налагодження устаткування тощо,  $(Ki = 1, 10, 1, 12)$ ;

k – кількість найменувань устаткування.

Bcneu =  $13630.00 \cdot 1 \cdot 1.1 = 14993.00$  грн.

Отримані результати зведемо до таблиці:

Таблиця 5.9 – Витрати на придбання спецустаткування по кожному виду

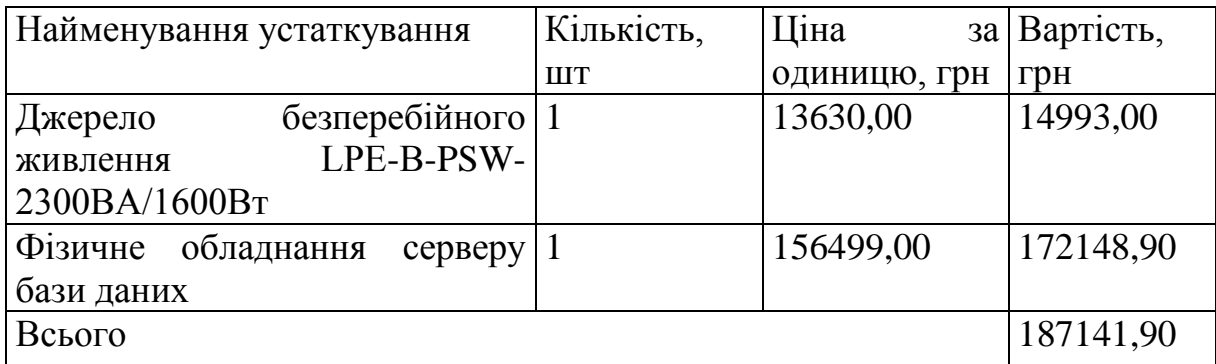

5.3.6 Програмне забезпечення для наукових (експериментальних) робіт

До статті «Програмне забезпечення для наукових (експериментальних) робіт» належать витрати на розробку та придбання спеціальних програмних засобів і програмного забезпечення, (програм, алгоритмів, баз даних) необхідних для проведення досліджень, також витрати на їх проектування, формування та встановлення.

Балансову вартість програмного забезпечення розраховуємо за формулою:

$$
B_{\eta p z} = \sum_{i=1}^{k} L I_{\text{imp}z} \cdot C_{\eta p z.i} \cdot K_i
$$
\n(5.14)

де Ціпрг – ціна придбання одиниці програмного засобу даного виду, грн; *<sup>C</sup>прг і*. – кількість одиниць програмного забезпечення відповідного найменування, які придбані для проведення досліджень, шт.;

Кі – коефіцієнт, що враховує інсталяцію, налагодження програмного засобу тощо,  $(Ki = 1, 10...1, 12)$ ;

k – кількість найменувань програмних засобів.

 $B_{\text{IDP}} = 14300,00 \cdot 1 \cdot 1,05 = 15015,00 \text{ rph.}$ 

Отримані результати зведемо до таблиці:

Таблиця 5.10 – Витрати на придбання програмних засобів по кожному виду

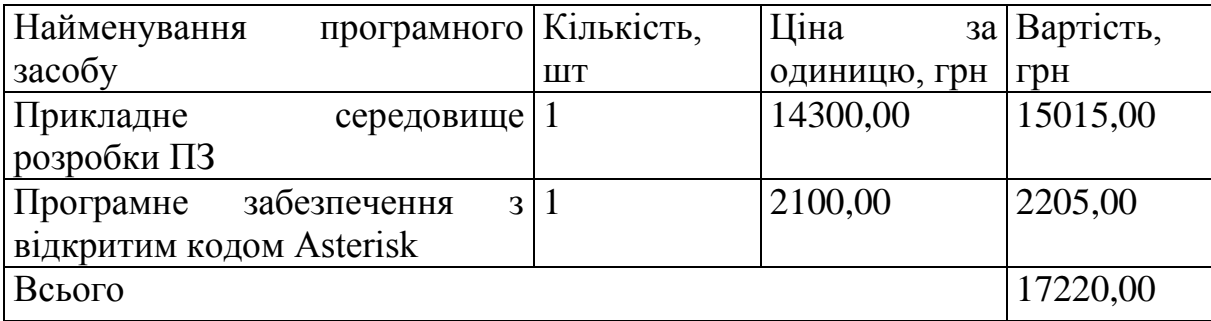

5.3.7 Амортизація обладнання, програмних засобів та приміщень

В спрощеному вигляді амортизаційні відрахування по кожному виду обладнання, приміщень та програмному забезпеченню тощо, розраховуємо з використанням прямолінійного методу амортизації за формулою:

$$
A_{oo\pi} = \frac{H_{\sigma}}{T_e} \cdot \frac{t_{\text{gux}}}{12},
$$
\n(5.15)

де Цб – балансова вартість обладнання, програмних засобів, приміщень тощо, які використовувались для проведення досліджень, грн;

tвик – термін використання обладнання, програмних засобів, приміщень під час досліджень, місяців;

Тв – строк корисного використання обладнання, програмних засобів, приміщень тощо, років.

 $A$ обл = (92569,00 · 3) / (3 · 12) = 7714,08 грн.

Проведені розрахунки зведемо до таблиці.

| Найменування                             | Балансо        | Строк          | Термін      | Амортизацій  |
|------------------------------------------|----------------|----------------|-------------|--------------|
| обладнання                               | Ba             | корисного      | використан  | Hi           |
|                                          | вартість,      | використанн    | <b>RH</b>   | відрахування |
|                                          | грн            | я, років       | обладнання, | , грн        |
|                                          |                |                | місяців     |              |
| Електронно-                              | 92569,00       | 3              | 3           | 7714,08      |
| обчислювальний                           |                |                |             |              |
| центр моделювання та                     |                |                |             |              |
| тестування<br>системи                    |                |                |             |              |
| <b>КОМП'ЮТЕР</b><br>HP                   |                |                |             |              |
| <b>ELITEONE</b><br>G <sub>9</sub><br>870 |                |                |             |              |
| I7-13700<br><b>AIO</b>                   |                |                |             |              |
| (7B0P5EA)                                |                |                |             |              |
| Робоче<br>місце                          | 38999,00       | 3              | 3           | 3249,92      |
| розробника                               |                |                |             |              |
| програмного                              |                |                |             |              |
| забезпечення                             |                |                |             |              |
| <b>НОУТБУК</b><br>HP<br>$17-$            |                |                |             |              |
| CN0042UA (5A611EA)                       |                |                |             |              |
| Робоче<br>місце                          | 19872,00       | 3              | 3           | 1656,00      |
| інженера-дослідника                      |                |                |             |              |
| <b>НОУТБУК</b><br><b>DELL</b>            |                |                |             |              |
| <b>VOSTRO</b><br>3510                    |                |                |             |              |
| (N8004VN3510UA_U                         |                |                |             |              |
| BU                                       |                |                |             |              |
| Пристрій<br>виводу                       | 8699,00        | $\overline{4}$ | 3           | 543,69       |
| інформації<br><b>CANON</b>               |                |                |             |              |
| Laser 6900                               |                |                |             |              |
| Система<br>мережевого                    | 19200,00       | $\overline{4}$ | 3           | 1200,00      |
| обладнання<br>передачі                   |                |                |             |              |
| даних                                    |                |                |             |              |
| Офісна оргтехніка                        | 10100,00       | 5              | 3           | 505,00       |
| Приміщення                               | 255500,0       | 25             | 3           | 2555,00      |
| лабораторії<br>розробки                  | $\overline{0}$ |                |             |              |
| та дослідження ПЗ                        |                |                |             |              |
| OC Windows 11                            | 5645,00        | 3              | 3           | 470,42       |
| Прикладний<br>пакет                      | 5155,00        | 3              | 3           | 429,58       |
| Microsoft Office 2019                    |                |                |             |              |
| Прикладний<br>пакет                      | 7646,00        | 3              | 3           | 637,17       |
| моделювання процесів                     |                |                |             |              |
| Всього                                   |                |                |             | 18960,85     |

Таблиця 5.11 – Амортизаційні відрахування по кожному виду обладнання

## 5.3.8 Паливо та енергія для науково-виробничих цілей

Витрати на силову електроенергію (Ве) розраховуємо за формулою:

$$
B_e = \sum_{i=1}^{n} \frac{W_{yi} \cdot t_i \cdot H_e \cdot K_{eni}}{\eta_i},
$$
\n(5.16)

де – встановлена потужність обладнання на визначеному етапі *Wуi*розробки, кВт;

ti – тривалість роботи обладнання на етапі дослідження, год;

Це – вартість 1 кВт-години електроенергії, грн; (вартість електроенергії визначається за даними енергопостачальної компанії), приймемо Це = 7,50 грн;

Квпі – коефіцієнт, що враховує використання потужності, Квпі <1;

 $\eta$ і – коефіцієнт корисної дії обладнання,  $\eta$ і<1.

 $Be = 0.32 \cdot 480.0 \cdot 7.50 \cdot 0.95 / 0.97 = 1152.00$  грн.

Проведені розрахунки зведемо до таблиці.

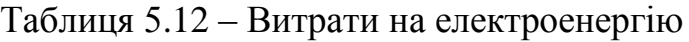

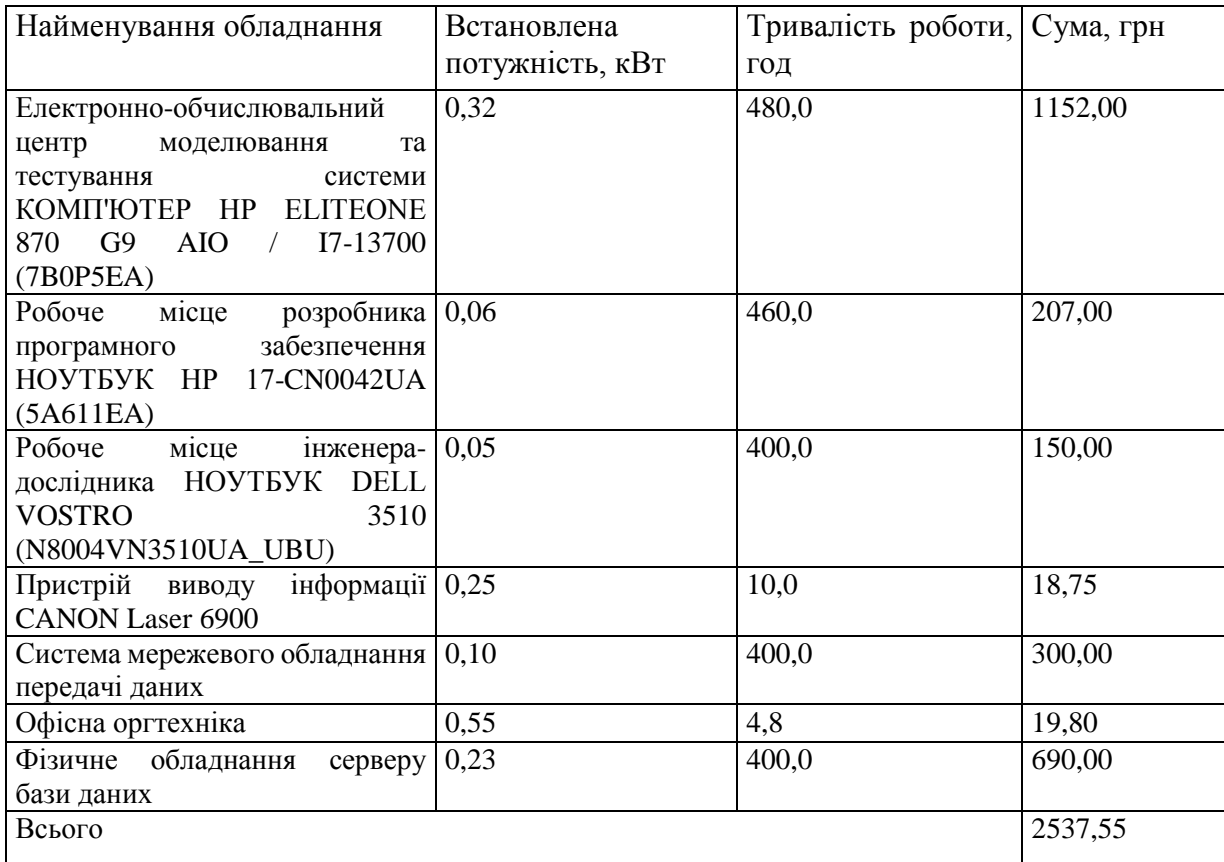

#### 5.3.9 Службові відрядження

До статті «Службові відрядження» дослідної роботи на тему «Удосконалення методів та засобів створення програмного забезпечення інтегрованої клієнтоорієнтованої платформи виконання тендерних замовлень» належать витрати на відрядження штатних працівників, працівників організацій, які працюють за договорами цивільно-правового характеру, аспірантів, зайнятих розробленням досліджень, відрядження, пов'язані з проведенням випробувань машин та приладів, а також витрати на відрядження на наукові з'їзди, конференції, наради, пов'язані з виконанням конкретних досліджень.

Витрати за статтею «Службові відрядження» розраховуємо як 20…25% від суми основної заробітної плати дослідників та робітників за формулою:

$$
B_{cs} = (3_o + 3_p) \cdot \frac{H_{cs}}{100\%},
$$
\n(5.17)

де Нсв – норма нарахування за статтею «Службові відрядження», приймемо Нсв = 20%.

 $BCB = (221649.52 + 8424.50) \cdot 20 / 100\% = 46014.81$  грн.

5.3.10 Витрати на роботи, які виконують сторонні підприємства, установи і організації

Витрати за статтею «Витрати на роботи, які виконують сторонні підприємства, установи і організації» розраховуємо як 30…45% від суми основної заробітної плати дослідників та робітників за формулою:

$$
B_{cn} = (3_o + 3_p) \cdot \frac{H_{cn}}{100\%}, \tag{5.18}
$$

де Нсп – норма нарахування за статтею «Витрати на роботи, які виконують сторонні підприємства, установи і організації», приймемо Нсп= 30%.

Bcn =  $(221649,52 + 8424,50) \cdot 30 / 100\% = 69022,21$  грн.

5.3.11 Інші витрати

До статті «Інші витрати» належать витрати, які не знайшли відображення у зазначених статтях витрат і можуть бути віднесені безпосередньо на
собівартість досліджень за прямими ознаками.

Витрати за статтею «Інші витрати» розраховуємо як 50…100% від суми основної заробітної плати дослідників та робітників за формулою:

$$
I_e = (3_o + 3_p) \cdot \frac{H_{ie}}{100\%},\tag{5.19}
$$

де Нів – норма нарахування за статтею «Інші витрати», приймемо Нів = 60%.

$$
Is = (221649, 52 + 8424, 50) \cdot 60 / 100\% = 138044, 42
$$
 rph.

5.3.12 Накладні (загальновиробничі) витрати

До статті «Накладні (загальновиробничі) витрати» належать: витрати, пов'язані з управлінням організацією; витрати на винахідництво та раціоналізацію; витрати на підготовку (перепідготовку) та навчання кадрів; витрати, пов'язані з набором робочої сили; витрати на оплату послуг банків; витрати, пов'язані з освоєнням виробництва продукції; витрати на науковотехнічну інформацію та рекламу та ін.

Витрати за статтею «Накладні (загальновиробничі) витрати» розраховуємо як 100…150% від суми основної заробітної плати дослідників та робітників за формулою:

$$
B_{\text{\tiny H36}} = (3_o + 3_p) \cdot \frac{H_{\text{\tiny H36}}}{100\%},
$$
\n(5.20)

де Ннзв – норма нарахування за статтею «Накладні (загальновиробничі) витрати», приймемо Ннзв =  $110\%$ .

 $B_{\text{H3B}} = (221649, 52 + 8424, 50) \cdot 110 / 100\% = 253081, 43 \text{ rph.}$ 

Витрати на проведення науково-дослідної роботи на тему «Удосконалення методів та засобів створення програмного забезпечення інтегрованої клієнтоорієнтованої платформи виконання тендерних замовлень» розраховуємо як суму всіх попередніх статей витрат за формулою:

$$
B_{\text{3a2}} = 3_o + 3_p + 3_{\text{ood}} + 3_n + M + K_e + B_{\text{cneu}} + B_{\text{np2}} + A_{\text{o6a}} + B_e + B_{\text{ce}} + B_{\text{ca}} + I_e + B_{\text{H38}}.
$$
(5.21)

Взаг= 221649,52 +8424,50 +25308,14 +56184,08 +7352,10 +7001,40 +187141,90 + 17220,00 + 18960,85 +2537,55 +46014,81 +69022,21 +138044,42  $+253081.43 = -1057942.91$  грн.

Загальні витрати ЗВ на завершення науково-дослідної (науково-технічної) роботи та оформлення її результатів розраховується за формулою:

$$
3B = \frac{B_{\text{3ac}}}{\eta}
$$
\n
$$
(5.22)
$$

де  $\eta$  - коефіцієнт, який характеризує етап (стадію) виконання науководослідної роботи, приймемо  $\eta$  =0,95.

$$
3B = 1057942,91 / 0,95 = 1113624,11
$$
 rph.

#### **5.4 Розрахунок економічної ефективності науково-технічної розробки при її можливій комерціалізації потенційним інвестором**

В ринкових умовах узагальнюючим позитивним результатом, що його може отримати потенційний інвестор від можливого впровадження результатів тієї чи іншої науково-технічної розробки, є збільшення у потенційного інвестора величини чистого прибутку.

Результати дослідження проведені за темою «Удосконалення методів та засобів створення програмного забезпечення інтегрованої клієнтоорієнтованої платформи виконання тендерних замовлень» передбачають комерціалізацію протягом 4-х років реалізації на ринку та відносяться до групи «Розробка інформаційної системи (web-сайт, консолідований ресурс тощо) на основі нових алгоритмів, програмних або технічних засобів».

В цьому випадку основу майбутнього економічного ефекту будуть формувати:

*N* – збільшення кількості споживачів яким надається відповідна інформаційна послуга у періоди часу, що аналізуються;

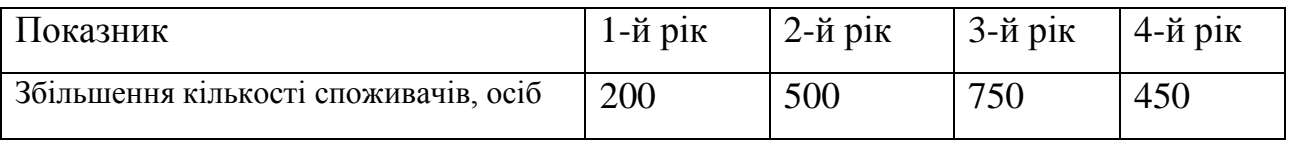

*N* – кількість споживачів яким надавалась відповідна інформаційна послуга у році до впровадження результатів нової науково-технічної розробки, приймемо 42000 осіб;

*<sup>Ц</sup><sup>б</sup>* – вартість послуги у році до впровадження інформаційної системи, приймемо 12000,00 грн;

*Ц<sup>о</sup>* – зміна вартості послуги від впровадження результатів, приймемо 1384,00 грн.

Можливе збільшення чистого прибутку у потенційного інвестора  $\Delta \Pi_i$  для кожного із 4-х років, протягом яких очікується отримання позитивних результатів від можливого впровадження та комерціалізації науково-технічної розробки, розраховуємо за формулою [Козловський, Лесько, Кавецький]:

$$
\Delta \Pi_i = (\pm \Delta H_o \cdot N + H_o \cdot \Delta N)_i \cdot \lambda \cdot \rho \cdot (1 - \frac{\vartheta}{100})
$$
\n(5.23)

де $\lambda$  – коефіцієнт, який враховує сплату потенційним інвестором податку на додану вартість. У 2023 році ставка податку на додану вартість складає 20%, а коефіцієнт  $\lambda$  =0,8333;

 $\rho$  – коефіцієнт, який враховує рентабельність інноваційного продукту). Приймемо  $\rho$  =40%;

 $\theta$  – ставка податку на прибуток, який має сплачувати потенційний інвестор, у 2023 році  $\mathcal{G}=18\%$ ;

Збільшення чистого прибутку 1-го року:

 $\Delta \Pi_1 =$  (1384,00·42000,00+13384,00·200)·0,83·0,4·(1-

0,18/100%)=16553498,75 грн.

Збільшення чистого прибутку 2-го року:

 $\Delta \Pi_2 =$  (1384,00·42000,00+13384,00·700)·0,83·0,4·(1-

0,18/100%)=18375328,83 грн.

Збільшення чистого прибутку 3-го року:

$$
\Delta H_3 = (1384,00.42000,00+13384,00.1450) \cdot 0.83 \cdot 0.4 \cdot (1-
$$

 $0,18/100\%$ )=21108073,95 грн.

<u>п</u>

Збільшення чистого прибутку 4-го року:

$$
\Delta \Pi_4 = (1384,00.42000,00+13384,00.1900) \cdot 0.83 \cdot 0.4 \cdot (1-
$$

 $0.18/100\%$ )=22747721,02 грн.

Приведена вартість збільшення всіх чистих прибутків ПП, що їх може отримати потенційний інвестор від можливого впровадження та комерціалізації науково-технічної розробки:

$$
\Pi \Pi = \sum_{i=1}^{T} \frac{\Delta \Pi_i}{(1+\tau)^t},\tag{5.24}
$$

де  $\Delta\varPi_{i}$  <sub>—</sub> збільшення чистого прибутку у кожному з років, протягом яких виявляються результати впровадження науково-технічної розробки, грн;

*T* – період часу, протягом якого очікується отримання позитивних результатів від впровадження та комерціалізації науково-технічної розробки, роки;

 $\tau$  – ставка дисконтування, за яку можна взяти щорічний прогнозований рівень інфляції в країні,  $\tau = 0.35$ ;

*t* – період часу (в роках) від моменту початку впровадження науковотехнічної розробки до моменту отримання потенційним інвестором додаткових чистих прибутків у цьому році.

$$
\varPi\varPi=
$$

16553498,75/(1+0,35)1+18375328,83/(1+0,35)2+21108073,95/(1+0,35)3+ +22747721,02/(1+0,35)4=12261850,93+10082484,96+8579210,06+6848616,05=377 72162,00 грн.

Величина початкових інвестицій  $PV$ , які потенційний інвестор має вкласти для впровадження і комерціалізації науково-технічної розробки:

$$
PV = k_{\text{line}} \cdot 3B \tag{5.25}
$$

де  $k_{\scriptscriptstyle \text{line}}$  — коефіцієнт, що враховує витрати інвестора на впровадження науково-технічної розробки та її комерціалізацію, приймаємо  $\ ^{k_{\mathit{ine}}}=2;$ 

*ЗВ* – загальні витрати на проведення науково-технічної розробки та оформлення її результатів, приймаємо 1113624,11 грн.

$$
PV = k_{\text{line}} \cdot 3B = 2 \cdot 1113624, 11 = 2227248, 23 \text{ rph.}
$$

Абсолютний економічний ефект  $E_{\alpha\delta c}$  для потенційного інвестора від можливого впровадження та комерціалізації науково-технічної розробки становитиме:

$$
E_{a\bar{b}c} = \Pi\Pi - PV\tag{5.26}
$$

де *ПП* – приведена вартість зростання всіх чистих прибутків від можливого впровадження та комерціалізації науково-технічної розробки, 37772162,00 грн;

*PV* – теперішня вартість початкових інвестицій, 2227248,23 грн.  $E_{a\acute{b}c} = \Pi\Pi - PV$  = 37772162,00 - 2227248,23 = 35544913,77 грн.

Внутрішня економічна дохідність інвестицій *Е в* , які можуть бути вкладені потенційним інвестором у впровадження та комерціалізацію науково-технічної розробки:

$$
E_e = \sqrt[T_{\text{av}}]{1 + \frac{E_{a\bar{o}c}}{PV}} - 1, \tag{5.27}
$$

де *<sup>Е</sup>абс* – абсолютний економічний ефект вкладених інвестицій, 35544913,77 грн;

*PV* – теперішня вартість початкових інвестицій, 2227248,23 грн;

*Т <sup>ж</sup>* – життєвий цикл науково-технічної розробки, тобто час від початку її розробки до закінчення отримування позитивних результатів від її впровадження, 4 роки.

$$
E_{\rm e} = \sqrt[T_{\rm e}]{1 + \frac{E_{\rm a6c}}{PV}} - 1 = (1 + 35544913, 77/2227248, 23)1/4 = 1,03.
$$

Мінімальна внутрішня економічна дохідність вкладених інвестицій <sup>Т<sub>мін</sub>:</sup>

$$
\tau_{\text{min}} = d + f \tag{5.28}
$$

де *d* – середньозважена ставка за депозитними операціями в комерційних банках; в 2023 році в Україні *d* =0,12;

*f* – показник, що характеризує ризикованість вкладення інвестицій, приймемо 0,5.

 $\tau_{min}$  = 0,12+0,4 = 0,52 < 1,03 свідчить про те, що внутрішня економічна дохідність інвестицій <sup>E</sup><sub>6</sub>, які можуть бути вкладені потенційним інвестором у впровадження та комерціалізацію науково-технічної розробки вища мінімальної внутрішньої дохідності. Тобто інвестувати в науково-дослідну роботу за темою «Удосконалення методів та засобів створення програмного забезпечення інтегрованої клієнтоорієнтованої платформи виконання тендерних замовлень» доцільно.

Період окупності інвестицій  $T_{\text{oK}}$  які можуть бути вкладені потенційним інвестором у впровадження та комерціалізацію науково-технічної розробки:

$$
T_{\text{ox}} = \frac{1}{E_e} \tag{5.29}
$$

де *Е <sup>в</sup>* – внутрішня економічна дохідність вкладених інвестицій.  $T_{\alpha k} = 1 / 1,03 = 0,97 \text{ p}.$ 

*Т ок* 3-х років, що свідчить про комерційну привабливість науковотехнічної розробки і може спонукати потенційного інвестора профінансувати впровадження даної розробки та виведення її на ринок.

#### **5.5 Висновки до розділу 5**

Згідно проведених досліджень рівень комерційного потенціалу розробки за темою «Удосконалення методів та засобів створення програмного забезпечення інтегрованої клієнтоорієнтованої платформи виконання тендерних замовлень» становить 44,3 бала, що, свідчить про комерційну важливість проведення даних досліджень (рівень комерційного потенціалу розробки високий).

При оцінюванні рівня конкурентоспроможності, згідно узагальненого коефіцієнту конкурентоспроможності розробки, науково-технічна розробка переважає існуючі аналоги приблизно в 3,33 рази.

Також термін окупності становить 0,97 р., що менше 3-х років, що свідчить

про комерційну привабливість науково-технічної розробки і може спонукати потенційного інвестора профінансувати впровадження даної розробки та виведення її на ринок.

Отже можна зробити висновок про доцільність проведення науководослідної роботи за темою «Удосконалення методів та засобів створення програмного забезпечення інтегрованої клієнтоорієнтованої платформи виконання тендерних замовлень»

#### **ВИСНОВКИ**

Магістерська кваліфікаційна робота містить результати дослідження актуальної теми – створення клієнтоорієнтованої інтегрованої платформи управління електронними тендерами.

Результати наукових досліджень дозволяють сфокусувати увагу на клієнта, сформувати спільні процеси клієнтів та замовників. Виконані дослідження щодо оптимізації процесу вибору постачальників, організації здорової конкуренції між учасниками тендеру Запропонована платформа дозволяє сформувати відкриту систему проведення електронних тендерів, які б фіксували кожен етап процесу вибору у режимі реального часу.

Проаналізовані клієнтоорієнтовані програмні платформи орієнтуються на життєвий цикл підприємства, особливості взаємозв'язків між замовниками, виробниками, постачальниками товарів та послуг. Сучасні хмарні технології дозволяють сформувати хмарну програмну платформу. Така система дотримується принципів екосистеми і дозволяє забезпечити :

Достовірність та прозорість процесів тендерних замовлень;

Своєчасність виконання всіх процедур обробки та передачі інформації;

Оптимізація робочих процесів;

Забезпечення швидкості обробки замовлень;

Зменшення ризиків невідповідності інформації;

Удосконалення методів контролю.

Управління електронними замовленнями для комерційних підприємств та державних підприємств має свої особливості, за якими визначені вимоги до програмної платформи.

Платформа дозволяє використовувати відомі підходи, які використовуються в клієнтоорієнтовних системах, які мають модулі управління замовленнями.

Розроблені модулі, які безпосередньо управляють замовленнями є

гнучкими та використовують хмарні технології.

В роботі виконано:

Аналіз предметної області – визначення основних понять та тенденцій розвитку клієнтоорієнтованих інтегрованих інформаційних систем управління тендерними замовленнями

Аналіз методів та засобів розробки, організації та використання інтегрованих інформаційних систем управління

Розробку методи, моделі та програмні засоби удосконалення відомих методів для підвищення ефективності управління тендерними замовленнями шляхом створення та використання клієнтоорієнтованих інтегрованих інформаційних систем

Реалізацію програмних модулів клієнтоорієнтованої інтегрованої системи управління тендерними замовленнями.

Тестування платформи управління тендерами.

Удосконалення та подальшого розвитку отримали метод створення платформи управління замовленнями, який використовує комплексні моделі інтеграції та спеціальні засоби роботи з клієнтами на основі клієнтського досвіду, що дозволяє уникнути дублювання інформації, підвищити рівень прозорості та зручності роботи клієнтів на платформі управління тендерами та модель прецедентів роботи клієнта із замовленнями/пропозиціями.

Практична цінність результатів полягає в тому, що на основі отриманих в магістерській кваліфікаційній роботі теоретичних положень, моделей комунікацій запропоновано програмну платформу управління електронними тендерами.

#### **СПИСОК ВИКОРИСТАНИХ ДЖЕРЕЛ**

1. Du R., Foo E., Nieto J.G., Boyd C.Designing Secure E-Tendering Systems. In: Katsikas S., López J., Pernul G. (eds) Trust, Privacy, and Security in Digital Business. TrustBus . Lecture Notes in Computer Science, vol 3592. Springer, Berlin, Heidelberg (PDF) A secure E-tendering system. URL: https://www.researchgate.net/publication/224570489 A secure E-tendering system

2. Shapiro N., Electronic Tendering – Welcome to the 21st Century, article. http://www.constructionlinks.ca/story/20002/0/Electronic\_Tendering\_Welcome\_t o\_the\_21st\_Century.html

3. Haugen B., Fletcher T. Multi-Party Electronic Business Transactions URL: http://logisticalsoftware.com/ MultiPartyBusinessTransactions.PDF

4. Про публічні закупівлі: Закон України від 12.04.2016 р.. URL: https://zakon.rada.gov.ua/laws/show/922-19#Text

5. Кошмелюк О.О., Коваленко О.О., Денисюк А.В. Автоматизація процесів управління замовленнями Електронні інформаційні ресурси: створення, використання, доступ. Збірник матеріалів Міжнародної науковопрактичної Інтернет конференції 20-21 листопада 2023 р. – Суми/Вінниця: НІКО/ КЗВО «Вінницька академія безперервної освіти», 2023. – 336 с.С. 131- 134 https://classroom.google.com/c/NjM4NjMwNDY3ODYz

6. Он-лайн бізнес-словник WebFinance URL: http://www.businessdictionary.com/definition/e-tendering.html 100

7. СRM системи URL:<https://www.livebusiness.com.ua/ua/tools/crm/>

8. Управління тендерами aps-smart URL:<https://www.aps-smart.com/>

9. Інформаційна система сайту Prozorro. URL: https:// bi.prozorro.org/ sense/app/Get Started with Google Cloud Platform. URL: <https://console.cloud.google.com/getting-started?pli=1>

10. Smarttender URL:<https://smarttender.biz/>

11. Smart Procurement URL: [https://procurement.smarttender](https://procurement.smarttender/)

12. Playtender Playtender URL: [https://procurement.smarttender](https://procurement.smarttender/)

13. [Коваленко О.О. Методологія реалізації інтеграції ІТ-систем.](http://ir.lib.vntu.edu.ua/handle/123456789/35690)  [Матеріали LI науково-технічної конференції підрозділів Вінницького](http://ir.lib.vntu.edu.ua/handle/123456789/35690)  [національного технічного університету \(НТКП](http://ir.lib.vntu.edu.ua/handle/123456789/35690) ВНТУ–2022) : збірник доповідей. [Вінниця : ВНТУ, 2022. С. 171-172](http://ir.lib.vntu.edu.ua/handle/123456789/35690)

14. Customer relationship- management URL: <https://www.forrester.com/blogs/category/customer-relationship-management-crm/>

15. Raportgartnera https://evolpe.com.ua/raport-gartnera-2020/

16. E Tender. URL: [https://tender.ua/?gad\\_source=1&gclid=CjwKCAiA1fq](https://tender.ua/?gad_source=1&gclid=CjwKCAiA1fqrBhA1EiwAMU5m_yg7kYaavZ9Tz4gq8yF_SRpHuEJiN8FswECjUur) [rBhA1EiwAMU5m\\_yg7kYaavZ9Tz4gq8yF\\_SRpHuEJiN8FswECjUur](https://tender.ua/?gad_source=1&gclid=CjwKCAiA1fqrBhA1EiwAMU5m_yg7kYaavZ9Tz4gq8yF_SRpHuEJiN8FswECjUur) eXX5UIB5z NV88 oC8VkQAvD\_BwE

17. React – JavaScript-бібліотека для створення користувацьких інтерфейсів. [https://uk.reactjs.org/.](https://uk.reactjs.org/)

18. Why we use node js and SQL in the development: URL: https://www.te chmagic.co/blog/why-we-use-node-js-in-the-development/

19. Міні-огляд: що потрібно знати про розробку на React.js у 2022. URL: [https://tresor.tech/ua/mini-oglyad-shho-potribno-znati-pro-rozrobku-na-react-js-u-](https://tresor.tech/ua/mini-oglyad-shho-potribno-znati-pro-rozrobku-na-react-js-u-2022/)[2022/.](https://tresor.tech/ua/mini-oglyad-shho-potribno-znati-pro-rozrobku-na-react-js-u-2022/)

20. Архітектура веб-застосунків URL: https://learning.lpi.org/uk/learningmaterials/030-100/031/031.2/

21. PostgreSQL. URL: https://www.postgresql.org

22. SQLZoo. URL: <https://sqlzoo.net/>

23. MySQL. URL: https://www.mysql.com/

24. ASP.NET Core: https://docs.microsoft.com/en-us/aspnet/core/

25. ASP.NET Core Forum: <https://forums.asp.net/> Хирса В. Що таке патерни MVC та MVP [https://highload.today/uk/blogs/shho-take-mvc-ta-mvp](https://highload.today/uk/blogs/shho-take-mvc-ta-mvp-patterni/)[patterni/](https://highload.today/uk/blogs/shho-take-mvc-ta-mvp-patterni/)

26. E-Commerce Frontend Vs Backend: What's the Difference? URL : https://fabric.inc/blog/ecommerce-frontend-backend

27. Трофименко О. Г., Прокоп Ю. В., Логінова Н. І., Копитчук Н. І. Організація баз даних : навч. посібник. Київ. 2-ге вид. виправ. і доповн. – Одеса : Фенікс, 2019. – 246 с.

28. API, REST URL: https://blog.postman.com/rest-api-examples/

29. Myers J., Badgett T. . Corey S. The Art of Software Testing» . Bagdet . 2022. Newyork. 578 p.

30. Кавецький В. В. Економічне обґрунтування інноваційних рішень: практикум / В. В. Кавецький, В. О. Козловський, І. В. Причепа. Вінниця : ВНТУ, 2016. 113 с.

31. Положення про кваліфікаційну роботу на другому (вищому) рівні вищої освіти. Розробники: А.О. Семенов, Л.П. Громова, Т.В. Макарова, О.В. Сердюк. Вінниця : ВНТУ, 2021. 60 с.

# **Д О Д А Т К И**

# Додаток А - Технічне завдання (обов'язковий)

Міністерство освіти і науки України Факультет інформаційних технологій та комп'ютерної інженерії

> ЗАТВЕРДЖУЮ Завідувач кафедри ПЗ д.т.н. професор Романюк О.Н.

> > "19 " вересня 2023 р.

117

#### Технічне завдання

на магістерську кваліфікаційну роботу «Удосконалення методів та засобів створення програмного забезпечення інтегрованої клієнтоорієнтованої платформи виконання тендерних замовлень» за спеціальністю

121 - Інженерія програмного забезпечення

Керівник магістерської кваліфікаційної роботи: к.т.н., доц. О.О. Коваленко 2023 p. 79"  $09$ Виконав: "Kulun ctyleHT rp.2III-22M O.O. KOLIMERIOK  $.49 - 00$ 2023 p.

Вінниця - 2023 року

В і н н и

#### **1. Найменування та галузь застосування**

Магістерська кваліфікаційна робота: «Удосконалення методів та засобів створення програмного забезпечення інтегрованої клієнтоорієнтованої платформи виконання тендерних замовлень».

Галузь застосування – електронна комерція, державні та приватні закупівлі.

### **2. Підстава для розробки.**

Підставою для виконання магістерської кваліфікаційної роботи (МКР) є індивідуальне завдання на МКР та наказ № 247 від 18 вересня 2023 року ректора по ВНТУ про закріплення тем МКР.

### **3. Мета та призначення розробки.**

Метою роботи є підвищення ефективності, зручності та прозорості управління електронними тендерами.

Призначення роботи – програмна платформа для управління електронними тендерами.

### **3 Вихідні дані для проведення НДР**

Перелік основних літературних джерел, на основі яких буде виконуватись МКР.

1. Аніськіна І.В. Підприємство як клієнтоорієнтована система. Ефективна економіка. 2018. URL: http://www.economy.nayka.com.ua/?op=1&z=2051.

2. Shapiro N., Electronic Tendering – Welcome to the 21st Century, article. http://www.constructionlinks.ca/story/20002/0/Electronic\_Tendering\_Welcome\_t o\_the\_21st\_Century.html

3. Haugen B., Fletcher T. Multi-Party Electronic Business Transactions URL: http://logisticalsoftware.com/ MultiPartyBusinessTransactions.PDF

4. Про публічні закупівлі: Закон України від 12.04.2016 р.. URL: https://zakon.rada.gov.ua/laws/show/922-19#Text

### **4. Технічні вимоги**

Для функціонування систем управління навчанням достатньо задовольнити

мінімальні вимоги для браузерів Інтернет Google Chrome, Firefox Mozilla. Операційні системи Windows 7-11, Linux.

### **6. Конструктивні вимоги**

Архітектура програмного продукту повинна відповідати вимогам розгортання та функціонування у веб-середовищі.

Графічна та текстова документація повинна відповідати діючим стандартам України.

## **6. Перелік технічної документації, що пред'являється по закінченню робіт:**

- пояснювальна записка до МКР;
- технічне завдання;
- лістинги програми.

### **7. Вимоги до рівня уніфікації та стандартизації**

При розробці програмних засобів слід дотримуватися уніфікації і ДСТУ.

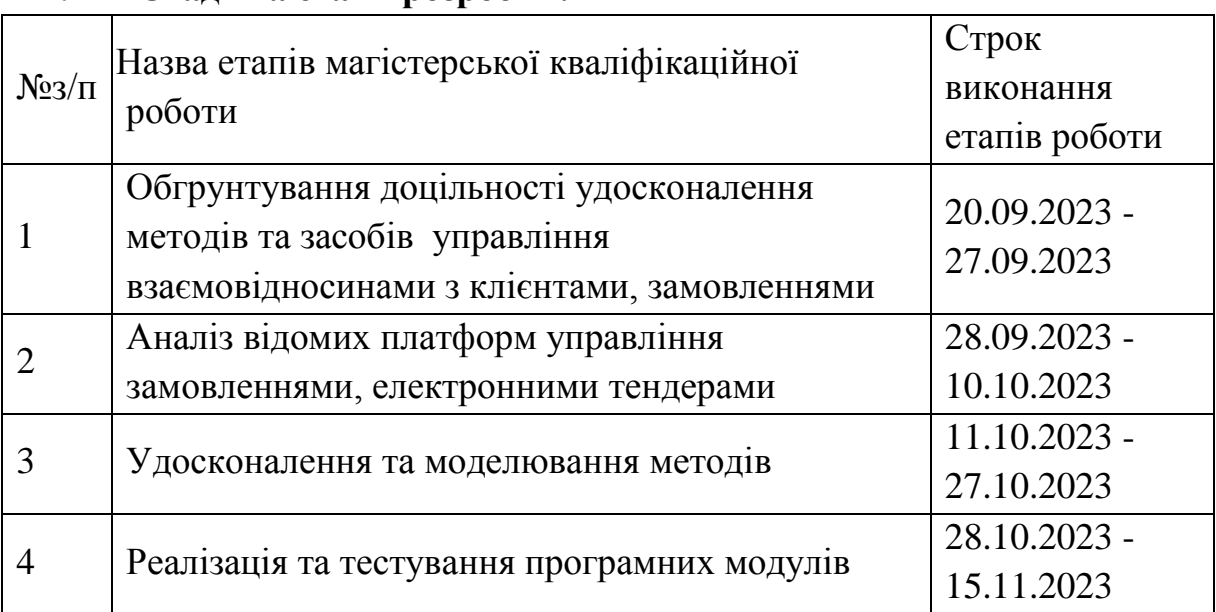

#### **1. Стадії та етапи розробки:**

### **9. Порядок контролю та прийняття.**

Виконання етапів магістерської кваліфікаційної роботи контролюється керівником згідно з графіком виконання роботи. Прийняття магістерської кваліфікаційної роботи здійснюється ДЕК, затвердженою зав. кафедрою згідно з графіком

120

#### Додаток Б - Протокол перевірки на плагіат (обов'язковий) <sub>ПРО</sub>ТОКОЛ ПЕРЕВІРКИ НАВЧАЛЬНОЇ (КВАЛІФІКАЦІЙНОЇ) **РОБОТИ**

Назва роботи: Удосконалення методів та засобів створення програмного забезпечення інтегрованої клієнтоорієнтованої платформи виконання тендерних замовлень

тип роботи: магістерська кваліфікаційна робота

<sub>Підрозділ</sub>: кафедра програмного забезпечення, ФІТКІ, 2ПІ - 22м

Науковий керівник: Коваленко О.О.

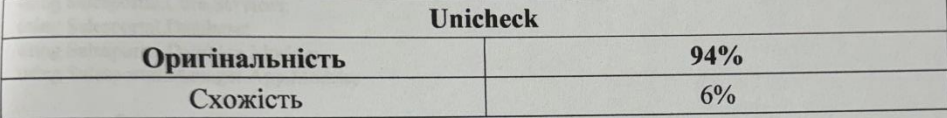

#### Аналіз звіту подібності

В Запозичення, виявлені у роботі, оформлені коректно і не містять ознак плагіату. Вилозичения, викологичения не мають ознак плагіату, але їх надмірна кількість Виявлені у роботі запозичення не мають ознак платату, але та надвирив калекть.<br>викликає сумніви щодо цінності роботи і відсутності самостійності її автора. Роботу направити на доопрацювання.

направити на доопрацювания.<br>
• Виявлені у роботі запозичення є недобросовісними і мають ознаки плагіату та/або в ий містяться навмисні спотворення тексту, що вказують на спроби приховування недобросовісних запозичень.

Особа, відповідальна за перевірку

Черноволик Г.О.

Опис прийнятого рішення: допустити до захисту

Ознайомлені з повним звітом подібності, який був згенерований системою Unicheck

Автор роботи Илия

Кошмелюк О.О.

Керівник роботи

Коваленко О.О.

### **Додаток В – Лістинг програми (довідниковий)**

using AutoMapper; using Microsoft.AspNetCore.Authentication.JwtBearer; using Microsoft.AspNetCore.Authorization; using Microsoft.AspNetCore.Cors; using Microsoft.AspNetCore.Http; using Microsoft.AspNetCore.Identity; using Microsoft.AspNetCore.Mvc; using System; using System.ComponentModel.DataAnnotations; using System.Linq; using System.Threading.Tasks; using Salesportal.Common; using Salesportal.Common.Extensions; using Salesportal.Core.DataContracts.Request; using Salesportal.Core.Interfaces; using Salesportal.Core.Models; using Salesportal.Core.Services; using Salesportal.Database; using Salesportal.Database.Models; using Salesportal.Manager.App.Models; namespace Salesportal.Manager.App.Controllers { [Authorize(AuthenticationSchemes = JwtBearerDefaults.AuthenticationScheme)] [Route("api/Account")] [EnableCors] public class AccountController : ControllerBase

```
 {
  private readonly AccountService accountService:
   private readonly UserManager<User> _userManager;
  private readonly IMapper _mapper;
  private readonly SalesPortalContext _context;
   private readonly IDirectumManager _directumManager;
```
 public AccountController(AccountService accountService, UserManager<User> userManager, IMapper mapper, SalesPortalContext context, IDirectumManager directumManager)

```
 {
       _accountService = accountService;
      _userManager = userManager;
      _mapper = mapper;
      _{\text{context}} = context;
      idirectumManager = directumManager; }
    [HttpPost]
     [AllowAnonymous]
    [Route("Token")]
     public Task<TokenResponseDto> Token([FromBody] LoginRequest request)
     {
       return _accountService.Login(request, false);
 }
```
#### [HttpGet]

```
 public async Task<UserInfoVM> UserInfo()
 {
  var id = User.GetUserIdStr();
  var user = await _userManager.FindByIdAsync(id);
  var userInfoVm = _mapper.Map<UserInfoVM>(user);
   userInfoVm.Role = _mapper.Map<RoleVM>(await _accountService.GetRoleAsync(user));
   return userInfoVm;
 }
```
[HttpPut]

```
 public async Task<BaseResponse> UpdateUser([FromBody] UpdateAccountRequest request)
\left\{\begin{array}{ccc} \end{array}\right\} var id = User.GetUserId();
       var user = await context.Users.FindAsync(id);
        if (!string.IsNullOrWhiteSpace(request.Email) && user.Email != request.Email)
        {
          if (!new EmailAddressAttribute().IsValid(request.Email))
             throw new AppException(ErrorCode.SystemError, "Invalid email");
           user.EmailConfirmed = false;
           user.NormalizedEmail = request.Email.ToUpper();
           user.UserName = request.Email;
           user.NormalizedUserName = request.Email.ToUpper();
        }
        _mapper.Map(request, user);
        await _context.SaveChangesAsync();
        return new BaseResponse(id);
      }
      [HttpGet("EmployeeID")]
     public async Task<object> GetEmployeeID([FromQuery] string login)
\left\{\begin{array}{ccc} \end{array}\right\} var id = await _directumManager.GetEmployeeID(login);
        return new
\{ login,
          id
        };
      }
     [HttpPost]
      [AllowAnonymous]
      [Route("VerifyEmail")]
      public async Task<IActionResult> VerifyEmail([FromBody] VerifyEmailRequest request)
      {
       await accountService.VerifyEmailAsync(request.Email, request.Code);
        return Ok(new
        {
           request.Email,
       \});
      }
      [HttpPost]
```

```
 [AllowAnonymous]
```

```
 [Route("ChangePassword")]
      public async Task<BaseResponse> ChangePassword([FromBody] ChangePasswordRequest request)
      {
       var id = User.GetUserId();
       var user = await _context.Users.FindAsync(id);
       var result = await _userManager.ChangePasswordAsync(user, request.CurrentPassword,
request.NewPassword);
        if (!result.Succeeded)
           throw new AppException(ErrorCode.IdentityError, string.Join($"{Environment.NewLine}", 
result.Errors.Select(x \Rightarrow x.Code)));
        return new BaseResponse(id);
      }
     [HttpPost]
      [AllowAnonymous]
      [Route("SendVerifyEmail")]
      public async Task<IActionResult> SendVerifyEmail([FromBody] SendVerifyEmailRequest request)
\left\{\begin{array}{ccc} \end{array}\right\}await accountService.SendVerifyEmailAsync(request.Email);
        return Ok();
      }
     [HttpPost]
      [AllowAnonymous]
      [Route("VerifyPhone")]
      public async Task<BaseResponse> VerifyPhone([FromBody] VerifyPhoneRequest request)
\left\{\begin{array}{ccc} \end{array}\right\} await _accountService.VerifyPhoneAsync(request.UserId, request.Code);
       return new BaseResponse { Id = request.UserId };
      }
     [HttpPost]
     [AllowAnonymous]
      [Route("SendVerifyPhone")]
      public async Task<IActionResult> SendVerifyPhone([FromBody] SendVerifyPhoneRequest request)
\left\{\begin{array}{ccc} \end{array}\right\} var message = await _accountService.SendVerifyPhoneAsync(request.UserId, request.Phone);
        return Ok(new { debugMessage = message });
      }
     [HttpPost]
      [Route("UploadPhoto")]
      public async Task<UploadPhotoResponse> UploadPhotoAsync(IFormFile photo)
      {
       var url = await _accountService.ChangePhotoAsync(photo, User.GetUserId());
        return new UploadPhotoResponse { PhotoUrl = url };
      }
     [HttpGet]
      [Route("Photo")]
      public async Task<IActionResult> GetPhotoAsync()
      {
       var file = await _accountService.GetPhotoAsync(User.GetUserId());
```
125

```
 return File(file.Content, file.Type);
      }
      [HttpDelete]
      [Route("UploadPhoto")]
      public async Task<BaseResponse> DeletePhotoAsync()
      {
       await accountService.DeletePhotoAsync(User.GetUserId());
        return new BaseResponse { Id = User.GetUserId() };
      }
   }
}
using Microsoft.AspNetCore.Mvc;
using Microsoft.Extensions.Configuration;
namespace Salesportal.Manager.App.Controllers
{
  [ApiController]
   [ApiExplorerSettings(IgnoreApi = true)]
   public class AIController : ControllerBase
\{ string scriptTemplate = "var sdkInstance=\"appInsightsSDK\";window[sdkInstance]=\"appInsights\";var 
aiName=window[sdkInstance],aisdk=window[aiName]||function(n){var 
o={config:n,initialize:!0},t=document,e=window,i=\"script\";setTimeout(function(){var 
e=t.createElement(i);e.src=n.url||\"https://az416426.vo.msecnd.net/scripts/b/ai.2.min.js\",t.getElementsByTag
Name(i)[0].parentNode.appendChild(e)});try{o.cookie=t.cookie}catch(e){}function 
a(n){o[n]=function(){var
e=arguments;o.queue.push(function(){o[n].apply(o,e)})}}o.queue=[],o.version=2;for(var 
s=[\"Event\",\"PageView\",\"Exception\",\"Trace\",\"DependencyData\",\"Metric\",\"PageViewPerformance\
"];s.length;)a(\"track\"+s.pop());var r=\"Track\",c=r+\"Page\";a(\"start\"+c),a(\"stop\"+c);var
u=r+\"Event\";if(a(\"start\"+u),a(\"stop\"+u),a(\"addTelemetryInitializer\"),a(\"setAuthenticatedUserContext\
"),a(\"clearAuthenticatedUserContext\"),a(\"flush\"),o.SeverityLevel={Verbose:0,Information:1,Warning:2,E
rror:3,Critical:4},!(!0===n.disableExceptionTracking||n.extensionConfig&&n.extensionConfig.ApplicationI
nsightsAnalytics&&!0===n.extensionConfig.ApplicationInsightsAnalytics.disableExceptionTracking)){a(\"
\angle"+(s=\"onerror\"));var p=e[s];e[s]=function(e,n,t,i,a){var
r=p&&p(e,n,t,i,a);return!0!==r&&o[\"_\"+s]({message:e,url:n,lineNumber:t,columnNumber:i,error:a}),r},n.
autoExceptionInstrumented=!0}return o}(\r\n {\r\n instrumentationKey:\"%KEY%\",\r\n
enableAutoRouteTracking:true\r\n }\r\n
);(window[aiName]=aisdk).queue&&0===aisdk.queue.length&&aisdk.trackPageView({});";
      private string key;
      public AIController(IConfiguration configuration)
\left\{\begin{array}{ccc} \end{array}\right\} key = configuration["APPINSIGHTS_INSTRUMENTATIONKEY"];
 }
     [Route("ai.js")]
      [ApiExplorerSettings(IgnoreApi = true)]
     [HttpGet]
      public ActionResult Script()
```

```
\left\{\begin{array}{ccc} \end{array}\right\} if (string.IsNullOrWhiteSpace(key))
              {
```

```
 return Content("", "text/javascript; charset=utf-8");
         }
        else
\{ return Content(scriptTemplate.Replace("%KEY%", key), "text/javascript; charset=utf-8");
 }
      }
    }
}
using Microsoft.AspNetCore.Authentication.JwtBearer;
using Microsoft.AspNetCore.Authorization;
using Microsoft.AspNetCore.Cors;
using Microsoft.AspNetCore.Mvc;
using System.Collections.Generic;
using System.Threading.Tasks;
using Salesportal.Common.Extensions;
using Salesportal.Core.DataContracts;
using Salesportal.Core.Services;
namespace Salesportal.Manager.App.Controllers
{
   [Authorize(AuthenticationSchemes = JwtBearerDefaults.AuthenticationScheme)]
   [Route("api/ChatRooms")]
  [EnableCors]
   public class ChatController : ControllerBase
\{private readonly ChatService _chatService;
      public ChatController(ChatService chatService)
\left\{\begin{array}{ccc} \end{array}\right\} _chatService = chatService;
      }
     [HttpGet]
      [Route("")]
      public async Task<List<ChatRoomListViewModel>> ListRoomsAsync(bool isFavorite = false, bool 
inBasket = false, bool isDeleteed = false) {
       return await chatService.ListRoomsAsync(User.GetUserId(), isFavorite, inBasket, isDeleted);
      }
      [HttpPut]
      [Route("")]
      public async Task<ChatRoomListViewModel> CreateRoom([FromBody] CreateChatRoomRequest 
request)
\left\{\begin{array}{ccc} \end{array}\right\} var room = await _chatService.CreateRoomAsync(User.GetUserId(), request.Name, 
request.ParticipantsId, request.TenderId);
        return room;
      }
     [HttpPost]
      [Route("{id}/Favorite")]
      public async Task<IActionResult> SetFavoriteRoomAsync(int id, bool isFavorite)
      {
        return Ok(new { status = await _chatService.SetFavoriteRoomStatusAsync(id, User.GetUserId(),
```
127

```
isFavorite) });
      }
     [HttpPost]
      [Route("{id}/Basket")]
      public async Task<IActionResult> SetBasketRoomAsync(int id, bool inBasket)
\left\{\begin{array}{ccc} \end{array}\right\} return Ok(new { status = await _chatService.SetBasketRoomAsync(id, User.GetUserId(), inBasket) 
});
      }
     [HttpPost]
      [Route("{id}/Delete")]
      public async Task<IActionResult> DeleteRoomAsync(int id, bool isDeleted)
     \left\{ \right. return Ok(new { status = await _chatService.DeleteUserRoomAsync(id, User.GetUserId(), isDeleted) 
});
      }
     [HttpGet]
      [Route("{id}/Messages")]
      public async Task<List<ChatMessageViewModel>> GetMessages(int id)
\left\{\begin{array}{ccc} \end{array}\right\} var chatMessages = await _chatService.ListMessagesInRoom(User.GetUserId(), id);
        return chatMessages;
      }
     [HttpGet]
      [Route("Participants")]
      public async Task<List<ChatParticipantViewModel>> SearchParticipants(string name)
      {
        var chatMessages = await _chatService.SearchParticipantsAsync(name);
        return chatMessages;
      }
      [HttpPut]
      [Route("{id}/Messages")]
     public async Task<int> PuttMessages([FromBody] CreateChatMessageRequest request, int id)
\left\{\begin{array}{ccc} \end{array}\right\} var msgId = await _chatService.SendMessageAsync(request.Message, id, User.GetUserId());
        return msgId;
      }
    }
}
sing AutoMapper;
using Microsoft.AspNetCore.Authentication.JwtBearer;
using Microsoft.AspNetCore.Authorization;
using Microsoft.AspNetCore.Cors;
using Microsoft.AspNetCore.Http;
using Microsoft.AspNetCore.Mvc;
using Microsoft.EntityFrameworkCore;
using System.Collections.Generic;
using System.IO;
using System.Threading.Tasks;
using Salesportal.Common;
using Salesportal.Database;
```

```
using Salesportal.Database.Models;
using Salesportal.Manager.App.Models;
```
{

```
namespace Salesportal.Manager.App.Controllers
   [Authorize(AuthenticationSchemes = JwtBearerDefaults.AuthenticationScheme)]
   [Route("api/Currencies")]
  [EnableCors]
   public class CurrenciesController : ControllerBase
\{ private readonly SalesPortalContext _context;
      private readonly IMapper _mapper;
      public CurrenciesController(SalesPortalContext context, IMapper mapper)
      {
       _{\text{context}} = context:
       mapper = mapper;
      }
     [HttpGet]
     [Route("List")]
      public async Task<List<Currency>> ListAsync()
      {
       var rows = await context.Currencies.ToListAsync();
        return rows;
      }
      [HttpGet]
      [Route("{id}")]
      public async Task<Currency> GetAsync(int id)
      {
       var row = await _context.Currencies.FindAsync(id);
        return row;
      }
      [HttpPut]
      [Route("{id}")]
      public async Task<BaseResponse> PutAsync(int id, [FromBody] CurrencyUpdateRequest request)
      {
       var row = await _context.Currencies.FindAsync(id);
        _mapper.Map(request, row);
        _context.Update(row);
        await _context.SaveChangesAsync();
       return new BaseResponse { Id = row Id };
      }
     [HttpPost]
     [Route("")]
      public async Task<BaseResponse> CreateAsync([FromBody] CurrencyUpdateRequest request)
\left\{\begin{array}{ccc} \end{array}\right\}var row = new Currency();
        _mapper.Map(request, row);
       var entity = await _context.AddAsync(row);
        await _context.SaveChangesAsync();
       return new BaseResponse { Id = rowId };
```

```
 }
     [HttpDelete]
     [Route("{id}")]
     public async Task<BaseResponse> DeleteAsync(int id)
     {
      var item = await _context.Currencies.FindAsync(id);
       _context.Currencies.Remove(item);
       await _context.SaveChangesAsync();
      return new BaseResponse { Id = id };
     }
     [HttpDelete]
    [Route("")]
     public async Task<object> DeleteAsync([FromBody] int[] ids)
     {
       foreach (var id in ids)
        {
          await DeleteAsync(id);
        }
       return new { };
     }
    [HttpPost]
    [Route("Import")]
     public async Task<BaseResponse> ImportAsync(IFormFile import)
     {
       var ms = new MemoryStream();
       await import.CopyToAsync(ms);
       var list = Common.Utils.CsvHelper.ReadFromCSV<Currency>(ms.ToArray());
      var dbrows = await _context.Currencies.ToDictionaryAsync(x = > x.Code);
      var addedItems = new List<Currency>();
       foreach (var item in list)
\{ if (dbrows.TryGetValue(item.Code, out var dbRow))
          {
           dbRow.Name = item.Name: dbRow.ShortName = item.ShortName;
           dbRow.Description = item.Description;
           dbRow.IsDefault = item.IsDefault;dbRow. Code = item. Code: dbRow.LocalName = item.LocalName;
          }
          else
          {
            await _context.AddAsync(item);
 }
        }
       await _context.SaveChangesAsync();
       return new BaseResponse();
     }
    [HttpPost]
     [Route("Export")]
```

```
 public async Task<IActionResult> ExportAsync()
```
 { return File(Common.Utils.CsvHelper.ConvertToCsv(await \_context.Currencies.ToListAsync()), "application/csv", "Currencies.csv");

}

```
 }
}
sing Microsoft.AspNetCore.Mvc;
using Microsoft.EntityFrameworkCore;
using Microsoft.Extensions.Configuration;
using System;
using System.Collections.Generic;
using System.Linq;
using System.Threading.Tasks;
using Salesportal.Database;
using Salesportal.Database.Models;
namespace Salesportal.Manager.App.Controllers
{
  [ApiController]
   [Route("api/Dashboard")]
   public class DashboardController : ControllerBase
\{private readonly SalesPortalContext _context;
      public DashboardController(SalesPortalContext context)
\left\{\begin{array}{ccc} \end{array}\right\}_{\text{context}} = context;
      }
     [HttpGet]
      [Route("TotalTenders")]
      public async Task<object> TotalTendersAsync(int? year = default)
\left\{\begin{array}{ccc} \end{array}\right\} year ??= DateTime.UtcNow.Year;
        var curlist = await _context.Tenders.SelectMany(x \Rightarrow x.RequestItems).Select(x \Rightarrowx.Currency).Distinct()
            .ToListAsync();
         //foreach (var cur in curlist)
         {
            var item = _context.Tenders
              .Where(x \Rightarrow x.Status == TenderStatus.Published || x.Status == TenderStatus.Completed ||
x.Status == TenderStatus.SubmissionCompleted)
              .Where(x \Rightarrow x.EndDate.Year == year)
              S<sub>elect</sub>(x \Rightarrow new\left\{ \begin{array}{c} 1 & 1 \\ 1 & 1 \end{array} \right\}TotalCost = x. RequestItems. Sum(x => x. TotalCost),Currency = x.RequestItems.Select(x => x.Currency).FirstOrDefault(),
               })
               .AsEnumerable()
              .Where(x \Rightarrow x.Currency != null)
              .GroupBy(x \Rightarrow x.Currency)
              S<sub>e</sub>lect(x =>
                 new
 {
                   TotalCost = x.Sum(x \Rightarrow x.TotalCost),
```

```
Count = x.Count(),
                 Current = x.Kev }).ToList();
          if (item.Count == 0)
           {
             return new[] {
                new
 {
                 TotalCost = 0,
                 Count = 0.
                 Current = "KZT", }
             };
           }
           return item;
        }
      }
     [HttpGet]
      [Route("TotalTendersPerMonth")]
      public async Task<object> TotalTendersPerMonthAsync(int? year = default)
      {
        year ??= DateTime.UtcNow.Year;
       var curlist = await _context.Tenders.SelectMany(x => x.RequestItems).Select(x =>
x.Currency).Distinct()
           .ToListAsync();
        //foreach (var cur in curlist)
        {
           var item = _context.Tenders
            .Where(x \Rightarrow x.Status == TenderStatus.Completed || x.Status ==
TenderStatus.SubmissionCompleted)
            .Where(x \Rightarrow x.EndDate.Year == year)
             S<sub>elect</sub>(x => new\left\{ \begin{array}{c} 1 & 1 \\ 1 & 1 \end{array} \right\}TotalCost = x. RequestItems. Sum(x => x. TotalCost),EndDate = x.EndDate,Currency = x.RequestItems.Select(x => x.Currency).FirstOrDefault(),
              })
              .AsEnumerable()
            .Where(x \Rightarrow x.Currency != null)
             .GroupBy(x \Rightarrow new \{ x.Currency, x.EndDate.Month \})
            S<sub>e</sub>lect(x =>
                new
 {
                 TotalCost = x.Sum(x \Rightarrow x.TotalCost),Count = x.Count(),
                 Currenty = x.Key.Currency,Month = x.Key.Month }).ToList();
          if (item.Count == 0)
           {
             return new[] {
                new
 {
                 TotalCost = 0,
```

```
Count = 0.
                 Currence = "KZT". }
             };
           }
           return item;
        }
      }
     [HttpGet]
      [Route("TotalSuppliers")]
     public async Task<object>TotalSuppliersAsync()
      {
        return new
\{ Total = await _context.Suppliers.CountAsync(),
          Active = await context.Suppliers.Where(x => x.TenderParticipants.Count > 0).CountAsync(),
        };
      }
     [HttpGet]
      [Route("BadSuppliers")]
      public async Task<object> BadSuppliersAsync()
      {
       var result = await (from sup in context.Suppliers
                     join rel in _context.KompraReliability
                       on sup.Bin equals rel.Bin
                     select new
 {
                       sup,
                       rel
                     }).ToListAsync();
       var badsuppliers = result
          .Where(\bar{x} => x.rel.Content.Any(check => check.Status == "YES"))
          S<sub>elect</sub>(x => x <i>sup</i>) .ToList();
        return badsuppliers;
      }
     [HttpGet]
      [Route("TopTenders")]
      public async Task<object> TopTendersAsync(int? year = default)
      {
        year ??= DateTime.UtcNow.Year;
       var currencies = await _context.TenderRequestItem.Select(x =>
x.Currency).Distinct().ToListAsync();
       var items = new List < object > ();
        foreach (var currency in currencies)
        {
          object item = await context. Tenders
            .Where(x \Rightarrow x.Status == TenderStatus.Published || x.Status == TenderStatus.Completed ||
x.Status == TenderStatus.SubmissionCompleted)
            .Where(x \Rightarrow x.EndDate.Year == year)
            .Where(x \Rightarrow x.RequestItems.Any(x \Rightarrow x.Currency == currency))
            .OrderByDescending(x \Rightarrow x.RequestItems.Sum(x \Rightarrow x.TotalCost))
```

```
S<sub>elect</sub>(x \Rightarrow new\left\{ \begin{array}{c} 1 & 1 \\ 1 & 1 \end{array} \right\}Id = x.Hd,
               TotalCost = x.RequestItems.Sum(x \Rightarrow x.TotalCost),
               Currence = currency
             })
             .FirstOrDefaultAsync() ?? (object)new
\{Id = 0,
               TotalCost = 0.
               Currence = currency
             };
          items.Add(item);
        }
        return items;
      }
     [HttpGet]
      [Route("UsersStats")]
     public async Task<object> UsersStatsAsync()
      {
        var items = await _context.Set<UserRoleCount>()
           .FromSqlRaw(
             "SELECT DisplayName_Ru as [Name],(SELECT count(1) FROM AspNetUserRoles WHERE 
RoleId=t.Id) as [Count] FROM AspNetRoles as t where t.Id\leq 1")
           .ToListAsync();
        return items;
      }
   }
}
using AutoMapper;
using Microsoft.AspNetCore.Authentication.JwtBearer;
using Microsoft.AspNetCore.Authorization;
using Microsoft.AspNetCore.Cors;
using Microsoft.AspNetCore.Http;
using Microsoft.AspNetCore.Mvc;
using Microsoft.EntityFrameworkCore;
using System.Collections.Generic;
using System.IO;
using System.Linq;
using System.Threading.Tasks;
using Salesportal.Common;
using Salesportal.Database;
using Salesportal.Database.Models;
using Salesportal.Manager.App.Models;
namespace Salesportal.Manager.App.Controllers
{
   [Authorize(AuthenticationSchemes = JwtBearerDefaults.AuthenticationScheme)]
   [Route("api/Departments")]
  [EnableCors]
   public class DepartmentsController : ControllerBase
   {
      private readonly SalesPortalContext _context;
      private readonly IMapper _mapper;
```

```
 public DepartmentsController(SalesPortalContext context, IMapper mapper)
 {
  _{\text{context}} = context;
  m\text{anger} = m\text{apper}; }
 [HttpGet]
 [Route("List")]
 public async Task<List<DepartmentVM>> ListAsync()
 {
   var rows = _mapper.Map<List<DepartmentVM>>(await _context.Departments.ToListAsync());
   return rows;
 }
[HttpGet]
 [Route("{id}")]
 public async Task<DepartmentVM> GetAsync(int id)
 {
  var row = await _context.Departments.FindAsync(id);
   return _mapper.Map<DepartmentVM>(row);
 }
 [HttpPut]
 [Route("{id}")]
 public async Task<BaseResponse> PutAsync(int id, [FromBody] DepartmentUpdateRequest request)
 {
  var row = await _context.Departments.FindAsync(id);
   _mapper.Map(request, row);
   _context.Update(row);
   await _context.SaveChangesAsync();
  return new BaseResponse { Id = rowId };
 }
 [HttpPost]
 [Route("")]
 public async Task<BaseResponse> CreateAsync([FromBody] DepartmentCreateRequest request)
 {
  var row = new Department();
   _mapper.Map(request, row);
  var entity = await _context.AddAsync(row);
   await _context.SaveChangesAsync();
   return new BaseResponse { Id = row.Id };
 }
[HttpDelete]
 [Route("{id}")]
 public async Task<BaseResponse> DeleteAsync(int id)
 {
  var item = await context.Departments.FindAsync(id);
   _context.Departments.Remove(item);
  await context.SaveChangesAsync();
  return new BaseResponse { Id = id };
 }
```

```
[HttpDelete]
     [Route("")]
      public async Task<object> DeleteAsync([FromBody] int[] ids)
      {
        foreach (var id in ids)
\{ await DeleteAsync(id);
        }
       await context.SaveChangesAsync();
        return new { };
      }
     [HttpPost]
      [Route("Import")]
      public async Task<BaseResponse> ImportAsync(IFormFile import)
      {
        var ms = new MemoryStream();
        await import.CopyToAsync(ms);
       var list = Common.Utils.CsvHelper.ReadFromCSV<Department>(ms.ToArray());
        var dbrows = await _context.Departments.ToListAsync();
       var dbMap = dbrows.GroupBy(x \Rightarrow x.ExternalId).ToDictionary(x \Rightarrow x.Key, x \Rightarrowx.FirstOrDefault());
       var addedItems = new List<Department>();
        foreach (var item in list)
\{ if (dbMap.TryGetValue(item.ExternalId, out var dbItem))
          {
            dbItem.Name = item.Name; }
          else
\{item. Parent = null:
            item. ParentId = null;item.Id = 0:
             await _context.Departments.AddAsync(item);
          }
        }
        await _context.SaveChangesAsync();
        return new BaseResponse();
      }
      [HttpPost]
     [Route("Export")]
      public async Task<IActionResult> ExportAsync()
      {
       var allitems = await context.Departments.ToListAsync();
        return File(Common.Utils.CsvHelper.ConvertToCsv(allitems), "application/csv", "departments.csv");
      }
   }
}
using Microsoft.AspNetCore.Authentication.JwtBearer;
using Microsoft.AspNetCore.Authorization;
using Microsoft.AspNetCore.Cors;
```
using Microsoft.AspNetCore.Http; using Microsoft.AspNetCore.Mvc; using OfficeOpenXml; using Serilog; using System; using System.Collections.Generic; using System.Linq; using System.Reflection; using System.Threading.Tasks; using Salesportal.Core.Models; using Salesportal.Core.Resources; using Salesportal.Core.SAP; using Salesportal.Core.Services; using Salesportal.Database; using Salesportal.Database.Models.SAP;

```
namespace Salesportal.Manager.App.Controllers
```
{

 [Authorize(AuthenticationSchemes = JwtBearerDefaults.AuthenticationScheme)] [Route("api/Dictionary")] [EnableCors] public class DictionaryController : ControllerBase  $\{$  private readonly SAPIntegrationService \_integrationService; private readonly DictionaryService dictionaryService;

private readonly SalesPortalContext context;

 public DictionaryController(SalesPortalContext context, SAPIntegrationService integrationService, DictionaryService dictionaryService)

```
 {
       _{\text{context}} = context;
        _integrationService = integrationService;
        _dictionaryService = dictionaryService;
      }
      [HttpGet()]
     [Route("")]
      public async Task<List<DicTypeInfo>> ListDictionaries()
     \{ return await _dictionaryService.ListDictionariesASync();
      }
      [HttpGet]
      [Route("{typeName}")]
      public DicTypeData GetDictionaryData(string typeName)
      {
       var entityType = \cdot context.Model.FindEntityType(GetType(typeName).FullName);
        var method = GetType().GetMethod(nameof(GetDictionaryDataOfT), BindingFlags.Instance | 
BindingFlags.NonPublic)?.MakeGenericMethod(entityType.ClrType);
        return method?.Invoke(this, new object[0]) as DicTypeData;
      }
```
[HttpPost] [Route("{typeName}/Update")]

```
\left\{\begin{array}{ccc} \end{array}\right\} return await _dictionaryService.UpdateDictionaryData(typeName);
      }
      private Type GetType(string typeName)
\left\{\begin{array}{ccc} \end{array}\right\}return _dictionaryService.Types.Find(x => x.Name == typeName);
      }
     DicTypeData GetDictionaryDataOfT<T>() where T : class
      {
        var props = _context.Model.FindEntityType(typeof(T).FullName).GetProperties();
       var fileds = props. Select(x \Rightarrow new DicFieldInfo
\{Id = x.Name.
           Name = DictionaryResources.ResourceManager.GetString($"{typeof(T).Name}.{x.Name}") ?? 
x.Name,
          Type = x.ClrType.Name,IsNullable = x.IsNullable. }).ToList();
        return new DicTypeData
\{Fields = files,Name = typeof(T). Name,
          Data = \text{context}.\text{Set} < T > (). Cast < object > (). ToList() };
      }
      [HttpPost("SAPMaterialGroup/ImportExcel")]
      public async Task<object> ImportExcel(IFormFile excel)
     \left\{ \right\}// Excel Package. LicenseContext = LicenseContext.NonComment: using var package = new ExcelPackage(excel.OpenReadStream());
        var firstSheet = package.Workbook.Worksheets.FirstOrDefault();
        var rows = firstSheet.Dimension.Rows;
       var list = new List <SAPMaterialGroup>();
       for (var i = 2; i \le rows; i++)
         {
           try
\{ list.Add(CreateSAPMaterialGroup(i, firstSheet));
 }
           catch (Exception e)
\{Log.Warning(e, "Cannot parse row: {rowId}", i);
             throw;
           }
         }
       return await _integrationService.ImportToDatabaseList(list);
      }
```
 SAPMaterialGroup CreateSAPMaterialGroup(int rowId, ExcelWorksheet excelWorksheet) {

```
 return new SAPMaterialGroup
        {
          Code = excelWorksheet.GetValue(rowId, 1)?.ToString(),
          Name = excelWorksheet.GetValue(rowId, 2)?.ToString(),
          Description = excelWorksheet.GetValue(rowId, 5)?.ToString(),
        };
      }
   }
}
```
**Додаток Г (довідниковий)**

### **ІЛЮСТРАТИВНА ЧАСТИНА**

«Удосконалення методів та засобів створення програмного забезпечення інтегрованої клієнтоорієнтованої платформи виконання тендерних замовлень»
МІНІСТЕРСТВО ОСВІТИ І НАУКИ УКРАЇНИ Вінницький національний технічний університет Кафедра програмного забезпечення

# МАГІСТЕРСЬКА КВАЛІФІКАЦІЙНА РОБОТА на тему:

# Удосконалення методів та засобів створення програмного забезпечення інтегрованої клієнтоорієнтованої платформи виконання тендерних замовлень

Роботу виконав: студент групи 1ПІ-20м Козлюк Ярослав Віталійович

Науковий керівник: Кандидат технічних наук, доцент Коваленко Олена Олексіївна

Рисунок Г.1 – Назва роботи

### Актуальність теми

Актуальність дослідження підтверджується стрімким розвитком клієнтоорієнтованих систем управління. На даний момент в Україні найбільшу ефективність можна досягти не тільки використанням напрацьованих зв'язків, а й розумним та максимальним використанням ринкових механізмів та конкурентною боротьбою між постачальниками товарів та послуг. Задачі автоматизації процесів управління замовленнями вирішуються в різних готових програмних системах автоматизованого обліку та управління, використовують відомі підходи управління запасами, комунікаціями тощо. Процеси в бізнесі в Україні стають все більш гнучким та мобільним, процедури вибору кваліфікованих постачальників товарів або послуг все частіше відбуваються на базі спеціалізованих платформ у мережі Інтернет, але у багатьох сферах українського бізнесу все ж існує потреба у подальшій оптимізації процесу вибору постачальників, організації здорової конкуренції між учасниками тендеру, одним словом, - у відкритих системах проведення електронних тендерів, які б фіксували кожен етап процесу вибору у режимі реального часу. Створення гнучкої автоматизованої вебсистеми управління замовленнями з врахуванням особливостей організацій, законодавства дозволить ومستحضر فمارس والمتحدث ومستحيات ومسترق والمستحدث والمستحقق

Рисунок Г.2 – Актуальність теми

## Мета, предмет, об'єкт, завдання

Мета та завдання дослідження. Метою роботи є підвищення ефективності, зручності та прозорості управління тендерними замовленнями шляхом створення та використання клієнтоорієнтованої інтегрованої інформаційної системи управління. Відповідно до мети визначені завдання:

Аналіз предметної області. Визначення основних понять та тенденцій розвитку клієнтоорієнтованих інтегрованих інформаційних систем управління тендерними замовленнями Аналіз методів та засобів розробки, організації та використання інтегрованих інформаційних систем управління

Обгрунтування вибору та розробки методів удосконалення відомих методів для підвищення ефективності управління тендерними замовленнями шляхом створення та використання клієнтоорієнтованих інтегрованих інформаційних систем

Розробка методу та моделей створення інтегрованої клієнтоорієнтованої платформи управління тендерами.

Реалізація програмних модулів клієнтоорієнтованої інтегрованої системи управління тендерними замовленнями.

Тестування платформи управління тендерами.

Об'єкт дослідження - процеси управління тендерними замовленнями.

Предмет дослідження - методи та засоби створення інтегрованої клієнтоорієнтованої системи управління тендерними замовленнями.

Рисунок Г.3 - Мета, предмет. об'єкт. завлання

### • Наукова новизна Практична цінність •

#### Наукова новизна отриманих результатів:

Подальшого розвитку отримав метод створення платформи управління замовленнями, який, на відміну від існуючих, використовує комплексні моделі інтеграції та спеціальні засоби роботи з клієнтами на основі клієнтського досвіду, що лозволяє уникнути дублювання інформації, підвищити рівень прозорості та зручності роботи клієнтів на платформі управління тендерами.

Удосконалена модель прецедентів роботи клієнта із замовленнями/пропозиціями, яка, на відміну від існуючих, містить інструментарій, який акцентує увагу на інтересах клієнта, зберігає дані досвіду роботи на платформі та відкритих даних клієнта, використовує сучасні технології із сервісами хмарних середовищ, що дозволяє підвищити рівень інформативності щодо кожного клієнта.

Практична цінність отриманих результатів. полягає в тому, що на основі отриманих в магістерській кваліфікаційній роботі теоретичних положень, моделей комунікацій запропоновано програмну платформу управління електронними контурами.

Рисунок Г.4 - Наукова новизна

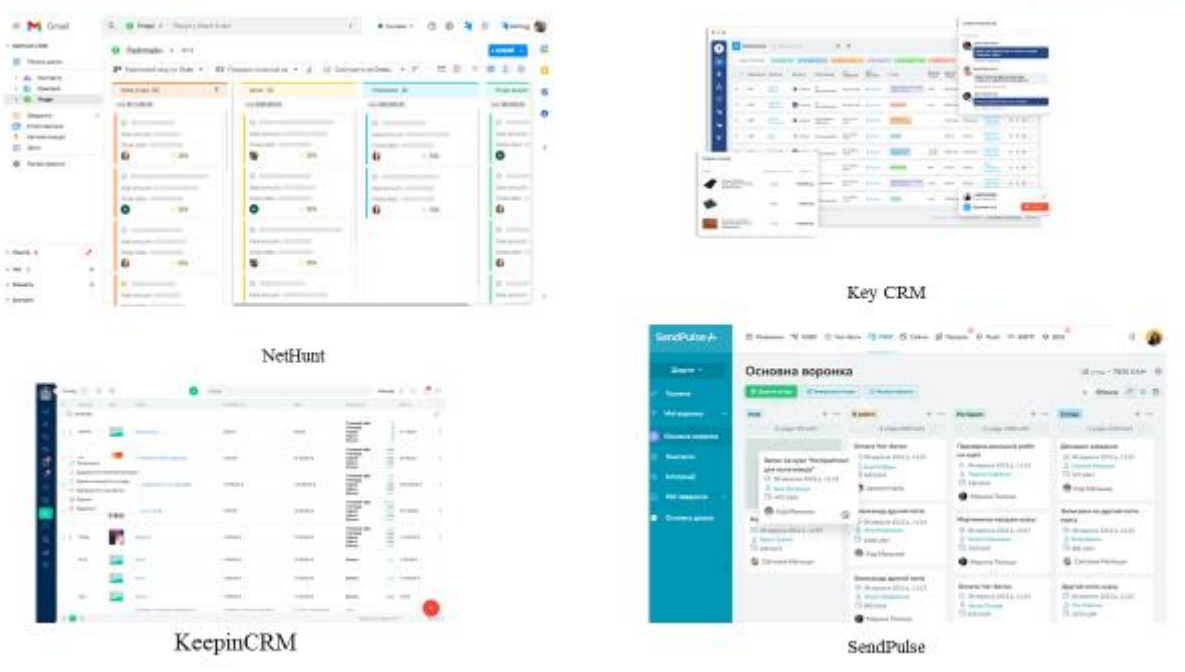

# Системи управління електронними тендерами платформ

Рисунок Г.5 – CRM системи

# Системи управління взаємовідносинами з клієнтами відомих платформ

| V-acrester<br>4 Louisvalle At 1991 contemporary<br>R. Ronal St 2002 tauruk Languards saldow  |                       | T Since 357 predictions in Angel Police, T. Staggallake, a six-ferrer dealership<br>4 Exception to receive hardwood Association. 4 Association completely<br>F through money counts for him street<br>P. Decoration independent of specialists |                  |                                                                                                    |                                |                                                                                         | $\sim$ | College College<br><b>Reported</b><br>20202<br>Senior Colorado | them the bill week | E<br><b>POLICE</b>            |  |  |
|----------------------------------------------------------------------------------------------|-----------------------|----------------------------------------------------------------------------------------------------|------------------|----------------------------------------------------------------------------------------------------|--------------------------------|-----------------------------------------------------------------------------------------|--------|----------------------------------------------------------------|--------------------|-------------------------------|--|--|
| 19 TON<br><b>START</b>                                                                       |                       | Комерц/Иним організаторам<br>9. In 115 years or consent banks                                                                                                    |                  | of the term<br>Диржинная заменьшими<br>1. General entry ball of the month<br>above paintings. President with the Chickens |                                |                                                                                         |        | $\sim$<br><b>SECTION</b>                                       |                    | 300                           |  |  |
| $\Box$ $\Box$<br>Останні опубліковані<br>закупівлі на майданчику<br>2-100                    |                       | <b>CONTRACT</b><br>to a come it is annually.                                                                                                    |                  | Система електронних закупівель SmartTender.biz<br>Automotive Automatics                                                   | -                              | <b>Smart Procurement</b><br>КОМЕРЦІЙНІ ЗАКУПІВЛІ<br>A E-TENDER                          |        |                                                                |                    |                               |  |  |
| Decision and Contract                                                                        | 1103.001              | Thomas Are man end door                                                                                                    | 101103-01-181    | and country                                                                                                    | comment comes                  | <b>THE BIG HE UP FOR YOUR PART CONSTRUCT UP FOR INCH.</b><br><b>A THE STEAM PRODUCT</b> |        |                                                                |                    |                               |  |  |
|                                                                                              |                       | served and a strong comment in 1                                                                                                    | <b>Joseph</b>    | Anti-Atrick & Autobio                                                                                                    | <b>Provide</b>                 | La restaura la della Lamancesca è                                                       |        | ECHARGE                                                        |                    |                               |  |  |
| School and the first state of the<br>Representation for financial effections. \$1000x10 yBet |                       | Services MAAprile assets provided                                                                                                    | <b>Automatic</b> | Processing and                                                                                                    | Anderston                      |                                                                                         |        |                                                                |                    |                               |  |  |
| <b>STATISTICS</b><br>\$120 St. N. Hodesworkings in                                           | <b>Ed Phil Houses</b> | an instrument<br>Generation comparison relatively fire.                                                                                                    | Andel rated      | ----<br>Kingstock of Automotive Continuations                                                                             | $- - - -$<br><b>Scott sent</b> |                                                                                         |        |                                                                |                    |                               |  |  |
|                                                                                              |                       | Playtender                                                                                                    |                  |                                                                                                    |                                |                                                                                         |        |                                                                |                    | HAM 2006 PROTS CEDI JAKVINEYS |  |  |

Рисунок Г.6 – Аналоги

Метод створення клієнтоорієнтованої інтегрованої платформи управління електронними тендерами Традиційна та електронна процедура. Порівняння.

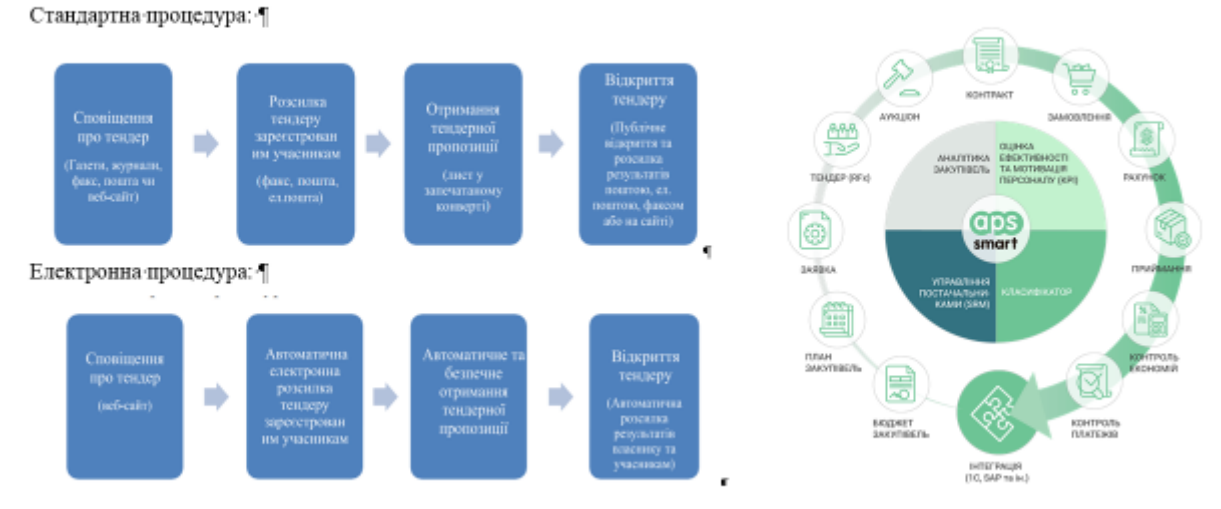

Рисунок Г.7 – Моделі методу створення клієнтоорієнтованої інтегрованої платформи

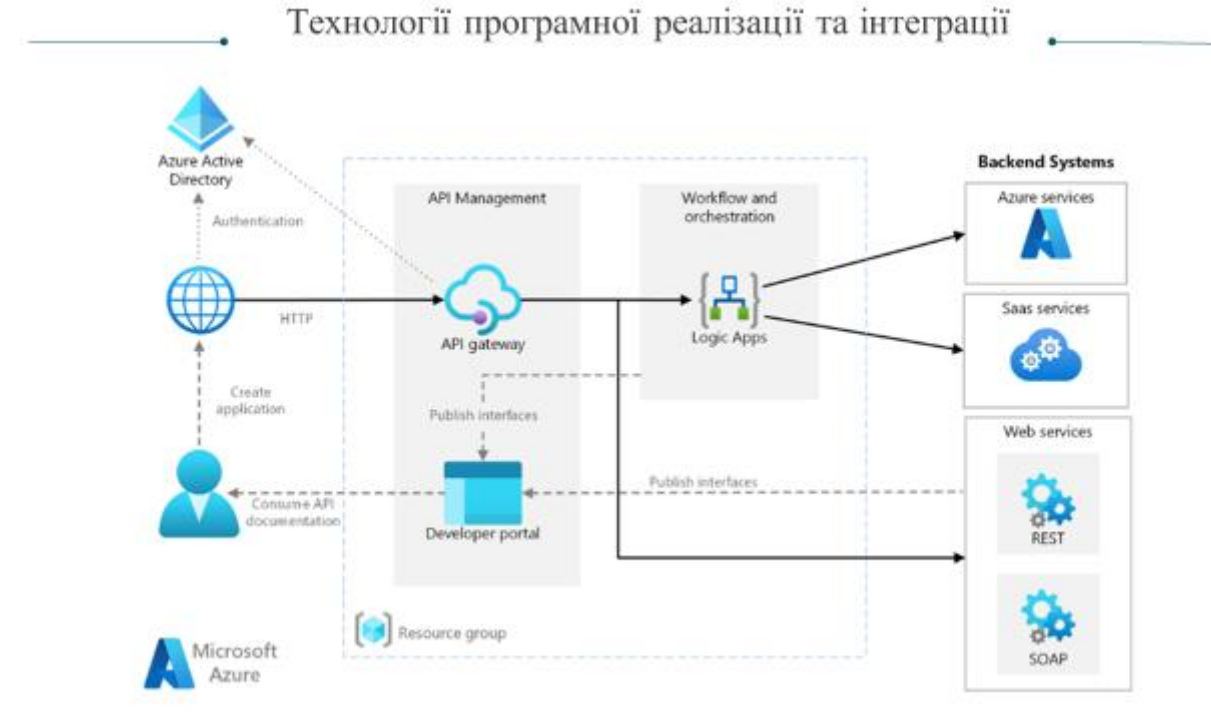

Рисунок Г.8 – Технології інтеграції

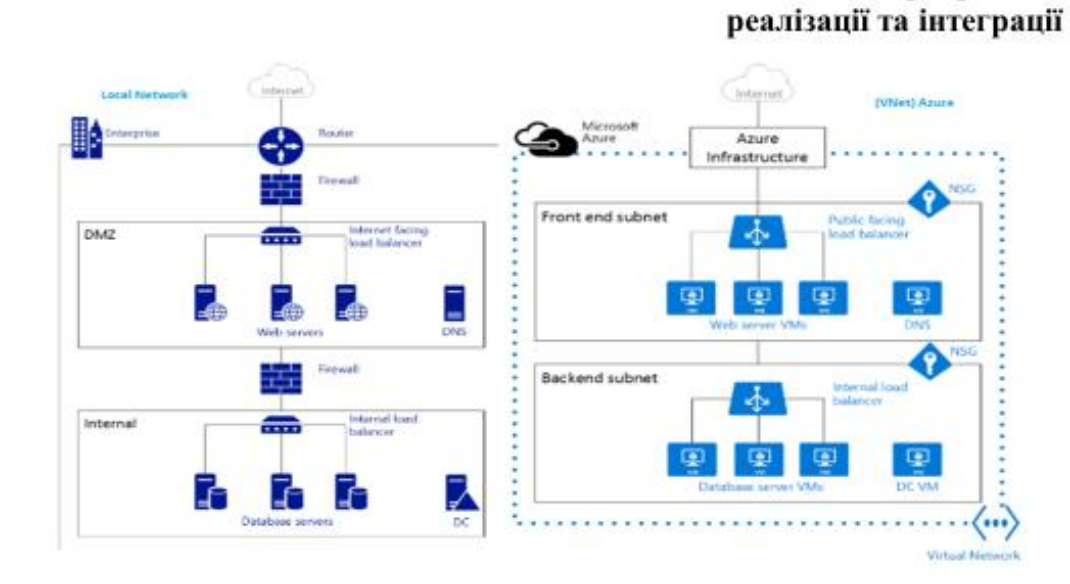

Рисунок Г.9 – Технології інтеграції

|                                                        |                                                                                                    |                                                                                                    |                                          |                                   | <b>SPAR PROTECTS AFTER 5</b>                 |                                                       |                                   | <b>COMMENT</b>                                                                                                    |                                                                                                    |                                                   |                                                                     |                             |                                                                                                    |                              |                                             |                                                    |                                                                                                    |
|--------------------------------------------------------|----------------------------------------------------------------------------------------------------|----------------------------------------------------------------------------------------------------|------------------------------------------|-----------------------------------|----------------------------------------------|-------------------------------------------------------|-----------------------------------|----------------------------------------------------------------------------------------------------|----------------------------------------------------------------------------------------------------|---------------------------------------------------|---------------------------------------------------------------------|-----------------------------|----------------------------------------------------------------------------------------------------|------------------------------|---------------------------------------------|----------------------------------------------------|----------------------------------------------------------------------------------------------------|
| ō                                                      |                                                                                                    |                                                                                                    | <b>Spaint</b><br><b>Ruhaumpassa</b>      |                                   |                                              |                                                       |                                   |                                                                                                    |                                                                                                    |                                                   |                                                                     |                             |                                                                                                    |                              | Тестування платформи                        |                                                    |                                                                                                    |
| <b>Barra Bossovan</b><br>SAFEY                         |                                                                                                    |                                                                                                    | <b>Contractor</b><br><b>HARASHIRE</b>    | <b>ASSAULTS</b>                   | <b>STATE</b>                                 |                                                       |                                   |                                                                                                    |                                                                                                    |                                                   |                                                                     |                             |                                                                                                    |                              |                                             |                                                    |                                                                                                    |
| <b>Texture Advertising</b>                             |                                                                                                    |                                                                                                    |                                          | Tokett<br>$\sim$<br><b>Arrest</b> |                                              | <b>Science</b><br>$\sim$                              |                                   |                                                                                                    |                                                                                                    |                                                   |                                                                     |                             |                                                                                                    |                              |                                             |                                                    |                                                                                                    |
| + Inspirings                                           |                                                                                                    |                                                                                                    | <b>Jaro tenesei</b><br><b>BORTERS</b>    | <b>SANT</b><br>International      |                                              | <b>STATISTICS</b><br>Arrest Garner                    |                                   |                                                                                                    |                                                                                                    |                                                   |                                                                     |                             |                                                                                                    |                              |                                             |                                                    |                                                                                                    |
|                                                        |                                                                                                    |                                                                                                    | <b>BUSINESS OFF</b>                      |                                   |                                              | <b>Marine</b><br>-                                    |                                   | <b>QUESTION</b>                                                                                                    |                                                                                                    |                                                   |                                                                     |                             | <b>SPOUSHPRING</b>                                                                                                    |                              |                                             |                                                    |                                                                                                    |
| <b>CONTRACTOR</b><br><b>The Company of the Company</b> |                                                                                                    |                                                                                                    |                                          | <b>Inches</b><br>term at          |                                              | $\sim$<br>Joseph Louis                                |                                   | ۰                                                                                                    | Technical education in Technic<br><b>Kilmann</b>                                                                                         |                                                   |                                                                     |                             |                                                                                                    |                              |                                             |                                                    |                                                                                                    |
|                                                        |                                                                                                    |                                                                                                    |                                          |                                   |                                              |                                                       |                                   | <b><i><u>Bergelseas</u></i></b>                                                                                                    | School man                                                                                                    |                                                   |                                                                     |                             |                                                                                                    |                              |                                             |                                                    |                                                                                                    |
|                                                        |                                                                                                    |                                                                                                    |                                          |                                   |                                              |                                                       |                                   | <b><i><u>STATISTICS</u></i></b><br>$\frac{1}{2} \left( \frac{1}{2} \right) + \frac{1}{2} \left( \frac{1}{2} \right) + \frac{1}{2} \left( \frac{1}{2} \right) + \frac{1}{2} \left( \frac{1}{2} \right) + \frac{1}{2} \left( \frac{1}{2} \right) + \frac{1}{2} \left( \frac{1}{2} \right) + \frac{1}{2} \left( \frac{1}{2} \right) + \frac{1}{2} \left( \frac{1}{2} \right) + \frac{1}{2} \left( \frac{1}{2} \right) + \frac{1}{2} \left( \frac{1}{2} \right) + \frac{1}{2} \left($ |                                                                                                    |                                                   | $\sim$                                                              |                             |                                                                                                    | <b>Service</b>               | <b><i><u>September</u></i></b>              | <b><i><u>International</u></i></b>                 |                                                                                                    |
|                                                        |                                                                                                    |                                                                                                    |                                          |                                   |                                              |                                                       |                                   | A Texas<br>or Congress Senator                                                                                                    | $\qquad \qquad \blacksquare \qquad \blacksquare$<br><b>SECURITY</b><br><b>The Contract</b>                                               |                                                   | To determine and an experience                                      |                             | - 11                                                                                                    |                              |                                             | School and America                                 |                                                                                                    |
|                                                        |                                                                                                    |                                                                                                    |                                          |                                   |                                              |                                                       |                                   | <b>Contractor</b>                                                                                                    | $\sim$<br>$\sim$<br><b><i><u>instrument</u></i></b>                                                                                      |                                                   | Television International<br><b>Includes a</b>                       |                             | $\sim$<br>$\sim$                                                                                                    |                              |                                             | The print of the departure<br><b>Service</b>       | $\sim$                                                                                                    |
| C Approximates                                         |                                                                                                    |                                                                                                    |                                          |                                   |                                              |                                                       |                                   | A Service<br>-----                                                                                                    | $\sim$<br><b>CONTRACTOR</b>                                                                                                    |                                                   | teache nonse                                                        |                             | $\sim$                                                                                                    | $\sim$                       |                                             | <b>CARRIE ROMAN</b>                                | $\sim$                                                                                                    |
|                                                        |                                                                                                    |                                                                                                    |                                          |                                   |                                              |                                                       |                                   | <b>THE AVE AND</b><br><b>Space Car</b>                                                                                                    | $\frac{1}{2} \left( \frac{1}{2} \right) \left( \frac{1}{2} \right)$<br><b>Service</b><br><b>David Ave</b>                                |                                                   | <b>A delivered at the stressed</b>                                  |                             | $\sim$                                                                                                    | $\sim$                       |                                             | A COMMAND STREET                                   | $\sim$                                                                                                    |
|                                                        |                                                                                                    |                                                                                                    |                                          | <b>TELEVISION STATE</b>           |                                              |                                                       | of Govern                         | <b>Difference</b><br>$\sim$                                                                                                    | . .<br>$\sim$                                                                                                    | Technologies and checks and<br><b>Science Ave</b> | Tomas sales concern<br><b>PERSONAL PROPERTY</b>                     |                             | $\mathcal{L}$<br>$\sim$                                                                                                   | $\sim$<br>$\sim$             |                                             | <b>Concert Concert Concert</b><br>PARK FIRST FIRST | $\sim$<br>$\sim$                                                                                                    |
|                                                        | <b>Printmaker</b>                                                                                                    | Teacond-subscription in Teacon-                                                                                                    |                                          |                                   |                                              |                                                       |                                   |                                                                                                    |                                                                                                    |                                                   |                                                                     |                             |                                                                                                    |                              |                                             |                                                    |                                                                                                    |
|                                                        |                                                                                                    |                                                                                                    |                                          |                                   |                                              |                                                       |                                   | <b>Telephone</b>                                                                                                    | $\sim$<br>$\sim$                                                                                                    |                                                   | <b>Charles College Ave. 2015</b>                                    |                             | $\sim$                                                                                                    | $-100$                       |                                             | The age of the bank of the first                   |                                                                                                    |
|                                                        | S. Service                                                                                                    |                                                                                                    |                                          |                                   |                                              |                                                       |                                   | Golden and<br><b>SECTION INTERNATIONAL</b>                                                                                                    | $\sim$<br><b>STATISTICS</b>                                                                                                    |                                                   | The entrepreneurs and company services                              |                             | $\sim$                                                                                                    |                              |                                             | There is no real date of your and                  |                                                                                                    |
|                                                        | $\sim$<br>En like the second                                                                                                    | <b>STATISTICS</b>                                                                                                    | 12.1<br>is consumed as company           | <b>SUZZAIN</b>                    | <b>SCIENTIST</b><br><b>Parameters</b>        | TOTAL COMPANY<br>is consumed as a com-                | <b><i>College Street</i></b><br>× | $\frac{1}{2}$<br><b>CENTER</b>                                                                                                    |                                                                                                    |                                                   |                                                                     |                             |                                                                                                    |                              |                                             |                                                    |                                                                                                    |
|                                                        |                                                                                                    |                                                                                                    |                                          | <b>SERVICE</b> STATE              | <b>CONSTRUCTION</b>                          |                                                       |                                   | ۰<br>$\alpha$                                                                                                    | per a morrison                                                                                                    | Aranya rhinerasa is sacrisso                      |                                                                     |                             |                                                                                                    |                              |                                             |                                                    |                                                                                                    |
|                                                        |                                                                                                    |                                                                                                    |                                          | 20.                               | in all an increase that<br><b>STATISTICS</b> |                                                       |                                   | <b>MARKET</b><br><b><i><u>Secretary</u></i></b><br>$\frac{1}{2} \left( \frac{1}{2} \right) \left( \frac{1}{2} \right) \left( \frac{1}{2} \right)$                                                                                                    | <b>CONTRACTOR</b> IN CONTRACTOR<br>Terements                                                                                             |                                                   |                                                                     |                             |                                                                                                    |                              | Free artist for any                         |                                                    | $\sim$<br>$\sim$<br>$17 - 12 =$                                                                                                    |
|                                                        | $\sim$                                                                                                    | <b>Service</b>                                                                                                    | <b>Service And Controller</b>            |                                   |                                              | <b><i>STATISTICS</i></b>                              | $\sim$                            | <b>Bar Hermiters</b><br>- -                                                                                                    |                                                                                                    |                                                   |                                                                     | Barnet Di                   |                                                                                                    |                              |                                             |                                                    |                                                                                                    |
|                                                        | the con-                                                                                                    | <b>Separate</b>                                                                                                    | <b>Construction</b><br><b>CONTRACTOR</b> |                                   |                                              | <b>Services</b><br><b>Institute plans</b>             |                                   | <b>San Free</b>                                                                                                    | <b>Statement</b>                                                                                                    |                                                   | $\mathbb{R}$                                                        | <b>Report (20)</b>          |                                                                                                    |                              |                                             |                                                    |                                                                                                    |
|                                                        | $\frac{1}{2} \frac{1}{2} \frac{$ | <b>Golden</b>                                                                                                    | is consistent as a constant              |                                   |                                              | is come annum                                         |                                   | $\mu_{\rm{max}}$ . There is an<br>Texture.                                                                                                    |                                                                                                    |                                                   | $\sim$                                                              | <b>Department</b><br>$\sim$ | <b>Corp. Commer</b><br><b>STATISTICS</b>                                                                                  | <b>Continued by American</b> | <b>State</b><br>Total Control of Con-       | and states<br><b>STATISTICS</b>                    |                                                                                                    |
|                                                        | $\sim$                                                                                                    | Concerns in Arts an                                                                                                    | Telephone and provided                   |                                   |                                              | To see why the marking                                |                                   | School and                                                                                                    | н.                                                                                                    |                                                   | ٠                                                                   | $-$                         | <b>CONTRACTOR</b>                                                                                                    |                              | <b>STATE OF GREAT CONTRACTOR</b>            | <b>STATISTICS</b>                                  |                                                                                                    |
|                                                        | $\sim$                                                                                                    | <b>STATISTICS</b>                                                                                                    | <b>CONTRACTOR</b>                        |                                   |                                              | <b>FRAME REPORTED</b>                                 |                                   | <b>CONTRACTOR</b><br><b>TAXABLE ATT</b>                                                                                                    | Service.                                                                                                    |                                                   | $\sim$                                                              | $\sim$                      | service of                                                                                                    |                              | Construction of the construction            | <b>Service Control</b>                             |                                                                                                    |
|                                                        | <b>SEC</b>                                                                                                    | -                                                                                                    | Contemporary and the company of the Co-  |                                   |                                              | In the department of the complete product of the fir- |                                   | <b>Commercial</b>                                                                                                    | <b>CONTRACTOR</b>                                                                                                    |                                                   | $\frac{1}{2} \left( \frac{1}{2} \right) \left( \frac{1}{2} \right)$ | $\sim$                      | <b>CONTRACT</b>                                                                                                    |                              | Context children with 100                   | <b>SALES</b>                                       |                                                                                                    |
|                                                        | $\sim$                                                                                                    | $\frac{1}{2} \left( \frac{1}{2} \right) \left( \frac{1}{2} \right) \left( \frac$ | Important products and                   |                                   |                                              | International continues                               |                                   | Erikomon                                                                                                    | Service and<br>$\frac{1}{2} \left( \frac{1}{2} \right) \left( \frac{1}{2} \right) \left( \frac{1}{2} \right) \left( \frac{1}{2} \right)$ |                                                   | <b>STATE</b>                                                        | <b>STATISTICS</b>           | <b>COMPA</b>                                                                                                    |                              | <b>PERSONAL PROPERTY</b>                    | <b>CAR CORP.</b>                                   |                                                                                                    |
|                                                        | $\sim$                                                                                                    | <b>CONTRACTOR</b>                                                                                                    | <b>PERSONAL REPORT FOR STATE</b>         |                                   |                                              | PROTECTIVITY AND THE                                  |                                   | <b>DOM:</b>                                                                                                    | <b>STANDARD TO</b>                                                                                                    |                                                   | $\sim$                                                              | <b>Region Product</b>       | <b>CONTRACTOR</b>                                                                                                    |                              | <b><i><i><u>ASSESSED BROOKS</u></i></i></b> | <b>STATISTICS</b>                                  |                                                                                                    |
|                                                        |                                                                                                    |                                                                                                    |                                          |                                   |                                              |                                                       | National Richmond, C.O.           | Il less economics<br>$\frac{1}{2} \left( \frac{1}{2} \right) \left( \frac{1}{2} \right) \left( \frac{1}{2} \right)$                                                                                                    | <b>Stationer</b> St.                                                                                                    |                                                   | $\sim$                                                              | $\sim$                      | <b>Street America</b>                                                                                                    |                              | <b>Service</b>                              | <b>State College</b>                               |                                                                                                    |
|                                                        |                                                                                                    |                                                                                                    |                                          |                                   |                                              |                                                       |                                   | <b>Billian</b>                                                                                                    | <b>CONTRACTOR</b>                                                                                                    |                                                   | <b>COL</b><br><b>ALC</b>                                            | $\sim$                      | <b>SEARCH</b>                                                                                                    |                              | <b>Service</b> in                           | ALC: UNK                                           |                                                                                                    |
|                                                        |                                                                                                    |                                                                                                    |                                          |                                   |                                              |                                                       |                                   | Dimen                                                                                                    | <b>SERVICE</b><br><b>Service</b>                                                                                                    |                                                   | <b>ALC</b><br><b>COLLEGE</b>                                        | <b>SCIENCES</b>             | <b>STATISTICS</b>                                                                                                    |                              | Public rates services                       | <b>STATISTICS</b>                                  |                                                                                                    |
|                                                        |                                                                                                    |                                                                                                    |                                          |                                   |                                              |                                                       |                                   | <b>CONTRACTOR</b>                                                                                                    | <b>CONTRACTOR</b>                                                                                                    |                                                   | $\sim$                                                              | <b>STATE</b>                | $\frac{1}{2} \left( \frac{1}{2} \right) \left( \frac{1}{2} \right) \left( \frac{1}{2} \right) \left( \frac{1}{2} \right)$ |                              | <b><i>NUMBER OFFICERS</i></b>               | <b>CONTRACTOR</b>                                  |                                                                                                    |
|                                                        |                                                                                                    |                                                                                                    |                                          |                                   |                                              |                                                       |                                   | <b>El Television</b>                                                                                                    | <b>STATISTICS</b>                                                                                                    |                                                   |                                                                     |                             |                                                                                                    |                              |                                             | Incomingos II a Constant                           |                                                                                                    |
|                                                        |                                                                                                    |                                                                                                    |                                          |                                   |                                              |                                                       |                                   | <b>Britannia</b>                                                                                                    | and and state<br><b>CONTRACTOR</b>                                                                                                    |                                                   | $\sim$                                                              |                             |                                                                                                    |                              |                                             |                                                    | All concerns<br><b>STATISTICS</b><br><b>STATISTICS</b><br><b>STATISTICS</b><br>SALES AND<br><b>STATISTICS</b><br>$\frac{1}{2} \left( \frac{1}{2} \right) \left( \frac{1}{2} \right) \left( \frac{1}{2} \right) \left( \frac{1}{2} \right)$<br><b>Services</b><br><b>SALES</b><br><b>AT A STATE</b><br><b>STATISTICS</b> |
|                                                        |                                                                                                    |                                                                                                    |                                          |                                   |                                              |                                                       |                                   | $\sim$<br>To see an                                                                                                    |                                                                                                    |                                                   |                                                                     |                             |                                                                                                    |                              |                                             |                                                    |                                                                                                    |
|                                                        |                                                                                                    |                                                                                                    |                                          |                                   |                                              |                                                       |                                   | <b>Statement</b>                                                                                                    | <b>Scientister document</b>                                                                                                    |                                                   |                                                                     |                             |                                                                                                    |                              |                                             |                                                    |                                                                                                    |

Рисунок Г.10 – Тестування системи

Технології програмної

#### В роботі виконано:

### **ВИСНОВКИ**

Аналіз предметної області - визначення основних понять та тенденцій розвитку клієнтоорієнтованих інтегровани інформаційних систем управління тендерними замовленнями

Аналіз метолів та засобів розробки, організації та використання інтегрованих інформаційних систем управління

Розробку методи, моделі та програмні засоби удосконалення відомих методів для підвищення ефективност управління тендерними замовленнями шляхом створення та використання клієнтоорієнтованих інтегровани інформаційних систем

Реалізацію програмних модулів клієнтоорієнтованої інтегрованої системи управління тендерними замовленнями.

Тестування платформи управління тендерами.

Удосконалення та подальшого розвитку отримали метод створення платформи управління замовленнями, яки використовує комплексні моделі інтеграції та спеціальні засоби роботи з клієнтами на основі клієнтського досвіду, щ дозволяє уникнути дублювання інформації, підвищити рівень прозорості та зручності роботи клієнтів на платформ управління тендерами та модель прецедентів роботи клієнта із замовленнями/пропозиціями.

Практична цінність результатів полягає в тому, що на основі отриманих в магістерській кваліфікаційній робот теоретичних положень, моделей комунікацій запропоновано програмну платформу управління електронними тендерами.

Рисунок Г.11 - Висновки